## Winlink Templates in Standard Library (version 1.0.119.0)

- **Example 2** Standard Forms 0 files,
  - **User Information** 4 files,
    - How to change a Winlink Account Call.txt
    - HTML Form Features.txt
    - ICS Forms Modification.txt
    - White List & Spam Control.txt
  - **AK STATE Forms** 2 files,
    - AK ARES ICS213.txt
    - AK ISNAP.txt
  - **ARC Forms** 9 files,
    - ARC 204 Work Assignment.txt
    - ARC 213 Message.txt
    - ARC 6409 Requisition Form.txt
    - ARC 6409-B Disaster Receipt Form.txt
    - ARC Daily Shelter Report.txt
    - ARC ICS213.txt
    - ARC Requisition 6409.txt
    - ARC Safe & Well Form.txt
    - ARC Staff Request.txt
  - **ARRL Forms** 4 files,
    - ARRL ARES FSD125-2.txt
    - ARRL ARES FSD157.txt
    - ARRL ARES FSD212.txt
    - ARRL ARES FSD89.txt
  - **CA STATE Forms** 3 files,
    - **BLOOD BANK Forms** 1 files,
      - CA Blood Bank Order Form.txt
    - **CESN Forms** 1 files,
      - CESN Winlink Check In.txt
    - **LA COUNTY Forms** 6 files,
      - Burn Resource CHECKLIST.txt
      - DRC EOUIPMENT CHECKLIST.txt
      - LA Bed Availability Report.txt
      - LA Resource Request.txt
      - LPC Inventory CHECKLIST.txt
      - M-SS Cache Inventory.txt
    - **SDG ARES ACS Forms** 3 files,
      - SDG ARES Casualty Report.txt
      - SDG ARES Check In.txt
      - SDG ARES Hospital Status.txt
    - **SDG ARES Forms** 2 files,
      - SDG ARES Casualty Report.txt
      - SDG ARES Hospital Status.txt
    - CA Blood Bank Net Roster.txt
    - CA Blood Bank Order Form.txt

- CESN Winlink Check In.txt
- CANADIAN Forms 6 files,
  - **BC Forms** 5 files,
    - BC Checkin.txt
    - BC EOC Expenditure Authorization.txt
    - BC Initial Impact Assessment Form.txt
    - BC Radiogram.txt
    - BC Resource Request.txt
  - **BC SA Forms** 3 files,
    - BC SA 212 Health Welfare.txt
    - BC SA 214 Activity Log.txt
    - BC SA FIA 730.txt
  - Halifax ICS202.txt
  - Halifax ICS205.txt
  - Halifax Message Form.txt
  - Halifax Message.txt
  - IMS Form 213.txt
  - IMS1001 IAP.txt
- **FEMA Forms** 3 files,
  - FEMA Mission Assignment.txt
  - FEMA Resource Request.txt
  - FEMA Ressource Rrequest.txt
- **FL STATE Forms** 4 files,
  - Clay County Extended Shelter.txt
  - Clay County ICS213.txt
  - Clay County Shelter.txt
  - Hillsborough Bed Report.txt
- FMRE Forms 5 files,
  - FMRE RNE F1 Evento.txt
  - FMRE RNE F2 Anuncio.txt
  - FMRE RNE F3 Temblor.txt
  - FMRE RNE F4 Huracan.txt
  - FMRE RNE F5 Reporte.txt
- GENERAL Forms 14 files.
  - Bulletin.txt
  - Damage Assessment.txt
  - Hospital Bed Report.txt
  - Hospital Status.txt
  - Incident Action Plan.txt
  - Incident After Action Report.txt
  - Incident Status Report.txt
  - Information.txt
  - Narrative Situation Report.txt
  - Quick Message.txt
  - Quick WEB EOC Resource Request.txt
  - Race Tracker.txt
  - Welfare Message.txt
  - Winlink Check In.txt
- **HI STATE Forms** 1 files,
  - HI Checkin.txt.

- **HICS Forms** 5 files,
  - HICS Shelter Log.txt
  - HICS205A.txt
  - HICS213.txt
  - HICS214.txt
  - HICS254.txt
- **IARU Forms** 1 files.
  - IARU Message Form.txt
- **CICS USA Forms** 12 files,
  - ICS205-10 Row.txt
  - ICS205-20 Row.txt
  - ICS205.txt
  - ICS205A.txt
  - o ICS206.txt
  - ICS210.txt
  - ICS213.txt
  - o ICS213RR.txt
  - ICS214.txt
  - ICS214A.txt
  - ICS217A.txt
  - o ICS309.txt
- **IHS Forms** 1 files,
  - Field Patient Report.txt
- **OH STATE Forms** 1 files,
  - POD General Message.txt
- **CONTINUE** OF STATE Forms 9 files,
  - **QUARTERLY\_Test** 4 files,
    - Instructions.html
    - Quarterly Test Message.txt
    - Quarterly Test Report.txt
    - READ ME.txt
  - Oregon Activate Deactivate.txt
  - Oregon Declaration Emergency.txt
  - Oregon ICS213.txt
  - Oregon Public Event.txt
  - Oregon Request Assistance.txt
  - Oregon SITREP.txt
  - Oregon Winlink Check In.txt
  - Oregon\_SITREP\_Viewer.html
  - OR\_State\_RR.txt
- **COTHER MEDICAL Forms** 4 files,
  - CIRM.txt
  - Field Patient Report.txt
  - Hospital Bed Report.txt
  - Hospital Status.txt
- **RADIOGRAM RRI Forms** 4 files,
  - Multi Client Work Sheet.txt
  - RadioGram Work Sheet.rtf
  - Radiogram.txt

- Radiogram\_Initial.html
- **SATERN Forms** 1 files,
  - SATERN ICS213.txt
- **SHARES Forms** 3 files,
  - SHARES Message Form2.txt
  - SHARES Radio Interference.txt
  - SHARES Spotrep-2.txt
- **TX STATE Forms** 1 files,
  - TX STAR Form.txt
- **VA STATE Forms** 3 files,
  - REC-4.txt
  - VA Local SITREP.txt
  - VA Resource Request.txt
- **WA STATE Forms** 6 files,
  - EyeWarn Form.txt
  - WA Emergency Workers Activity.txt
  - WA ICS213RR.txt
  - WA ISNAP.txt
  - WA R4 EOC Sitrep.txt
  - WA RR WebEOC.txt
- WEATHER Forms 7 files,
  - Hurricane Report.txt
  - Hurricane\_Report\_Initial.html
  - Local Weather Report Viewer.html
  - Local Weather Report.html
  - Local Weather Report.txt
  - Severe WX Report.html
  - Severe WX Report.txt
- **WI STATE Forms** 1 files,
  - Uniform Disaster Situation Report.txt

| INCIDENT RADIO C           |           |                       |                                                  |               | O COMMUNICATIONS PLAN - |                     |                   | - 10 rov               | <b>10 row</b> ICS205 Ver 18.1 |           |  |  |
|----------------------------|-----------|-----------------------|--------------------------------------------------|---------------|-------------------------|---------------------|-------------------|------------------------|-------------------------------|-----------|--|--|
| 1. Incident Name:          |           |                       |                                                  | 2. Da         | 2. Date /Time Prepared  |                     |                   | 3. Operational Period: |                               |           |  |  |
|                            |           |                       |                                                  |               |                         |                     |                   | Date F                 | rom:                          | Date To:  |  |  |
|                            |           | Form Informati        | <u>ion</u>                                       |               |                         |                     |                   | Time F                 | rom:                          | Time To:  |  |  |
| <u> </u>                   |           |                       |                                                  |               |                         |                     |                   |                        |                               |           |  |  |
| 4. Bas                     | sic Radio | Channel Use: Paste    | e Channel Data from a Spread                     | <u>dsheet</u> |                         |                     |                   |                        |                               |           |  |  |
| Zone<br>Grp.               | Ch#       | Function              | Channel Name / Trunked<br>Radio System Talkgroup | Assignment    | RX Freq<br>N or W       | RX<br>Tone /<br>NAC | TX Freq<br>N or W | TX<br>Tone /<br>NAC    | Mode<br>(A, D,<br>or M)       | Remarks   |  |  |
|                            |           |                       |                                                  |               |                         |                     |                   |                        |                               |           |  |  |
|                            |           |                       |                                                  |               |                         |                     |                   |                        |                               |           |  |  |
|                            |           |                       |                                                  |               |                         |                     |                   |                        |                               |           |  |  |
|                            |           |                       |                                                  |               |                         |                     |                   |                        |                               |           |  |  |
|                            |           |                       |                                                  |               |                         |                     |                   |                        |                               |           |  |  |
|                            |           |                       |                                                  |               |                         |                     |                   |                        |                               |           |  |  |
|                            |           |                       |                                                  |               |                         |                     |                   |                        |                               |           |  |  |
| <u> </u>                   |           |                       |                                                  |               |                         |                     |                   |                        |                               |           |  |  |
| -                          |           |                       |                                                  |               |                         |                     |                   |                        |                               |           |  |  |
|                            |           |                       |                                                  |               |                         |                     |                   |                        |                               |           |  |  |
| 5. Sp                      | ecial Ins | tructions: (Be Brief) |                                                  |               |                         |                     |                   |                        |                               |           |  |  |
|                            |           |                       |                                                  |               |                         |                     |                   |                        |                               |           |  |  |
|                            |           |                       |                                                  |               |                         |                     |                   |                        |                               |           |  |  |
| 6. Approved by (CUL) Name: |           |                       |                                                  |               |                         | Date/Time:          |                   |                        |                               | IAP Page: |  |  |
|                            |           |                       |                                                  |               |                         |                     |                   |                        |                               |           |  |  |
|                            |           |                       |                                                  |               |                         |                     |                   |                        |                               |           |  |  |

|                                     | AFTER ACTION REPORT General                                                         |           |
|-------------------------------------|-------------------------------------------------------------------------------------|-----------|
| Sena                                | to whomever is responsible for gathering such information within your organization. |           |
| Click to add an agency o            |                                                                                     | Form Info |
|                                     |                                                                                     |           |
| Report Date/Time:                   | Incident - Event Date:                                                              |           |
| Incident - Event Name:              |                                                                                     |           |
| Location:                           |                                                                                     |           |
| Your Name:                          | Call Sign:                                                                          |           |
| Your Normal Internet Email:         |                                                                                     |           |
| Telephone (optional):               |                                                                                     |           |
| What was your assignment or role    | e on this incident - event?                                                         |           |
|                                     |                                                                                     |           |
| Give a brief re-cap of the incident | - event & describe any major occurrences that you were involved with.               |           |
|                                     |                                                                                     |           |
| FEEDBACK - Recommendations          | (Be Brief and Professional)                                                         |           |
|                                     |                                                                                     |           |
|                                     |                                                                                     | Ver 6.4   |

| No                       | Precedence<br>Routine | НХ     | Org Station    | Check        | Org Location              | Time | Date |
|--------------------------|-----------------------|--------|----------------|--------------|---------------------------|------|------|
|                          |                       | ALASKA | State ARES GEI | NERAL N      | MESSAGE Vers 9            |      |      |
|                          |                       |        |                |              |                           |      |      |
| 1. Incident Name:        |                       |        |                |              |                           |      |      |
| 2. To (Name/Position):   |                       |        |                |              |                           |      |      |
| 3. From (Name/Position): |                       |        |                |              |                           |      |      |
| 4. Subject:              |                       |        |                |              | 5. & 6. Date/Time:        |      |      |
| 7. Message:              |                       |        |                |              |                           |      |      |
|                          |                       |        |                |              |                           |      |      |
|                          |                       |        |                |              |                           |      |      |
| 8. Approved By:          |                       |        | Po             | sition/Title | x.                        |      |      |
|                          |                       |        | С              | ontact AG    | 66SV for form information |      |      |

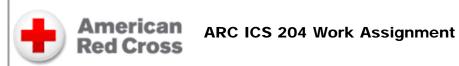

| 1. Incident Name                  | 2. I    | Incident/DR Number: |                 | 3. Operational Period |  |
|-----------------------------------|---------|---------------------|-----------------|-----------------------|--|
|                                   |         |                     |                 | to                    |  |
|                                   |         |                     |                 | to                    |  |
| AD Operations:                    |         |                     | District:       |                       |  |
| District Director:                |         |                     | Group:          |                       |  |
| Team Leader:                      |         |                     | Activity:       |                       |  |
| Work Location:                    |         |                     | Address:        |                       |  |
| A · 1 <del>T</del> ·              |         |                     |                 |                       |  |
| Arrival Time:                     |         |                     |                 |                       |  |
| Name (First and Leat)             | Cantact | t Information       | Mork Assistants |                       |  |
| Name (First and Last)             | Contact | t Information       | Work Assignment |                       |  |
|                                   |         |                     |                 |                       |  |
|                                   |         |                     |                 |                       |  |
|                                   |         |                     |                 |                       |  |
|                                   |         |                     |                 |                       |  |
|                                   |         |                     |                 |                       |  |
|                                   |         |                     |                 |                       |  |
|                                   |         |                     |                 |                       |  |
|                                   |         |                     |                 |                       |  |
|                                   |         |                     |                 |                       |  |
| Resources Assigned: Supplies      |         | Quantity            |                 |                       |  |
|                                   |         |                     |                 |                       |  |
|                                   |         |                     |                 |                       |  |
|                                   |         |                     |                 |                       |  |
|                                   |         |                     |                 |                       |  |
|                                   |         |                     |                 |                       |  |
|                                   |         |                     |                 |                       |  |
|                                   |         |                     |                 |                       |  |
| Special Instructions and Equipmen | nt      |                     |                 |                       |  |
|                                   |         |                     |                 |                       |  |
|                                   |         |                     |                 |                       |  |
|                                   |         |                     |                 |                       |  |
| Prepared by:                      |         | Date                | :               |                       |  |
|                                   |         |                     |                 |                       |  |
|                                   |         |                     |                 |                       |  |

DCS Work Assignments Worksheet V.1.0 2019.09.17 Winlink Version 1.0

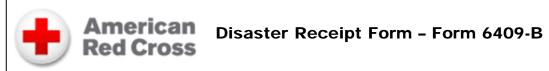

#### Form 6409B Instructions

| DR# (if applicable | s):          | ı                                | DR Name:            | Date:       | Requisition #: |             |
|--------------------|--------------|----------------------------------|---------------------|-------------|----------------|-------------|
| Requestor Nar      | me:          |                                  |                     |             | Signature:     |             |
| Title :            |              |                                  |                     |             | Phone:         |             |
| Delivery Info      | ormation     |                                  |                     |             |                |             |
| Site POC Nam       | ne : Phone:  |                                  | Ema                 | ail:        |                |             |
| Address:           |              |                                  |                     |             |                |             |
| City:              |              |                                  |                     | State:      | Zip:           |             |
| Description        | of product(s | s) and/or service(s)             |                     |             |                |             |
| Stock No.          | Quantity     | Unit of measure<br>(EA/PK/CS/BX) | Total QTY<br>(each) | Description |                | Date needed |
|                    |              |                                  |                     |             |                |             |
|                    |              |                                  |                     |             |                |             |
|                    |              |                                  |                     |             |                |             |
|                    |              |                                  |                     |             |                |             |
|                    |              |                                  |                     |             |                |             |
|                    |              |                                  |                     |             |                |             |
|                    |              |                                  |                     |             |                |             |
|                    |              |                                  |                     |             |                |             |
|                    |              |                                  |                     |             |                |             |
|                    |              |                                  |                     |             |                |             |
| Note:              |              |                                  |                     |             |                |             |

#### Acknowledgement by person receiving product(s) and/or service(s).

I hereby certify that I have received all product(s) and/or service(s) listed above.

If all product(s) and/or service(s) have not been received, provide explanation in the space below.

Discrepancies:

Received by Print Name:

Received by Signature:

Date: Time of arrival:

Group:

DCS JT DMWT Disaster Requisition (F6409) V.2.0 2015.02.13

ARC 6509-B v. 0.8

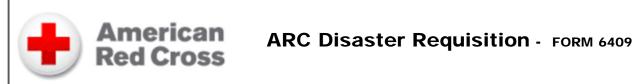

Form 6409

|  | S |  |  |  |  |
|--|---|--|--|--|--|
|  |   |  |  |  |  |
|  |   |  |  |  |  |

| DR# (if applicatable):    | DR Na                            | me:                 | Date:       | Requstion # : |
|---------------------------|----------------------------------|---------------------|-------------|---------------|
| Requestor Name :          |                                  |                     | Signature:  |               |
| Title :                   |                                  |                     | Phone:      |               |
| Delivery Information      |                                  |                     |             |               |
| Site POC Name :           |                                  |                     | Phone:      | Email:        |
| Address:                  |                                  |                     |             |               |
| City:                     |                                  |                     | State:      | Zip:          |
| Description of product(s) | and/or service(s)                |                     |             |               |
| Stock No. Quanity         | Unit of measure<br>(EA/PK/CS/BX) | Total QTY<br>(each) | Description | Date needed   |
|                           |                                  |                     |             |               |
|                           |                                  |                     |             |               |
|                           |                                  |                     |             |               |
|                           |                                  |                     |             |               |
|                           |                                  |                     |             |               |
|                           |                                  |                     |             |               |
|                           |                                  |                     |             |               |
|                           |                                  |                     |             |               |
|                           |                                  |                     |             |               |
|                           |                                  |                     |             |               |
| Special Instructions :    |                                  |                     |             |               |

| The following information must                                          | be filled in by the APROVER ONLY: |
|-------------------------------------------------------------------------|-----------------------------------|
| Approval includes verification of need; need consistent with Service De | livery Plan and budget.           |
| Approver Name :                                                         | Signature:                        |
|                                                                         |                                   |
| Title :                                                                 | Phone:                            |
| Procurement Method (This section is optional) :                         |                                   |
| Account string to charge:                                               |                                   |
| Procurement tool to use: Donation ReQuest Concur                        | nvoice P-card Transfer Loan       |
| Other: (Explain) :                                                      |                                   |

ARC 6509 v. 0 8

DCS JT DMWT Disaster Requisition (F6409) V.2.0 2015.02.13

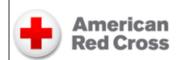

## American Red Cross Staff Request Form

### Form Info

| IR#: Date of Request :                           |                                     |                               |                                |                     |                             |                                |  |  |
|--------------------------------------------------|-------------------------------------|-------------------------------|--------------------------------|---------------------|-----------------------------|--------------------------------|--|--|
| Request for Skilled DRO Workers                  |                                     |                               |                                |                     |                             |                                |  |  |
| G/A/P Positions/Specialty Track:<br>SA and Above | DRO Scheduled hours                 | How many workers?             | Where do these workers report? | For how man         | First day<br>workers needed | Who do they report to?         |  |  |
|                                                  | to                                  |                               |                                |                     |                             |                                |  |  |
|                                                  | to                                  |                               |                                |                     |                             |                                |  |  |
|                                                  | to                                  |                               |                                |                     |                             |                                |  |  |
| Request for Virtual Workers                      | During these hours                  | How many<br>workers?          | How many days?                 | First day<br>needed | Who do they report to?      | Contact Phone/Email            |  |  |
|                                                  | to                                  |                               |                                |                     |                             |                                |  |  |
|                                                  | to                                  |                               |                                |                     |                             |                                |  |  |
| Request for EBVs                                 |                                     |                               |                                |                     |                             |                                |  |  |
|                                                  | to                                  |                               |                                |                     |                             |                                |  |  |
|                                                  | to                                  |                               |                                |                     |                             |                                |  |  |
|                                                  |                                     |                               |                                |                     | ·                           |                                |  |  |
| Printed Name and Signature of Person Submitting  | g Request                           | Date Requested                | Date Requested                 |                     |                             | Email Address used on this DRO |  |  |
|                                                  |                                     |                               |                                |                     |                             |                                |  |  |
| Requestor's Position                             |                                     | DRO Phone Nur                 | mber                           | ٧                   | ork Location                |                                |  |  |
|                                                  |                                     |                               |                                |                     |                             |                                |  |  |
| Approver Name and Signature                      |                                     | Approver's Posit              | ion                            | A                   | Approver DRO Phone Number   |                                |  |  |
|                                                  |                                     |                               |                                |                     |                             |                                |  |  |
| Staff Services Only:                             |                                     |                               |                                |                     |                             |                                |  |  |
| Date & Time Received in Staff Services:          | Volu                                | unteer Connection Data Entry: |                                |                     |                             |                                |  |  |
|                                                  | & Time:                             |                               | SS Worker                      | S Worker's Name:    |                             |                                |  |  |
|                                                  | DCS JT DMWT Staff Request Form V3.1 |                               |                                |                     |                             |                                |  |  |

| NATIONAL TRAFFIC S                        | SYSTEM MONTHLY REPORT FSD125-2 Ver 8                                                          |  |  |  |  |  |  |  |  |
|-------------------------------------------|-----------------------------------------------------------------------------------------------|--|--|--|--|--|--|--|--|
| For use by Section or Local NTS nets only |                                                                                               |  |  |  |  |  |  |  |  |
| 1. Net Name:                              | Net Name:                                                                                     |  |  |  |  |  |  |  |  |
| Net Abbreviation:     3. Month            | JAN 2017<br>FEB 2018<br>MAR 2019<br>n: APR 4. Year: 2020                                      |  |  |  |  |  |  |  |  |
| 5. Nr. of Sessions: 6. Nr. of N           | Messages Handled:                                                                             |  |  |  |  |  |  |  |  |
| 7. Nr. of Check-ins: 8. Manage            | er's Call:                                                                                    |  |  |  |  |  |  |  |  |
| 9. NTS Liaison is Maintained With:        | Net:                                                                                          |  |  |  |  |  |  |  |  |
| 10. Approving Name:                       | Call:                                                                                         |  |  |  |  |  |  |  |  |
|                                           | Comments:                                                                                     |  |  |  |  |  |  |  |  |
|                                           |                                                                                               |  |  |  |  |  |  |  |  |
|                                           |                                                                                               |  |  |  |  |  |  |  |  |
|                                           |                                                                                               |  |  |  |  |  |  |  |  |
| If no                                     | t sent electronically you should:                                                             |  |  |  |  |  |  |  |  |
| Mail to: ARRL Section Section Manager 2   | Traffic Manager or American Radio Relay League<br>25 Main Street Newington, Connecticut 06111 |  |  |  |  |  |  |  |  |
| You may print or save                     | e this form from your Sent Items folder of Express                                            |  |  |  |  |  |  |  |  |

Amateur Radio Emergency Service - ARRL

#### PUBLIC SERVICE ACTIVITY REPORT FSD-157 1/04 VER 8

|                                                                                                  | a modified ARES form for radio delivery by Express users. Text portion of message is formatted and easy to read for normal email.                                                                                                    |   |
|--------------------------------------------------------------------------------------------------|----------------------------------------------------------------------------------------------------|---|
| Such events show Amateur Radio                                                                   | thousands of staff hours of supplementary public service communications in civil emergencies, official drills and events such as parades and marathons each year. in its best light, and it is critically important that ARRL bring documentation of this public service work to the attention of the Congress, the FCC, and other public officials. Your armation below is an important addition to the record. Please complete and return this form to the Public Service Branch at ARRL Headquarters. |   |
|                                                                                                  | Attach photos of amateurs in action, newspaper clippings, or other data if available                                                                                                    |   |
| Nature of Activity (Select One)  Communications Emergency Alert  Special Exercise  Test or Drill | Communications Emergency - Amateurs supplied communications to replace or supplement normal communications means.  Alert - Amateurs were deployed for emergency communications, but emergency situation did not develop.  Special exercise - Amateurs supplied communications for a parade, race, etc.  Test or drill - A training activity in which amateurs participated.                                                                                                    |   |
| . Brief Description of Activity:                                                                 |                                                                                                    | _ |
| . Places or Areas Involved:                                                                      |                                                                                                    | _ |
|                                                                                                  | 4. Number of Amateurs Participating:                                                                                                    |   |
| . Event Start Date/Time:                                                                         | 6. Event End Date/Time:                                                                                                    |   |
| . Duration of Event in Hours:                                                                    | 8. Total Person-Hours: 9. Number of Repeaters Used:                                                                                                    |   |
| 0. Estimated Staffing Cost: (19\$                                                                | /Hr per Person)                                                                                                    |   |
| 1. Estimated Cost of Equipment                                                                   | Used: (Ht's, Mobiles, Computers, Antennas, Etc.)                                                                                                    |   |
| 2. Total Estimated Cost of Servi                                                                 | ce: (Add lines 10 & 11)                                                                                                    |   |
| 3. Nets and/or Frequencies Use                                                                   | d : (Including Repeater Call Signs)                                                                                                    |   |
| 4. Number of Messages Handle                                                                     | d:                                                                                                    |   |
| 5. Names of Agencies Receiving                                                                   | g Communications Support:                                                                                                    |   |
| 6. List Calls Signs of Amateurs \                                                                | Who Were Major Participants:                                                                                                    |   |
|                                                                                                  | 17. Other Comments:                                                                                                    |   |
| lame of Amateur Radio Organiza                                                                   | ation Providing Service:                                                                                                    | _ |
| ocation of Organization: (City)                                                                  | State:                                                                                                    |   |
| our Name:                                                                                        | Call Sign: E-Mail:                                                                                                    |   |
| ddress:                                                                                          | ARRL Appointment: (If Any)                                                                                                    |   |
| elephone: (Days)                                                                                 | Phone: (Evenings)                                                                                                    |   |
| attest that the information provide                                                              | ded above is true to the best of my knowledge, and that if my printed name is approval.                                                                                                    |   |
|                                                                                                  |                                                                                                    | _ |

Date/Time:

Approving Name:

| <b>MONTHLY</b><br>Amateur Rad                  |                                                | EC REPOR        |                                                                |  |  |  |
|------------------------------------------------|------------------------------------------------|-----------------|----------------------------------------------------------------|--|--|--|
| Jurisdiction                                   |                                                | M               | JAN 2017<br>FEB 2018<br>MAR 2019<br>Ionth APR Year 2020<br>MAY |  |  |  |
| Total Number of ARES Members                   | Cł                                             | nanges Since La | Plus<br>Minus<br>ast Month Same                                |  |  |  |
| Local Net Name                                 |                                                |                 | Total Sessions                                                 |  |  |  |
| NTS Liaison Maintained With (net nar           | me)                                            |                 |                                                                |  |  |  |
| Number of Drills - Tests - Training this Montl | Number of Drills - Tests - Training this Month |                 |                                                                |  |  |  |
| Number of Public Service Events this Month     |                                                |                 | Person Hours                                                   |  |  |  |
| Number of Emergency Operations this Mont       | h                                              |                 | Person Hours                                                   |  |  |  |
| Total Number of ARES Operations this Mont      | th                                             |                 | Total Person Hours                                             |  |  |  |
| Со                                             | mments:                                        |                 |                                                                |  |  |  |
|                                                |                                                |                 |                                                                |  |  |  |
| Report by (name)                               | EC<br>DEC<br>Other                             | Other           | Call                                                           |  |  |  |
| Send to your SEC or DEC                        |                                                |                 |                                                                |  |  |  |

|             | NATIONAL        | L TRAFFIC SYSTEM          | I ARE    | A & REGION       | NET I   | REPORT FSD   | 0-89 Ver 6       |
|-------------|-----------------|---------------------------|----------|------------------|---------|--------------|------------------|
| Net         |                 | Cycle                     |          | Net Session      |         |              |                  |
| Month       | Traffic Handled |                           |          |                  |         |              |                  |
| Managers    | Average Per S   | ession                    |          |                  |         |              |                  |
| Frequencies | Total Time in S | Session                   | n (Min)  |                  |         |              |                  |
| Times       |                 |                           |          | Rate (Traffic/Ti | me)     |              |                  |
| Days        |                 |                           |          |                  |         |              |                  |
| UTC         |                 | Net Control Sta           | tions by | y Session        |         |              | Liaison Stations |
|             | 1               | 2                         |          | 3                |         | 4            |                  |
| Sunday      |                 |                           |          |                  |         |              |                  |
| Monday      |                 |                           |          |                  |         |              |                  |
| Tuesday     |                 |                           |          |                  |         |              |                  |
| Wednesday   |                 |                           |          |                  |         |              |                  |
| Thursday    |                 |                           |          |                  |         |              |                  |
| Friday      |                 |                           |          |                  |         |              |                  |
| Saturday    |                 |                           |          |                  |         |              |                  |
|             | Repres          | sentation (Areas list Reg | gions; I | Regions list Sec | tions F | Represented) |                  |
|             | Section/Region  | on                        |          | Nr. of Time      | es      | Call Rep     | Section/Region   |
|             |                 |                           |          | 1 2 3            |         |              |                  |
|             |                 |                           |          |                  |         |              |                  |
|             |                 |                           |          | 1 2 3            |         |              |                  |
|             |                 |                           | 4        |                  |         |              |                  |
|             |                 |                           |          | 1 2              |         |              |                  |
|             |                 |                           |          | 3                |         |              |                  |
|             |                 |                           |          | 1 2              |         |              |                  |
|             |                 |                           |          | 3                |         |              |                  |
|             |                 |                           |          |                  |         |              |                  |

|                                       | 18<br>1<br>2<br>3                 |
|---------------------------------------|-----------------------------------|
| % of Section or Region Representation | Approving Name                    |
| % of TCC Function Representation      | Call Date                         |
| Comments: (B                          | e brief)                          |
|                                       |                                   |
| You may print or save this form from  | your Sent Items folder of Express |

#### INITIAL IMPACT ASSESSMENT FORM

Send to: Vancouver Island PREOC

Location:

Emergency

**Vers 1.4** 

Exercise Report
Regular (Actual Report)

**Precedence:** Priority

Routine

1A) Is EOC Activated?

1B) EOC Activation status?

Primary Site Activated Level 3
Alternate Site Activated Level 2
Not Activated Level 1

1C) State of Local Emergency Declared? Yes No

1D) **EOC Comments:** (i.e. Number of staff /status of EOC etc)

1E) **First Responders Status:** (Include details pertaining to personnel and Apparatus)

2) **Priority Needs** (3 only)

1)

| mpact Ass | essment Form     |         |               |    |              |    |              |    |             |   |    |
|-----------|------------------|---------|---------------|----|--------------|----|--------------|----|-------------|---|----|
| 2)        |                  |         |               |    |              |    |              |    |             | h | 20 |
| 3)        |                  |         |               |    |              |    |              |    |             |   |    |
|           |                  |         |               |    |              |    |              |    |             | h |    |
|           |                  |         |               |    |              |    |              |    |             |   |    |
| Peop      | le Impacted (Es  | timated | I/Confirmed): |    |              |    |              |    |             |   |    |
| 3A        | # Displaced      | 3B      | # Injured     | 3C | # Fatalities | 3D | Evacuations? | 3E | # Evacuated |   |    |
|           |                  |         |               |    |              |    | Yes          |    |             |   |    |
| Critic    | cal Infrastructu | re      |               |    |              |    |              |    |             |   |    |

Provide impact description and Estimated Time to Repair (ETR)

|    |                     | Impacted? | Comments                                     | ETR                                   |
|----|---------------------|-----------|----------------------------------------------|---------------------------------------|
| 4A | Water               | No        | <i>A</i>                                     | ,                                     |
| 4B | Sanitation          | No        |                                              |                                       |
| 4C | Gas                 | No        | <i>/</i>                                     | , , , , , , , , , , , , , , , , , , , |
| 4D | Electricity         | No        |                                              | l.                                    |
| 4E | Telephone           | No        |                                              | <i>h</i>                              |
| 4F | Internet            | No        |                                              | l l                                   |
|    | Cellular<br>Network | No        |                                              |                                       |
|    | Text<br>Messaging   | No        | <i>I</i> .                                   | , , , , , , , , , , , , , , , , , , , |
|    | SAT<br>Phone        | No        | (Include CAT when a supplier is a supplier.) | 1                                     |
|    |                     |           | (Include SAT phone number in comments)       |                                       |

#### Amateur Radio Station

| Organization: |                               |                                    | 22 |
|---------------|-------------------------------|------------------------------------|----|
|               | Functions Save Initial Impact | Save form data to disk that can be |    |
|               | Assessment data               | loaded later                       |    |
|               | Submit                        | Create RMS Express message         |    |
|               | Reset Form                    | Delete all field entries           |    |

| BC ARES                                 | 6 Winlink Check In Form                      |  |  |  |  |
|-----------------------------------------|----------------------------------------------|--|--|--|--|
|                                         | Test Exercise REAL EVENT                     |  |  |  |  |
| Date/Time                               |                                              |  |  |  |  |
| Net Control Form sent to VE7PEP - PECC  | Other:                                       |  |  |  |  |
| Sender Call Sign                        |                                              |  |  |  |  |
| Assigned Location                       |                                              |  |  |  |  |
| We will keep active on these PREC       | •                                            |  |  |  |  |
|                                         | HF                                           |  |  |  |  |
| VIR VHF/UHF                             | 3.735 LSB (NIght Time)                       |  |  |  |  |
| 147.570 Simplex                         | 7.060 LSB (Day Time)                         |  |  |  |  |
| 148.685 Simplex                         | 1.000 LOD (Day Time)                         |  |  |  |  |
| Island Trunk Repeater System            |                                              |  |  |  |  |
| i i                                     | Off Air                                      |  |  |  |  |
| 444.925 (+5MHz T100Hz )                 | We are shutting down all radios at this time |  |  |  |  |
| D-Star VE7VIC                           |                                              |  |  |  |  |
| Other:                                  |                                              |  |  |  |  |
| We have access to a CMS Winlink Gateway | y Yes No                                     |  |  |  |  |
| Comments                                |                                              |  |  |  |  |
|                                         |                                              |  |  |  |  |
|                                         |                                              |  |  |  |  |
|                                         |                                              |  |  |  |  |
|                                         |                                              |  |  |  |  |
|                                         | Version 1.1 VA7MPG                           |  |  |  |  |

# Health and Welfare Information BC EDS Operations

Person making the inquiry

NTS 212 TSA

**First Name** 

Radio Operator:

Salvation Army Emergency Disaster Services British Columbia

#### **Health and Welfare Information Request Form**

Use this form for inquiry. This inquiry will be sent to the disaster area, where SATERN personnel will attempt to locate the person or persons inquiring about.

Please provide as much information as possible.

**Last Name** 

| Address                                  | City    |                                |
|------------------------------------------|---------|--------------------------------|
| Province                                 | Post C  | code                           |
| Email Address                            | Phone   | /Mobile                        |
|                                          |         |                                |
|                                          |         |                                |
| Person whom the inquiry is about         |         |                                |
| First Name                               | Last N  | ame                            |
| Address                                  | City    |                                |
| Province                                 | Postal  | Code                           |
| Email Address                            | Tel. Nu | umber                          |
|                                          | Cell Pr | none                           |
|                                          |         |                                |
| Additional information about the person: |         |                                |
|                                          |         |                                |
|                                          |         |                                |
|                                          |         |                                |
|                                          |         |                                |
|                                          |         |                                |
|                                          |         |                                |
| RADIO OPERATOR ONLY                      |         |                                |
| Relay Operator:                          | Rcvd:   | All times are in 24 Hr format. |

Version 1.1

Sent:

Rcvd:

#### **Health and Welfare Information**

#### **BC EDS Operations**

Salvation Army Emergency Disaster Services British Columbia

**NTS 214 TSA** 

| 1. Incident    | Name:             | 2. Date Prepared:   | 3. Time Prepared:    |  |  |
|----------------|-------------------|---------------------|----------------------|--|--|
| 4. Unit Nan    | ne:               | 5. Unit Leader/Pos: | 6. Operation Period: |  |  |
|                |                   |                     |                      |  |  |
| 7. Personne    | I Roster Assigned |                     |                      |  |  |
|                | Name              | ICS Position        | Home Base            |  |  |
|                |                   |                     |                      |  |  |
|                |                   |                     |                      |  |  |
|                |                   |                     |                      |  |  |
|                |                   |                     |                      |  |  |
|                |                   |                     |                      |  |  |
|                |                   |                     |                      |  |  |
|                |                   |                     |                      |  |  |
|                |                   |                     |                      |  |  |
|                |                   |                     |                      |  |  |
|                |                   |                     |                      |  |  |
|                |                   |                     |                      |  |  |
|                |                   |                     |                      |  |  |
|                |                   |                     |                      |  |  |
|                |                   |                     |                      |  |  |
|                |                   |                     |                      |  |  |
|                |                   |                     |                      |  |  |
|                |                   |                     |                      |  |  |
|                |                   |                     |                      |  |  |
|                |                   |                     |                      |  |  |
|                |                   |                     |                      |  |  |
|                |                   |                     |                      |  |  |
| 8. Activity Lo | og<br>            | Major Events        |                      |  |  |
| Tille          |                   | Major Events        |                      |  |  |
|                |                   |                     |                      |  |  |
|                |                   |                     |                      |  |  |
|                |                   |                     |                      |  |  |
|                |                   |                     |                      |  |  |
|                |                   |                     |                      |  |  |
|                |                   |                     |                      |  |  |
|                |                   |                     |                      |  |  |
|                |                   |                     |                      |  |  |
|                |                   |                     |                      |  |  |

|   | 1  |
|---|----|
| _ | ч  |
|   | ٠, |

|  | 20 |
|--|----|
|  |    |
|  |    |
|  |    |
|  |    |
|  |    |
|  |    |

9. Prepared by (Name and Position)

#### **RADIO OPERATOR ONLY**

Relay Operator: Rcvd: All times are in 24 Hr format.

Radio Operator: Rcvd: Sent:

> Version 2.0 {var Contactname}

|                                | BULLETIN<br>Winlink                            |  |
|--------------------------------|------------------------------------------------|--|
| Click to add agency/group name | Form Info                                      |  |
| For (Name/Group)               | Bulletin Nr.                                   |  |
| From (Name/Group)              | Date/Time                                      |  |
| Subject                        | Information<br>Read Soon<br>READ NOW<br>Select |  |
| Bulletin                       |                                                |  |
|                                |                                                |  |
|                                | Ver 14.2                                       |  |

# DEPARTMENT OF HEALTH SERVICES COUNTY OF LOS ANGELES

**REFERENCE NO. 1138.1** 

SUBJECT: BURN RESOURCE CENTER REQUIRED
EQUIPMENT/SUPPLIES/PHARMACEUTICALS

FACILITY:

| EQUIPMENT                                                           | REQUIRED<br>MINIMUM<br>QUANTITY* | ACTUAL<br>QUANTITY | PHARMACEUTICALS                                | REQUIRED<br>MINIMUM<br>QUANTITY* | ACTUAL<br>QUANTITY |
|---------------------------------------------------------------------|----------------------------------|--------------------|------------------------------------------------|----------------------------------|--------------------|
| Video equipment for bronchoscope                                    | 1 each                           |                    | Silver Sulfadiazine 1%<br>Any Size             | 14,400grams                      |                    |
| Fluid Infusion Warmer                                               | 3 each                           |                    | Bacitracin<br>(28.4 gm tube)                   | 36 each                          |                    |
| IV Pumps (dual channel)                                             | 12 each                          |                    | Cyanide Antidote Kit or<br>CyanoKit            | 5 kits                           |                    |
| Thermal Mylar Blanket                                               | 24                               |                    | Midazolam 5mg/ml                               | 360<br>vials/ampules             |                    |
| Thermal Blanket<br>Forced Air Warming Blanket<br>(Bair HuggarTM)    | 2 each                           |                    | Naloxone<br>0.4mg/ml                           | 360<br>vials/ampules             |                    |
| Video laryngoscope<br>(Glidescope) with<br>Pediatric & Adult blades | 2 each                           |                    | Morphine Sulfate<br>10mg/ml                    | 720<br>vials/ampules             |                    |
| Cauterizer (Bovie)                                                  | 1                                |                    | Lactated Ringers<br>Solution 1 liter bags      | 250 bags                         |                    |
| Cautery Disposable Tips                                             | 12                               |                    | D5 Lactated Ringers<br>Solution<br>500 cc bags | 100 bags                         |                    |
| Cautery Grounding Pads                                              | 24                               |                    |                                                |                                  |                    |

#### **BURN WOUND CARE SUPPLIES**

| SUPPLIES                                                             | REQUIRED<br>MINIMUM QUANTITY* | ACTUAL QUANTITY |
|----------------------------------------------------------------------|-------------------------------|-----------------|
| Burn Debridement/ Escharotomy Tray                                   | 24 trays                      |                 |
| Dry Burn Dressing (32X36)                                            | 600 each                      |                 |
| Gauze Bandage Rolls (Kerlix) 4"                                      | 400 each                      |                 |
| Tubular Elastic Net Bandage (Burn Net)<br>(Size #1, 5, 6, 7, 10, 22) | 36 each size                  |                 |

\*or equivalent

Notes/Comments

Approved by Name:

| THE COUNTY OF THE CONTROL                | 20                                       |             |
|------------------------------------------|------------------------------------------|-------------|
| Received by:                             |                                          | 30          |
|                                          |                                          |             |
| EFFECTIVE: 03-15-12<br>REVISED: 07-01-19 |                                          | PAGE 1 OF 1 |
| SUPERSEDES: 04-01-19                     | Express Sending Station: {var MsgSender} | Version 0.2 |

| San Diego Blood Bank (SD CA) - Blood / Inventory Order Form Form Info         |                 |                      |          |        |  |  |
|-------------------------------------------------------------------------------|-----------------|----------------------|----------|--------|--|--|
| Hospital Services Department 619 400-8250 Fax 619 725-3017 WB1OOD@winlink.org |                 |                      |          |        |  |  |
|                                                                               |                 |                      |          |        |  |  |
| Requesting Hospital:                                                          |                 |                      |          |        |  |  |
| Hospital Technician Name:                                                     |                 |                      | Date/Tim | e:     |  |  |
|                                                                               | Leuko-Reduced R | ed Blood Cells (RBCI | L)       |        |  |  |
|                                                                               | Stock Level     | Actual               |          | Order  |  |  |
| O Positive                                                                    |                 |                      |          |        |  |  |
| O Negative                                                                    |                 |                      |          |        |  |  |
| A Positive                                                                    |                 |                      |          |        |  |  |
| A Negative                                                                    |                 |                      |          |        |  |  |
| B Positive                                                                    |                 |                      |          |        |  |  |
| B Negative                                                                    |                 |                      |          |        |  |  |
| AB Positive                                                                   |                 |                      |          |        |  |  |
| AB Negative                                                                   |                 |                      |          |        |  |  |
| TOTAL                                                                         |                 |                      |          |        |  |  |
| Leuko-Reduced Irradiated Red Blood Cells (RBCLI)                              |                 |                      |          |        |  |  |
|                                                                               | Stock Level     | Actual               |          | Order  |  |  |
| O +, cmv-                                                                     |                 |                      |          |        |  |  |
| O -, cmv-                                                                     |                 |                      |          |        |  |  |
| A +, cmv-                                                                     |                 |                      |          |        |  |  |
| A -, cmv-                                                                     |                 |                      |          |        |  |  |
| TOTAL                                                                         |                 |                      |          |        |  |  |
| Leuko-Reduced Platelets (APLT)                                                |                 |                      |          |        |  |  |
| Stock Level Actual Order                                                      |                 |                      |          |        |  |  |
|                                                                               | Platelets A/T   |                      |          | $\bot$ |  |  |
|                                                                               | Platelets Irr   |                      |          |        |  |  |

|                                        | TOTAL                      |                 |       |  |  |  |  |  |
|----------------------------------------|----------------------------|-----------------|-------|--|--|--|--|--|
| Special Instructions:                  |                            |                 |       |  |  |  |  |  |
|                                        |                            |                 |       |  |  |  |  |  |
|                                        | Frozen Pla                 | sma (200-399ml) |       |  |  |  |  |  |
|                                        | Stock Level Actual Order   |                 |       |  |  |  |  |  |
| 0                                      |                            |                 |       |  |  |  |  |  |
| A                                      |                            |                 |       |  |  |  |  |  |
| В                                      |                            |                 |       |  |  |  |  |  |
| AB                                     |                            |                 |       |  |  |  |  |  |
| TOTAL                                  |                            |                 |       |  |  |  |  |  |
| Single Cryo (CAF) Pooled Cryo (CAF PL) |                            |                 |       |  |  |  |  |  |
|                                        | Stock Level                | Actual          | Order |  |  |  |  |  |
| CAF A                                  |                            |                 |       |  |  |  |  |  |
| CAF AB                                 |                            |                 |       |  |  |  |  |  |
| CAF PL A                               |                            |                 |       |  |  |  |  |  |
| TOTAL                                  |                            |                 |       |  |  |  |  |  |
| Additional Comment                     | s from Requesting Hospital |                 |       |  |  |  |  |  |
|                                        |                            |                 |       |  |  |  |  |  |
|                                        |                            |                 |       |  |  |  |  |  |
|                                        |                            | Vers 18         |       |  |  |  |  |  |

|                                                                                                    | Ca                                                                         | lifornia Emergency        | Services N                                               | et Winlink Check In | OES CESN Ver 12.3  |
|----------------------------------------------------------------------------------------------------|----------------------------------------------------------------------------|---------------------------|----------------------------------------------------------|---------------------|--------------------|
| Sending To:                                                                                                    |                                                                            | You can change or add pri | or to posting.                                           |                     |                    |
| Date/Time:                                                                                                    |                                                                            | Organization:             |                                                          |                     |                    |
| Sending Callsig                                                                                                   | n:                                                                         | Operator Name:            |                                                          |                     | Operator Callsign: |
| Session Type:                                                                                                    | Winlink Packet Winlink Telnet Winlink Winmor Winlink Ardop Winlink Vara HF | HF Band if Used:          | None<br>80 Meters<br>40 Meters<br>30 Meters<br>20 Meters | Gateway Used:       |                    |
| VHF/220/UHF Fr                                                                                                    | requency (if Used):                                                        | Pacl                      | ket Digi/Node                                            | (if Used):          |                    |
| Message: (Be b                                                                                                    | orief)                                                                     |                           |                                                          |                     |                    |
| This message is in your SENT ITEMS folder for archive and printing. Contact: Jim Price W6SIG with form questions. |                                                                            |                           |                                                          |                     |                    |

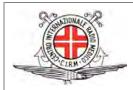

## CENTRO INTERNAZIONALE RADIO MEDICO (C.I.R.M.)

# (Medical Assistance Form) The International Radio Medical Centre

| NAME :                                                                                                    | INTERNATIONAL CALL SIGN :     |                  |  |  |  |  |  |
|----------------------------------------------------------------------------------------------------|-------------------------------|------------------|--|--|--|--|--|
| FLAG STATE :                                                                                                    | VESSEL TYPE: Select           |                  |  |  |  |  |  |
| POSITION OF VESSEL :                                                                                                    | PORT OF DEPATURE :            |                  |  |  |  |  |  |
| PORT OF DESTINATION :                                                                                                    | EXPECTED DAYS TO DESTINATION: |                  |  |  |  |  |  |
| SEAFARER INFORMATION                                                                                                    |                               |                  |  |  |  |  |  |
| NAME AND SURNAME                                                                                                    | DATE OF BIRTH: RANK: Select   |                  |  |  |  |  |  |
| NATIONALITY                                                                                                    | SEX MALE                      |                  |  |  |  |  |  |
| PERSONAL MEDICAL HISTORY  Mention any medical problem of the patient with special reference to drug or other allergies, chronic illness, medications etc. |                               |                  |  |  |  |  |  |
| ANY OTHER RELEVANT INFORMATION                                                                                                    |                               |                  |  |  |  |  |  |
| COMPLAINT DESCRIPTION                                                                                                    |                               |                  |  |  |  |  |  |
| Describe the symptoms, location of pain, associated symptoms etc. If an accident mention how & where the accident took place?                             |                               |                  |  |  |  |  |  |
| VITALS                                                                                                    |                               |                  |  |  |  |  |  |
| BLOOD PRESSURE                                                                                                    | PULSE RATE                    | BODY TEMPERATURE |  |  |  |  |  |
| WEIGHT IN KGS                                                                                                    | HEIGHT IN CM RESP-RATE MIN    |                  |  |  |  |  |  |

Keep the medicine chest up to date. Ensure compliance with your Flag State. If possible do not administer any medicines before consulting C.I.R.M or qualified doctor.

The international Radio Medical Center (C.I.R.M) is the Italian Telemedical Maritime Assistance Service (TMAS). Our Mission is to provide round the clock free telemedical assistance to patients onboard ships flying any flag of any nationality all over the world. We suggest contacting C.I.R.M promptly in all cases of ill or injured persons, possibly before any treatment. This to avoid complication of pathologies or modifications in their course by inappropriate treatment. A Quick way to get in touch with us is to fill out the form and email it to us at **telesoccorso@cirm.it**. Alternatively you can call us at **+39 06 59290263**.

Version 1.1

| No                                               | Precedence<br>Routine |  | HX        | Org Station | Org Location |  | Check | Time | Date |
|--------------------------------------------------|-----------------------|--|-----------|-------------|--------------|--|-------|------|------|
| Clay County ARES GENERAL MESSAGE ICS213 Vers 11  |                       |  |           |             |              |  |       |      |      |
| 1. Incident Name:                                |                       |  |           |             |              |  |       |      |      |
| 2. To (Name / Po                                 | osition):             |  |           |             |              |  |       |      |      |
| 3. From (Name /                                  | Position):            |  |           |             |              |  |       |      |      |
| 4. Subject:                                      |                       |  |           | 5. & 6.     | Date / Time: |  |       |      |      |
| Message                                          |                       |  | (one word | per cell)   |              |  |       |      | ·    |
|                                                  |                       |  |           |             |              |  |       |      |      |
|                                                  |                       |  |           |             |              |  |       |      |      |
|                                                  |                       |  |           |             |              |  |       |      |      |
|                                                  |                       |  |           |             |              |  |       |      |      |
|                                                  |                       |  |           |             |              |  |       |      |      |
| 8. Approved by: Position / Title:                |                       |  |           |             |              |  |       |      |      |
|                                                  |                       |  |           |             |              |  |       |      |      |
|                                                  |                       |  |           |             |              |  |       |      |      |
| Reply (one word per cell)                        |                       |  |           |             |              |  |       |      |      |
|                                                  |                       |  |           |             |              |  |       |      |      |
|                                                  |                       |  |           |             |              |  |       |      |      |
|                                                  |                       |  |           |             |              |  |       |      |      |
|                                                  |                       |  |           |             |              |  |       |      |      |
|                                                  |                       |  |           |             |              |  |       |      |      |
| Date: Time: Signature:                           |                       |  |           |             |              |  |       |      |      |
| For form use and information contact Ray, WD4SEN |                       |  |           |             |              |  |       |      |      |

| No          | Precedence<br>Routine                             | HX<br> | Org Station  | Org       | Org Location              |  |        | Date |  |  |  |  |
|-------------|---------------------------------------------------|--------|--------------|-----------|---------------------------|--|--------|------|--|--|--|--|
|             | Clay County ARES Extended Shelter Report Vers 2.1 |        |              |           |                           |  |        |      |  |  |  |  |
| То:         |                                                   |        |              | Position: |                           |  |        |      |  |  |  |  |
| From:       |                                                   |        |              | Position: | Position: Shelter Manager |  |        |      |  |  |  |  |
| Subject:    |                                                   |        |              | Date:     | Date:                     |  |        |      |  |  |  |  |
| Message     |                                                   |        | (one word pe | er cell ) |                           |  |        |      |  |  |  |  |
| Rpt<br>Date | Rpt Time                                          |        | Guests       |           | Oxygen                    |  | Electr | С    |  |  |  |  |
| Staff       | Volunteers                                        |        | Caregivers   |           | Sheriff                   |  | Fire   |      |  |  |  |  |
| Pets        | Other A                                           |        | Other B      |           |                           |  |        |      |  |  |  |  |
| 8. Approved | 8. Approved by: Position / Title:                 |        |              |           |                           |  |        |      |  |  |  |  |
|             | For form use and information contact Ray, WD4SEN  |        |              |           |                           |  |        |      |  |  |  |  |

| No                              | Precedence<br>Routine                            | HX<br>   | Org Statio    | Org Station Org |             | Ti  | me         | Date |  |
|---------------------------------|--------------------------------------------------|----------|---------------|-----------------|-------------|-----|------------|------|--|
|                                 |                                                  | Cl       | ay County ARE | S Shelter Rep   | oort Vers 2 | 2.1 |            |      |  |
| To:                             |                                                  |          |               | Position:       |             |     |            |      |  |
| From: Position: Shelter Manager |                                                  |          |               |                 |             |     | ger        |      |  |
| Subject:                        |                                                  |          |               | Date:           |             |     | Time:      |      |  |
| Message                         | Hourly Report                                    | one v    | vord per cell |                 |             |     |            |      |  |
| RPT DATE                        | RPT TIM                                          | <b>=</b> | GUESTS        |                 | STAFF       |     | VOLUNTEERS |      |  |
| OTHER A                         | OTHER E                                          | 3        |               |                 |             |     |            |      |  |
| 8. Approved                     | . Approved by: Position / Title:                 |          |               |                 |             |     |            |      |  |
|                                 | For form use and information contact Ray, WD4SEN |          |               |                 |             |     |            |      |  |

#### RADIOGRAM WORK SHEET FOR MULTIPLE CLIENT MESSAGES - WELFARE BASED

For use on events that have a high outbound traffic load. This can help you if you have many clients. Copy & paste this work sheet below the line into any text editor, & make copies. You can modify the copied text as desired if not adequate for the event.

When finished, give to Radio Operator or designated person. This radiogram is one way, you can not obtain a reply. Going To (Their Name): From (Your Name): Their Street Address: Signature/Date: City: State: Zip Code (USA or Canada): Country: Their Telephone (10 digits only): Their Email: Message you wish to Send (You may select up to two): \_\_\_\_ ARL ONE: Everyone safe here. Please do not worry. \_\_\_ ARL TWO: Coming home as soon as possible. hospital. Receiving excellent care and recovering fine. \_\_\_ ARL THREE: I am in \_\_\_\_\_ \_\_\_\_ ARL FOUR: Only slight property damage here. Do not be concerned about reports. \_\_\_ ARL FIVE: I am moving to a new location. Send no further mail or communications. Will inform you of new address when relocated. \_\_\_ ARL SIX: I will contact you as soon as possible. \_\_\_\_ ARL SIXTY FOUR: Have arrived safely at \_\_\_\_\_\_. \_\_\_ Custom Message 15 words or less: Below is for Amateur Radio Operator use:

Time/Date (UTC) accepted:

RO Notes:

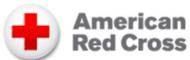

# **Daily Shelter Report**

|                                                                    | . 0. 0                 | ,55          |           |          |            |             |          |                     |             |             | Form     | <u>ı Info</u> |
|--------------------------------------------------------------------|------------------------|--------------|-----------|----------|------------|-------------|----------|---------------------|-------------|-------------|----------|---------------|
| Date                                                               | Incident/ D            | R #          |           | 5        | Shelter Na | me/County   |          |                     |             |             |          |               |
|                                                                    |                        |              |           | 5        | SHELTER    | R INFORM    | MATION   |                     |             |             |          |               |
| Shelter Address                                                    |                        |              |           |          |            |             |          |                     |             |             |          |               |
| Shelter Phone Number (s)                                           | )                      |              |           |          |            |             |          |                     |             |             |          |               |
|                                                                    |                        |              |           |          | SHELT      | ERING S     | TAFF     |                     |             |             |          |               |
| POSITION                                                           |                        |              |           | NAM      | E          |             |          |                     |             | F           | PHONE    |               |
| Shelter Manager                                                    |                        |              |           |          |            |             |          |                     |             |             |          |               |
| Day Shift Supervisor                                               |                        |              |           |          |            |             |          |                     |             |             |          |               |
| 2nd Shift Supervisor                                               |                        |              |           |          |            |             |          |                     |             |             |          |               |
| Night Shift Supervisor                                             | Night Shift Supervisor |              |           |          |            |             |          |                     |             |             |          |               |
| Total Number of Sheltering Workers Day Shift 2nd Shift Night Shift |                        |              |           |          |            |             |          |                     |             |             |          |               |
|                                                                    |                        |              | С         | THER FL  | JNCTION    | NS OR AC    | CTIVITIE | S STAFF             |             |             |          |               |
| # Disaster Health Services # Casework and Recover Planning         |                        |              |           |          |            |             |          |                     |             |             |          |               |
| # Disaster Mental Health                                           |                        |              | # Feedi   |          |            |             |          |                     |             |             |          |               |
| # Disaster Spiritual Care                                          |                        |              | Other     |          |            |             |          |                     |             | #           | <u> </u> |               |
|                                                                    |                        |              |           |          | SHELTE     | R POPUL     | ATION    |                     |             |             |          |               |
| Age Grou                                                           | ps (vears)             |              |           | 0-3      |            | 4-7         |          | 12                  | 13-1        | 8           | 19-65    | 65 +          |
| Nighttime Population Sub                                           |                        | t Night      |           |          |            |             |          | -                   |             |             |          |               |
| Daytime Population Toda                                            | y                      |              |           |          |            |             |          |                     |             |             |          |               |
| Total NEW Shelter Dormi                                            | tory Regist            | rations Sinc | e Last Ni | ght:     |            |             |          |                     |             |             |          |               |
|                                                                    |                        |              |           | OF       | PERATIC    | NAL REF     | PORTING  | 3                   |             |             |          |               |
|                                                                    | Breakfas               | Lunah        | Dinner    | Snacks/D | ur@hebo    | Diophoto    | Comfort  | Ki <b>G</b> lean-up | IO#hor Du   | U-Clanson o | Vita     |               |
|                                                                    | Dieakias               | Lunch        | Diffice   | Snacks/L | TILLIBUSS  | Blankets    | Comion   | Nusiean-up          | romusiei du | lkarên ser  | RIIS     |               |
|                                                                    |                        |              |           |          |            |             |          |                     |             |             |          |               |
|                                                                    |                        |              |           |          |            |             |          |                     |             |             |          |               |
| # Used Today                                                       |                        |              |           |          |            |             |          |                     |             |             |          |               |
| # Available Tomorrow                                               |                        |              |           |          |            |             |          |                     |             |             |          |               |
| # Needed Tomorrow                                                  |                        |              |           |          |            |             |          |                     |             |             |          |               |
|                                                                    |                        |              |           |          |            | NOTES       |          |                     |             |             |          |               |
|                                                                    |                        |              |           |          |            |             |          |                     |             |             |          |               |
|                                                                    |                        |              |           |          |            |             |          |                     |             |             |          |               |
| Preparer Name:                                                     |                        |              |           |          |            | Preparer Si | gnature: |                     |             |             |          |               |

#### Initial Damage Assessment / Windshield Survey

Click Setup for your group

Click to add your agency or group

Jurisdiction Mission or Incident #

Exercise Event --- Selected Other? Describe

Survey Area Survey Team

Start Date of Event Date of this Survey

|                                | Affect 10 |   | Minor<br>25 % | Major<br>50 % | Totaled<br>100 % | Total<br>Number | \$ Loss     |
|--------------------------------|-----------|---|---------------|---------------|------------------|-----------------|-------------|
| CATEGORY                       | #         | ŧ | #             | #             | #                | COUNT           | \$ Estimate |
| HOUSES                         |           |   |               |               |                  |                 |             |
| APARTMENT COMPLEX              |           |   |               |               |                  |                 |             |
| MOBILE HOMES                   |           |   |               |               |                  |                 |             |
| RESIDENTIAL HIGH RISE BUILDING |           |   |               |               |                  |                 |             |
| COMMERCIAL HIGH RISE BUILDING  |           |   |               |               |                  |                 |             |
| PUBLIC BUILDINGS               |           |   |               |               |                  |                 |             |
| SMALL BUSINESS                 |           |   |               |               |                  |                 |             |
| FACTORIES / INDUSTRIAL COMPLEX |           |   |               |               |                  |                 |             |
| ROADS                          |           |   |               |               |                  |                 |             |
| BRIDGES                        |           |   |               |               |                  |                 |             |
| ELECTRICAL DISTRIBUTION        |           |   |               |               |                  |                 |             |
| schools                        |           |   |               |               |                  |                 |             |
|                                |           |   |               |               |                  |                 |             |
|                                |           |   |               |               |                  |                 |             |
|                                |           |   |               |               |                  |                 |             |
|                                | <u> </u>  |   |               |               | Total Doll       | ar Amount:      |             |

Comments (if needed-be brief)

Use your jurisdictions guidelines or these generic suggestions on habitable buildings. On other facilities get direction as needed

AFFECTED: Structure currently habitable. Cosmetic damage e.g. missing shingles. Generally less than \$100 in damage. 0 to 6 inches of water in single-family dwelling. MINOR: Structure currently uninhabitable. Will require minor repairs to be made habitable. 7 to 24 inches of water in structure and 0 to 6 inches of water in a mobile home. MAJOR: Structure currently uninhabitable. Will require major repairs to be made habitable. 25 to 47 inches of water in a single-family dwelling or apartment. 7 to 23 inches of water in a mobile home. TOTALED: Structure permanently uninhabitable. Cannot be repaired. 48 or more inches of water in a single-family dwelling or apartment. 24 or more inches of water in a mobile home

Ver 11.1

# DEPARTMENT OF HEALTH SERVICES COUNTY OF LOS ANGELES

SUBJECT: DRC EQUIPMENT CHECKLIST LIST ITEMS DEPLOYED TO OTHER FACILITIES

(HOSPITALS) **REFERENCE NO. 11022.2** 

RELEASING DRC:

RECEIVING FACILITY:

PURPOSE: To provide a mechanism for Disaster Resource Centers (DRC) to track DRC resources deployed to other facilities.

POLICY: The DRC shall utilize this checklist to document items deployed to other facilities.

| Items                                                                              | Quantity On Hand<br>(Alt+Click to Edit) | Number Checked Out |
|------------------------------------------------------------------------------------|-----------------------------------------|--------------------|
| Blankets/Sleeping Bags                                                             |                                         |                    |
| CBRNE Monitoring Equipment                                                         |                                         |                    |
| Chairs                                                                             |                                         |                    |
| Cots: Temps Beds                                                                   |                                         |                    |
| Simpler Life                                                                       |                                         |                    |
| Junkin Cots                                                                        |                                         |                    |
| Disposable Linen                                                                   |                                         |                    |
| Electrical Cords                                                                   |                                         |                    |
| Combine Chairs & various: Evacuation Equip                                         |                                         |                    |
| E-Z UP® Tents                                                                      |                                         |                    |
| Gas Cans with Fuel                                                                 |                                         |                    |
| HAM Radio                                                                          |                                         |                    |
| In-Line Heating System (for tents)                                                 |                                         |                    |
| Isolation HEPA Filters                                                             |                                         |                    |
| Medical/Surgical Supplies                                                          |                                         |                    |
| Miscellaneous Supplies (rope, barrier tape, work gloves, buckets, megaphone, etc.) |                                         |                    |
| Outdoor Lighting                                                                   |                                         |                    |
| Pharmaceutical Cache                                                               |                                         |                    |
| Portable Fans                                                                      |                                         |                    |
| Portable Honda Generators                                                          |                                         |                    |
| Portable Sinks/Hand Washing Stations                                               |                                         |                    |
| Portable Toilets                                                                   |                                         |                    |

Received by:

Post - Decontamination Clothes

EFFECTIVE: 07-01-06 REVISED: 04-01-18 SUPERSEDES: 07-01-17

PAGE 1 OF 2

## SUBJECT: DRC EQUIPMENT CHECKLIST LIST ITEMS DEPLOYED TO OTHER FACILITIES

REFERENCE NO. 11022.2

| TIEMS DEPLOYED TO OTHER PACILITIES                     |                  | 11022.2            |
|--------------------------------------------------------|------------------|--------------------|
| Items                                                  | Quantity On Hand | Number Checked Out |
| Tables (6-8 feet long)                                 |                  |                    |
| Tents (18x24)                                          |                  |                    |
| Tents (10x10)                                          |                  |                    |
| Tent Lighting                                          |                  |                    |
| Towable Generator (various types)                      |                  |                    |
| Towing Vehicle                                         |                  |                    |
| Trailers                                               |                  |                    |
| Ventilators                                            |                  |                    |
| Vortran® Portable Vents                                |                  |                    |
| Vortran® Portable Vents                                |                  |                    |
| Weight Tubes                                           |                  |                    |
| Other Supplies:                                        |                  |                    |
| Communication Equipment – Walkie Talkies, Phones, etc. |                  |                    |
| Batteries – as need for each piece of equipment        |                  |                    |
| Security Equipment – as needed per facility            |                  |                    |
|                                                        |                  |                    |
|                                                        |                  |                    |
|                                                        |                  |                    |
|                                                        |                  |                    |
|                                                        |                  |                    |
| Notes/Comments                                         |                  |                    |
| Released by: Date release                              | ed:              |                    |

Facility:

Returned by:

44

Date returned:

Returned Items received by:

EFFECTIVE: 06-01-08 REVISED: 04-01-18

SUPERSEDES: 07-01-17

PAGE 2 OF 2

Version 0.7

|     | Е                                               | S<br>EMERGENCY | STATE OF WORKER | WASHING<br>DAILY AC | TON<br>TIVITY RE | PORT V    | er 4      |           |                |                     |
|-----|-------------------------------------------------|----------------|-----------------|---------------------|------------------|-----------|-----------|-----------|----------------|---------------------|
| Cou | unty in Which Mission Took Place                |                |                 |                     | Missi            | on #      |           |           |                |                     |
|     | Mission Name                                    |                |                 |                     | Date             | From      |           | Date To   |                |                     |
|     | Unit Name                                       |                |                 |                     |                  | Addı      | ess       |           |                |                     |
|     | Indicate Actual Incident Check In and Out Times |                |                 | ate                 | Da               | Date      |           | ate       | Page           | Of                  |
| #   | Emergency Worker Name                           | Card #         | Tii<br>In       | me<br>Out           | Tir<br>In        | ne<br>Out | Tir<br>In | me<br>Out | Total<br>Hours | Round Trip<br>Miles |
| 1   |                                                 |                |                 |                     |                  |           |           |           |                |                     |
| 2   |                                                 |                |                 |                     |                  |           |           |           |                |                     |
| 3   |                                                 |                |                 |                     |                  |           |           |           |                |                     |
| 4   |                                                 |                |                 |                     |                  |           |           |           |                |                     |
| 5   |                                                 |                |                 |                     |                  |           |           |           |                |                     |
| 6   |                                                 |                |                 |                     |                  |           |           |           |                |                     |
| 7   |                                                 |                |                 |                     |                  |           |           |           |                |                     |
| 8   |                                                 |                |                 |                     |                  |           |           |           |                |                     |
| 9   |                                                 |                |                 |                     |                  |           |           |           |                |                     |
| 10  |                                                 |                |                 |                     |                  |           |           |           |                |                     |
| 11  |                                                 |                |                 |                     |                  |           |           |           |                |                     |
| 13  |                                                 |                |                 |                     |                  |           |           |           |                |                     |
| 14  |                                                 |                |                 |                     |                  |           |           |           |                |                     |
| 15  |                                                 |                |                 |                     |                  |           |           |           |                |                     |
| 16  |                                                 |                |                 |                     |                  |           |           |           |                |                     |
| 17  |                                                 |                |                 |                     |                  |           |           |           |                |                     |
| 18  |                                                 |                |                 |                     |                  |           |           |           |                |                     |
| 19  |                                                 |                |                 |                     |                  |           |           |           |                |                     |
| 20  |                                                 |                |                 |                     |                  |           |           |           |                |                     |
| 21  |                                                 |                |                 |                     |                  |           |           |           |                |                     |
| 22  |                                                 |                |                 |                     |                  |           |           |           |                |                     |
|     |                                                 |                |                 |                     |                  |           |           |           |                |                     |
| 23  |                                                 |                |                 |                     |                  |           |           |           |                |                     |

| 25                       |                          |                         |                   |                 |                  |                     |            | 46 |
|--------------------------|--------------------------|-------------------------|-------------------|-----------------|------------------|---------------------|------------|----|
| Total Personnel          | Total Hours              | Total Miles             |                   |                 |                  |                     |            |    |
| Name and Title Of Verify |                          |                         |                   | Phone :         |                  |                     |            |    |
|                          | THIS FORM NEEDS TO INDIC | ATE FULL NAME & TITLE C | OF LOCAL EMERGENC | Y MANAGEMENT DI | RECTOR / COORDIN | NATOR OR SHERIFI    | F'S DEPUTY |    |
| Comments                 |                          |                         |                   |                 |                  |                     |            |    |
|                          |                          |                         |                   |                 | EMD-078 (Rev     | v. 08/2017-Winlink) |            |    |

|                              |                                     | <b>EYEWARN</b> Situ<br>Clark (             | lation Report (S<br>County Washington | SITREP) | vers 5            |  |
|------------------------------|-------------------------------------|--------------------------------------------|---------------------------------------|---------|-------------------|--|
| Routine                      |                                     | YES                                        |                                       |         |                   |  |
| Welfare<br>Priority          |                                     | NO                                         |                                       |         |                   |  |
| Precedence EMERGENCY         | Is This An Exercise                 | Message?                                   |                                       |         |                   |  |
| TO EOC Situation Unit        |                                     |                                            | LOCATION                              | CRESA   |                   |  |
| NCS                          |                                     |                                            | LOCATION                              |         |                   |  |
|                              |                                     |                                            |                                       |         |                   |  |
| 1. Date/Time                 | 2. Report Type Initial Update Final | 3. Activation Self-Activation CRESA Activa |                                       | 4       | I. Mission Number |  |
| 5. Type of Incident          |                                     |                                            |                                       |         |                   |  |
| 6. Total Number of Zip Codes | Reporting                           | <b>7.</b> Tota                             | al Check-ins                          |         |                   |  |
| 8. Question(s)               |                                     |                                            |                                       |         |                   |  |
|                              |                                     | 9. INFRASTI                                | RUCTURE DAM                           | MAGE    |                   |  |
| <b>B</b> = Bridges           |                                     |                                            |                                       |         |                   |  |
| C = Cell Towers              |                                     |                                            |                                       |         |                   |  |
| H = Hospitals                |                                     |                                            |                                       |         |                   |  |
| P = Power Lines/Towers       |                                     |                                            |                                       |         |                   |  |
| R = Roads                    |                                     |                                            |                                       |         |                   |  |
| S = Schools                  |                                     |                                            |                                       |         |                   |  |
| 10 Other Local Damage        |                                     |                                            |                                       |         |                   |  |
|                              |                                     |                                            |                                       |         |                   |  |

|                                                                       |                                          | DEPARTMENT OF HOME<br>Federal Emergency Mar<br>MISSION ASSIG | nagement Agency |                    |                        |                |      |  |  |
|-----------------------------------------------------------------------|------------------------------------------|--------------------------------------------------------------|-----------------|--------------------|------------------------|----------------|------|--|--|
|                                                                       |                                          |                                                              |                 |                    |                        |                |      |  |  |
| I. TRACKI                                                             | NG INFORMATION (FEMA Use Only)           |                                                              |                 |                    |                        |                |      |  |  |
| State                                                                 |                                          |                                                              |                 | Resource Request N | Number                 |                |      |  |  |
| Program C                                                             | Code/Event Number                        |                                                              |                 | Date/Time Received | I                      |                |      |  |  |
| II. REQUE                                                             | ESTING ASSISTANCE (To be completed by Re | equestor)                                                    | See Attached    | l                  |                        |                |      |  |  |
| Assistance                                                            | Requested                                |                                                              |                 |                    |                        |                |      |  |  |
| Delivery Lo                                                           | cation                                   | Internal Control Number                                      | er              | Date/Time Required |                        |                |      |  |  |
| Initiator/Re                                                          | equestor Name 24 Hour Phone Number       |                                                              | Email Address   |                    |                        | Date           |      |  |  |
| Site POC N                                                            | lame                                     | 24 Hour Phone Number                                         | er              | Email Address      |                        |                | Date |  |  |
| III. INITIA                                                           | L FEDERAL COORDINATION (Operations S     | Section)                                                     |                 |                    |                        |                |      |  |  |
| Action to:                                                            | ESF/OFA:                                 |                                                              | Date/Time       |                    | Priority<br>Lifesaving | Life Sustainir | ng   |  |  |
|                                                                       | RSF/OFA:                                 |                                                              |                 |                    | High                   | Normal         |      |  |  |
|                                                                       | Other:                                   |                                                              |                 |                    |                        |                |      |  |  |
| IV. DESCR                                                             | RIPTION (Assigned Agency Action Officer) |                                                              |                 |                    |                        |                |      |  |  |
| Statement                                                             | of Work                                  |                                                              |                 |                    |                        |                |      |  |  |
| Assigned Agency Projected Start Date Estimated Projected End Date     |                                          |                                                              |                 |                    |                        | End Date       |      |  |  |
| New or Amendment to MA #: Total Cost Estimated Total Required this Ol |                                          |                                                              |                 |                    | s Obligation Cycle     | 1              |      |  |  |
| ESF/OFA/                                                              | RSF Action Officer                       | Phone Number                                                 |                 | Email              |                        |                |      |  |  |
| V COORD                                                               | INATION (FFMA Lise Only)                 | <u> </u>                                                     |                 | <u> </u>           |                        |                |      |  |  |

| Type of MA: Direct Federal Assistance State Cost Share (0%, 10%, 25%) | Federal Operations State Sha | are (0%)                    |      | 50                |  |  |  |
|-----------------------------------------------------------------------|------------------------------|-----------------------------|------|-------------------|--|--|--|
| State Cost Share Percent %                                            |                              | State Cost Share Amount: \$ |      |                   |  |  |  |
| Fund Citation: 20 -066- XXXX-250 -D                                   |                              | Appropriation code: 70X0702 |      |                   |  |  |  |
| Mission Assignment Manager (Preparer)                                 | Date                         |                             |      |                   |  |  |  |
| **FEMA Project Manager/Branch Director (Program Approval)             | Date                         |                             |      |                   |  |  |  |
| **Comptroller/Funds Control (Funds Review)                            | Date                         |                             |      |                   |  |  |  |
| VI. APPROVAL                                                          |                              |                             |      |                   |  |  |  |
| *State Approving Official (Required for DFA)                          |                              |                             | Date |                   |  |  |  |
| **Federal Approving Official (Required for all)                       |                              |                             | Date |                   |  |  |  |
| VII. OBLIGATION (FEMA Use Only)                                       |                              |                             |      |                   |  |  |  |
| Mission Assignment Number                                             |                              | Date/Time Obligated         |      |                   |  |  |  |
| Amendment Number                                                      |                              | Initials                    |      |                   |  |  |  |
| FEMA FORM                                                             |                              |                             |      | Ver 1 5 1 KF4I WT |  |  |  |

# DEDARTMENT OF HOMELAND SECURITY OMB No 1660-0002

|                                 | Federal E                                       | MELAND SECURITY O.M.B. No. 16 mergency Management Agency RCE REQUEST FORM (RRF) | 60-0002     |                             |          |            |
|---------------------------------|-------------------------------------------------|---------------------------------------------------------------------------------|-------------|-----------------------------|----------|------------|
|                                 |                                                 |                                                                                 |             |                             |          |            |
| I. REQUESTING ASSISTA           | NCE (To be completed by Requesto                | or)                                                                             |             |                             |          |            |
| 1. Requestor's Name             |                                                 | 2. Title                                                                        |             |                             | 3. Pho   | ne No.     |
| 4. Requestor's Organization     |                                                 | 5. Fax No.                                                                      |             |                             | 6. E-M   | ail        |
| II. REQUESTING ASSISTA          | ANCE (To be completed by Request                | or)                                                                             |             |                             |          |            |
| 1. Description of Requested As  | ssistance:                                      |                                                                                 |             |                             |          |            |
| 2. Quantity                     | S. Priority     Lifesaving Life Sustaining High | Normal                                                                          | 4. Date and | d Time Needed               |          |            |
| 5. Delivery Site Location       |                                                 | 6. Site Point of Contact (POC)                                                  |             |                             |          |            |
|                                 |                                                 |                                                                                 | 7. 24 Hour  | Phone No                    |          | 8. Fax No. |
| 9. State Approving Official Sig | nature                                          |                                                                                 | 10. Date a  | nd Time                     |          |            |
| III. SOURCING THE REQU          | EST - REVIEW/COORDINATION (Op                   | erations Section Only)                                                          |             |                             |          |            |
| 1.Reviews                       |                                                 | 0.0                                                                             |             |                             |          |            |
| OPS Review by:                  |                                                 | Source:     Donations                                                           |             | 3. Assigned to:<br>ESF/OFA: |          |            |
| LOG Review by:                  |                                                 | Requisitions Procurement<br>Interagency Agreement                               |             |                             |          |            |
| Other Coordination:             |                                                 | Mission Assignment                                                              |             | RSF/OFA:                    |          |            |
| Other Coordination:             |                                                 | Other (Explain)                                                                 |             | Other:                      |          |            |
| Other Coordination:             |                                                 |                                                                                 |             | Date/Time                   |          |            |
| 4. Immediate Action Required    | : YES NO                                        |                                                                                 |             |                             |          |            |
| IV. STATEMENT OF WORK           | (Operations Section Only)                       |                                                                                 |             |                             |          |            |
| 1. OFA Action Officer           |                                                 | 2. 24 Hour Phone #                                                              |             |                             | 3. Fa    | ax #       |
| 4. FEMA Project Manager         | 5. 24 Hour Phone #                              | #                                                                               |             |                             | 6. Fax # |            |
| 7. Statement of Work            |                                                 |                                                                                 |             |                             |          |            |

|                              |                   |                 |                   |     |                   | 52                   |
|------------------------------|-------------------|-----------------|-------------------|-----|-------------------|----------------------|
| 8. Estimated Completion Date |                   |                 | 9. Estimated Cost |     |                   |                      |
| V. ACTION TAKEN (Operation   | ons Section Only) |                 |                   |     |                   |                      |
| Accepted                     | Rejected          | Requestor No    | otified           |     |                   |                      |
| Reason / Disposition         |                   |                 |                   |     |                   |                      |
|                              |                   |                 |                   |     |                   |                      |
| TRACKING INFORMATION (       | FEMA Use Only)    |                 |                   |     |                   |                      |
| ECAPS/NEMIS Task ID:         |                   | R               | esource Request # | Pro | gram Code/Event # |                      |
| Received by (Name)           |                   | S               | tate              |     |                   | Originated as verbal |
|                              | F                 | EMA FORM 010-0- | -7                |     |                   | Ver 1.9 KE4LWT       |

| Federacion Mexicana de Radio Experimentadores, A.C                            |  |  |  |  |  |  |  |  |
|-------------------------------------------------------------------------------|--|--|--|--|--|--|--|--|
| Red Nacional de Emergencia - Evento RNE F1 Ver 8                              |  |  |  |  |  |  |  |  |
| Simulacro  Moderada  VHF  Urgente  UHF  Tipo EMERGENCIA Winlink Banda  80  40 |  |  |  |  |  |  |  |  |
| Monnine                                                                       |  |  |  |  |  |  |  |  |
| Indicativo                                                                    |  |  |  |  |  |  |  |  |
| Descripcion del Evento                                                        |  |  |  |  |  |  |  |  |
| Lugar                                                                         |  |  |  |  |  |  |  |  |
| Requerimientos                                                                |  |  |  |  |  |  |  |  |
|                                                                               |  |  |  |  |  |  |  |  |
| Mensaje                                                                       |  |  |  |  |  |  |  |  |
|                                                                               |  |  |  |  |  |  |  |  |
| Sugerir solicitar una confirmación de lectura www.fmre.mx                     |  |  |  |  |  |  |  |  |

| Federacion Mexicana de Radio Experimentadores, A.C Red Nacional de Emergencia - Anuncio RNE F2 Ver 6 |                                            |
|----------------------------------------------------------------------------------------------------|--------------------------------------------|
| Para (Nombre o Groupo)                                                                               |                                            |
| De (Nombre o Groupo)                                                                                 |                                            |
| Indicativo                                                                                           |                                            |
| A. d.                                                                                                | Informacion<br>Leer En Breve<br>LEER AHORA |
| Asunto Importancia                                                                                   |                                            |
| Anuncio                                                                                              |                                            |
|                                                                                                    |                                            |
|                                                                                                    |                                            |
| www.fmre.mx                                                                                          |                                            |
|                                                                                                    |                                            |

### Federacion Mexicana de Radio Experimentadores, A.C Red Nacional de Emergencia - Temblor RNE F3 Ver 6 Simularco **TEMBLOR** Tipo Indicativo Nombre AREA AFECTADA Estado Ciudad/Poblacion Colonia/Delegacion Otra Su calle (opcional) CONDICIONES DEL EVENTO OBSERVADO O SENTIDO Escala de Intensidad Mercalli Modificada INTENSIDAD DEL TEMBLOR II Muy Debil III Debil IV Ligero V Moderada VI Fuerte En su Area? Hay Lesionados? Hay Fallecidos?

#### Informacion Adicional

II.MUY DEBIL.- Es sentido bastante notable por las personas en interiores, especialmente en los pisos superiores de los edificios Mucha gente no lo reconoce como un temblor. Automoviles detenidos pueden oscilar ligeramente. La vibracion es similar al paso de un Camion.

III. DEBIL.- Sentido adentro por muchos, al aire libre por pocos durante el día. Por la noche, algunos son despertados por platos, ventanas, puertas perturbadas; Las paredes hacen sonidos al agrietarse. Sensación como si un camion pesado golpeara el edificio. Automóviles detenidos oscilan notablemente.

- IV. LIGERO.- Sentido por casi todo el mundo; Muchos son despertados. Algunos platos y ventanas rotas. Objetos inestables volcados. Sentidos por todos, muchos asustados. Algunos muebles pesados movidos; Algunos pedazos de yeso caído. Daño leve.
- V. MODERADO.- Daños insignificantes en edificios bien diseñados y construidos; Daño leve a moderado en estructuras comunes bien construidas; Considerable daño en estructuras mal construidas o mal diseñadas; Algunas chimeneas rotas.
- VI. FUERTE.- Daño ligero en estructuras especialmente diseñadas; Daños considerables en edificaciones comunes con colapso parcial. Daño grande en estructuras mal construidas. Caída de chimeneas, apilados de fábricas, columnas, monumentos, paredes. Muebles pesados volcados.
- VII. MUY FUERTE.- Daños considerables en estructuras especialmente diseñadas; Estructuras de bastidor bien diseñadas tiradas de plomada. Daños grandes en edificios sustanciales, con colapso parcial. Los edificios se desplazaron de las cimentaciones.
- VIII. SEVERO.- Algunas estructuras de madera bien construidas, destruidas; La mayoría de las estructuras de mampostería y armazón con cimientos, destruidas. Rieles doblados.
- IX. VIOLENTO.- Pocas estructuras de albañileria, si es que ninguna, permanecen de pie. Puentes destruidos. Los rieles se doblaron mucho..

| Federacion Mexicana de Radio Experimentadores, A |
|--------------------------------------------------|
|--------------------------------------------------|

Red Nacional de Emergencia - Huracan RNE F4 Ver 7

Si es posible, registre un reporte final después del paso del Huracan, para reportar cualquier novedad relevante de su reporte inical y/o comentarios finales.

Simulacro

Reporte:

Reporte Inicial ACTUALIZACION

Hora Local: Fecha:

Radioaficionado: Nombre:

Ciudad: Municipio/Delegacion:

Estado: Pais:

#### SU COORDENADAS GEOGRAFICAS

Latitud: (si la sabe)

Longitud: (si la sabe)

Grid Localizador: (si lo sabe)

#### SU SERVICIOS AFECTADOS

Funcionando Bien

Sin Servicio

Intermitente

¿Su Servicio de Corriente Electrica?

Sin Servicio

Fijo y Celular

Solo Fijo

¿Su Servicio Telefonico? Solo Celular

Su Numero:

#### EN SU AREA

? SI

s S

¿Hay Lesionados?

¿ Hay Fallecidos?

KM/h

MP/h Velocidad de Viento: Nudos

C1 - Minimo

C2 - Moderado

C3 - Extensivo

Saffir-Simpson Escala de Huracanes - Categoria C4 - Extremo

C5 - Catastrofic

Norte
NorEste
Direccion del Viento: Este
Sureste

Intensidad de la Lluvia: Fuerte

Debil Moderada Fuerte Muy Fuerte

Llene lo mas que pueda y utilice el area de COMENTARIOS para informacion adicional.

#### <u>COMENTARIOS</u>

| Categoria | Velocidad del<br>Viento | Mareas de<br>Tempestad<br>Altura | Danos                                                                                                    |
|-----------|-------------------------|----------------------------------|----------------------------------------------------------------------------------------------------|
| 1         | 119 - 153 kph           | 1.2 - 1.5 m                      | Minimo  Elementos normalmente no estructurales                                                                                                    |
| 2         | 154 - 177 kph           | 1.8 - 2.4 m                      | Moderado Techos de materiales ligeros, danos en ventanas y puertas, algunos arboles caidos                                                                             |
| 3         | 178 - 209 kph           | 2.7 - 3.7 m                      | Extensivo  Danos estructurales menores en residencias, en bodegas, algunas fallas en nuros, danos en puertas y ventanas                                                |
| 4         | 210 - 249 kph           | 3.9 - 5.5 m                      | Extremo  Danos estructurales, desprendimiento de techos ligeros, explosion de ventanas y puertas                                                                       |
| 5         | > 249 kph               | > 5.5 m                          | Catastrofico  Danos estructurales severos, destruccion total casas moviles, evacuacion masiva de areas residenciales entre 8 y 16 km de las csota podria ser requerida |

www.fmre.mx

### Federacion Mexicana de Radio Experimentadores, A.C

Red Nacional de Emergencia - Reporte RNE F5 Ver 8

#### INCIDENTE o EVENTO POSTERIOR AL REPORTE DE ACCION

|                            | RODERTE O EVERTO FOOTERIOR AE REFORTE DE ACCION                                     |
|----------------------------|-------------------------------------------------------------------------------------|
|                            | Su retroalimentacion ayuda a realizar mejoras.                                      |
|                            | Envie a quien sea resposable de recabar esta informacion dentro de su organizacion. |
| Fecha/Hora Reporte :       | Fecha de Evento - Incidente:                                                        |
| Nombre del incidente - eve | ento:                                                                               |
| Ubicacion:                 |                                                                                     |
| Su nombre:                 | Indicativo:                                                                         |
| Su correo electronico:     |                                                                                     |
| Telefono(opcional):        |                                                                                     |
|                            | Cual fue su asignacion o rol en este incidente -evento?                             |
|                            |                                                                                     |
| Haga un resumen del eve    | ento - incidente y; describa algunas actividades en las que estuvo involucrado.     |
|                            |                                                                                     |
|                            | RETROALIMENTACION - Recomendaciones (Sea breve y profesional)                       |
|                            |                                                                                     |
|                            | www.fmre.mx                                                                         |
|                            |                                                                                     |

|                                      |         | INCIDENT RADIO COMMI | <b>AN</b> (I | Halifax ICS205) Ver 2 | 2.1          | 59                                                |         |          |
|--------------------------------------|---------|----------------------|--------------|-----------------------|--------------|---------------------------------------------------|---------|----------|
| 1. Incident Name:                    |         |                      | 2. Da        | te / Time             | Prepared:    | Operational Period:     Date From:     Time From: |         | Date To: |
| 4. System/Type                       | Channel | Function             | Frequency/   | Tone                  | Assignment   |                                                   | Remarks |          |
|                                      |         |                      |              |                       |              |                                                   |         |          |
|                                      |         |                      |              |                       |              |                                                   |         |          |
|                                      |         |                      |              |                       |              |                                                   |         |          |
|                                      |         |                      |              |                       |              |                                                   |         |          |
|                                      |         |                      |              |                       |              |                                                   |         |          |
|                                      |         |                      |              |                       |              |                                                   |         |          |
|                                      |         |                      |              |                       |              |                                                   |         |          |
|                                      |         |                      |              |                       |              |                                                   |         |          |
| 5. PREPARED BY (Communications unit) |         |                      |              |                       | SIGNATURE (N | lame)                                             |         |          |
|                                      |         |                      |              |                       |              |                                                   |         |          |

|                                                            | 60                         |
|------------------------------------------------------------|----------------------------|
| HICS205A - COMMUNICATION  HICS - Hospital Incident Comm    |                            |
| 1. Incident Name                                           | 2. Operational Period (#): |
| Page Of Facility                                           | Date From To               |
|                                                            | Time From To               |
| All Contacts Internal Contacts Only External Contacts Only |                            |

3. Select Type of List

Default is ALL Contacts. Create a seperate list for Internal and External Contacts if desired and Submit

Paste Assignment Data from a Spreadsheet

| Agency/Assignment/Name | Radio Ch #<br>Frequency | Radio Call | Fax | Email | Cell Phone | Phone | ID # of Device Issued<br>& Comments |
|------------------------|-------------------------|------------|-----|-------|------------|-------|-------------------------------------|
|                        |                         |            |     |       |            |       |                                     |
|                        |                         |            |     |       |            |       |                                     |
|                        |                         |            |     |       |            |       |                                     |
|                        |                         |            |     |       |            |       |                                     |
|                        |                         |            |     |       |            |       |                                     |
|                        |                         |            |     |       |            |       |                                     |
|                        |                         |            |     |       |            |       |                                     |
|                        |                         |            |     |       |            |       |                                     |
|                        |                         |            |     |       |            |       |                                     |
|                        |                         |            |     |       |            |       |                                     |
|                        |                         |            |     |       |            |       |                                     |
|                        |                         |            |     |       |            |       |                                     |
|                        |                         |            |     |       |            |       |                                     |
|                        |                         |            |     |       |            |       |                                     |
|                        |                         |            |     |       |            |       |                                     |
|                        |                         |            |     |       |            |       |                                     |

4. Special Instructions

5. Prepared by (CUL) Date Time

|                        | HICS214 - ACTIVITY L<br>HICS - Hospital Incident Co |                       |      |
|------------------------|-----------------------------------------------------|-----------------------|------|
| 1. Incident Name       |                                                     | 2. Operational Period | (#): |
|                        |                                                     | Date From             | То   |
|                        |                                                     | Time From             | То   |
| 3. Name                | 4. HIMT Position                                    |                       |      |
| 5. Activity Log Page # |                                                     |                       |      |
| Date / Time            | Notab                                               | le Activities         |      |
|                        |                                                     |                       |      |
|                        |                                                     |                       |      |
|                        |                                                     |                       |      |
|                        |                                                     |                       |      |
|                        |                                                     |                       |      |
|                        |                                                     |                       |      |
|                        |                                                     |                       |      |
|                        |                                                     |                       |      |
|                        |                                                     |                       |      |
|                        |                                                     |                       |      |
|                        |                                                     |                       |      |
|                        |                                                     |                       |      |
|                        |                                                     |                       |      |
|                        |                                                     |                       |      |
|                        |                                                     |                       |      |
|                        |                                                     |                       |      |
|                        |                                                     |                       |      |
|                        |                                                     |                       |      |
|                        |                                                     |                       |      |
| 6. Prepared by         | Date/Time F                                         | acility               |      |
|                        |                                                     |                       |      |

| HICS254 - DISASTER VICTIM / PATIENT TRACKING |
|----------------------------------------------|
| HICS - Hospital Incident Command System      |
|                                              |

|                     |                            | HICS                         | S - Hos | spital Incident Cor             | mmand System                            |                                               |                   |             |                           |
|---------------------|----------------------------|------------------------------|---------|---------------------------------|-----------------------------------------|-----------------------------------------------|-------------------|-------------|---------------------------|
| 1. Incident Na      | me                         |                              |         |                                 |                                         |                                               |                   | 2<br>Pe     | 2. Operational eriod (#): |
| Page                | Of                         |                              |         |                                 |                                         |                                               |                   |             | Date From                 |
|                     |                            |                              |         |                                 |                                         |                                               |                   |             | То                        |
|                     |                            |                              |         |                                 |                                         |                                               |                   |             | Time From                 |
|                     |                            |                              |         |                                 |                                         |                                               |                   | Т           | 0                         |
| 2 Aron (Tring       |                            |                              |         |                                 |                                         |                                               |                   |             |                           |
| 3. Alea (Thay       | e or Specific Treatment Ar | ea)                          |         |                                 | Paste Field Data Belov                  | v from a Spreadsheet                          |                   |             |                           |
| Field Tag<br>Number | e or Specific Treatment Ar | Name (Last Name, First Name) | Sex     | DOB - Age<br>(Use numbers only) | Paste Field Data Belov  Triage Category | Location of<br>Procedures<br>(CT, X-ray, Etc) | Procedure<br>Time | Disposition | Disposition<br>Time       |
|                     |                            |                              | Sex     |                                 |                                         |                                               | Procedure<br>Time | Disposition | Disposition<br>Time       |
|                     |                            |                              | Sex     |                                 |                                         |                                               | Procedure<br>Time | Disposition | Disposition<br>Time       |
|                     |                            |                              | Sex     |                                 |                                         |                                               | Procedure<br>Time | Disposition | Disposition<br>Time       |
|                     |                            |                              | Sex     |                                 |                                         |                                               | Procedure<br>Time | Disposition | Disposition<br>Time       |
|                     |                            |                              | Sex     |                                 |                                         |                                               | Procedure<br>Time | Disposition | Disposition               |
|                     |                            |                              | Sex     |                                 |                                         |                                               | Procedure Time    | Disposition | Disposition Time          |
|                     |                            |                              | Sex     |                                 |                                         |                                               | Procedure Time    | Disposition | Disposition Time          |

|                |    |  |     | Ver   | rs 8,1 |           |  |    |
|----------------|----|--|-----|-------|--------|-----------|--|----|
|                | ,  |  |     |       |        |           |  |    |
| 4. Prepared By | y: |  | Dat | e Tir | ne:    | Facility: |  |    |
|                |    |  |     |       |        |           |  |    |
|                |    |  |     |       |        |           |  | 63 |

# Hillsborough County AVAILABLE HOSPITAL BEDS

|     |                    |                         | Hospital Name:        |                              |                       |                              | Filing Dat             | e/Time:                 |                          |  |  |
|-----|--------------------|-------------------------|-----------------------|------------------------------|-----------------------|------------------------------|------------------------|-------------------------|--------------------------|--|--|
|     | Total<br>Licensed: | Adult ICU:              | Burn:                 | Operating<br>Room:           | Med/Surg/Tele:        | Pediatric ICU:               | Pediatric<br>Med/Surg: | OB/Gyn:                 | NICU Level 2:            |  |  |
|     |                    |                         |                       |                              |                       |                              |                        |                         |                          |  |  |
|     | NICU Level 3:      | Neg Flow<br>Isolation:  | Adult<br>Psychiatric: | Adult<br>Substance<br>Abuse: | Child<br>Psychiatric: | Child<br>Substance<br>Abuse: | Comp Med<br>Rehab:     | Long Term:              | Skilled Nursing<br>Unit: |  |  |
|     |                    |                         |                       |                              |                       |                              |                        |                         |                          |  |  |
|     |                    | y Problem:<br>Yes<br>No |                       | Water Available:<br>Yes      |                       |                              |                        | Physical Damage:<br>Yes |                          |  |  |
| its |                    | NO                      |                       |                              | No                    |                              |                        |                         | No                       |  |  |
|     |                    |                         |                       |                              |                       |                              |                        |                         |                          |  |  |
|     |                    |                         |                       |                              |                       |                              |                        | Vers                    | ion 2.0 W4BGH            |  |  |
|     |                    |                         |                       |                              |                       |                              |                        |                         |                          |  |  |

#### HOSPITAL BED REPORT General

|                            | General                               |                             |             |
|----------------------------|---------------------------------------|-----------------------------|-------------|
| Click to add your agend    | ey or                                 |                             | Form Info   |
| As of Time:                | Date:                                 |                             |             |
|                            |                                       |                             |             |
| Name of Reporting Facility |                                       |                             |             |
| Contact Person:            |                                       |                             |             |
| Contact Phone Number:      |                                       |                             |             |
| Contact Email Address:     |                                       |                             |             |
| Туре                       | Available                             | Notes                       |             |
| Emergency Beds             |                                       |                             |             |
| Pediatrics                 |                                       |                             |             |
| Medical / Surgery          |                                       |                             |             |
| Psychiatry                 |                                       |                             |             |
| Burn                       |                                       |                             |             |
| Critical Care              |                                       |                             |             |
|                            |                                       |                             |             |
|                            |                                       |                             |             |
| TOTAL:                     |                                       |                             |             |
|                            | DEFINITION: Physical Available Beds = | = Staffed + Un-staffed Beds |             |
| Addtional Comments:        |                                       |                             |             |
|                            |                                       |                             |             |
|                            |                                       |                             | Version 9.1 |
|                            |                                       |                             |             |

|                                                                                                    |                                           | HOSPITAL       | STATUS REPO              | RT (Short        | HICS 251)             |                     |           |  |  |  |
|----------------------------------------------------------------------------------------------------|-------------------------------------------|----------------|--------------------------|------------------|-----------------------|---------------------|-----------|--|--|--|
| Click                                                                                                    | to add your agency or group name to title |                |                          |                  |                       |                     | Form Info |  |  |  |
| Report Type (ch                                                                                                    | neck one)<br>Update # Final               |                |                          |                  |                       |                     |           |  |  |  |
| 1. Incident<br>Name                                                                                                    |                                           |                | 2a. Date:                |                  | 2b Time:              |                     |           |  |  |  |
| 3a. Facility<br>Name                                                                                                    |                                           |                | 3b. Facility Ty          | /pe Hospi        | tal Clinic L          | TCF Other, specify: |           |  |  |  |
| 4a. Contact<br>Name                                                                                                    |                                           |                | 4b. Contact P            | hone             |                       | X                   |           |  |  |  |
| 4c. Cell Phone                                                                                                    |                                           |                | 4d. Contact E<br>Address | mail             |                       |                     |           |  |  |  |
| 5. FACILITY OPERATING STATUS  Normal Modified partially functional - no assistance needed (explain)  UNKNOWN Impaired- major assistance needed (explain)  Limited partially functional,- Some assistance needed (explain)  Not functional major assistance needed (explain) |                                           |                |                          |                  |                       |                     |           |  |  |  |
| Check ability to                                                                                                    | provide essential care services           | NORMAL         | MODIFIED                 | LIMITED          | IMPAIRED              | NOT FUNCTIONAL      | UNKNOWN   |  |  |  |
|                                                                                                    |                                           |                |                          |                  |                       |                     |           |  |  |  |
| 6. COMMUNIC                                                                                                    | CATIONS                                   |                |                          |                  |                       |                     |           |  |  |  |
| Email                                                                                                    |                                           | NORMAL         | MODIFIED                 | LIMITED          |                       | NOT FUNCTIONAL      | UNKNOWN   |  |  |  |
| Landline Phone                                                                                                    |                                           | NORMAL         | MODIFIED                 | LIMITED          |                       | NOT FUNCTIONAL      | UNKNOWN   |  |  |  |
| Fax                                                                                                    |                                           | NORMAL         | MODIFIED                 | LIMITED          |                       | NOT FUNCTIONAL      | UNKNOWN   |  |  |  |
| Internet                                                                                                    |                                           | NORMAL         | MODIFIED                 | LIMITED          |                       | NOT FUNCTIONAL      | UNKNOWN   |  |  |  |
| Cell Phone                                                                                                    |                                           | NORMAL         | MODIFIED                 | LIMITED          |                       | NOT FUNCTIONAL      | UNKNOWN   |  |  |  |
| Satellite Phone                                                                                                    |                                           | NORMAL         | MODIFIED                 | LIMITED          | ) IMPAIRED            | NOT FUNCTIONAL      | UNKNOWN   |  |  |  |
| Amateur Radio                                                                                                    |                                           | NORMAL         | MODIFIED                 | LIMITED IMPAIRED |                       | NOT FUNCTIONAL      | UNKNOWN   |  |  |  |
|                                                                                                    |                                           |                |                          |                  |                       |                     |           |  |  |  |
| 7. UTILITIES                                                                                                    |                                           |                |                          | 1                |                       | T                   | Γ         |  |  |  |
| Power                                                                                                    |                                           | NORMAL         | MODIFIED                 | LIMITED          | MPAIRED               | NOT FUNCTIONAL      | UNKNOWN   |  |  |  |
| Water                                                                                                    |                                           | NORMAL         | MODIFIED                 | LIMITED          | MPAIRED               | NOT FUNCTIONAL      | UNKNOWN   |  |  |  |
| Sanitation                                                                                                    |                                           | NORMAL         | MODIFIED                 | LIMITED          | MPAIRED               | NOT FUNCTIONAL      | UNKNOWN   |  |  |  |
| Heating/Ventilati                                                                                                    | ion/AC                                    | NORMAL         | MODIFIED                 | LIMITED          | MPAIRED               | NOT FUNCTIONAL      | UNKNOWN   |  |  |  |
|                                                                                                    |                                           |                |                          |                  |                       |                     |           |  |  |  |
| 8. EVACUATI                                                                                                    | ON                                        |                |                          | 1                |                       |                     |           |  |  |  |
| Evacuating?                                                                                                    |                                           | YES            | NO                       | IF Yes, evac     | uation is: Anticipate | ed In progress Comp | oleted    |  |  |  |
| Partial Evacuation                                                                                                    | on                                        | YES            | NO                       | IF Yes, evac     | uation is: Anticipate | ed In progress Comp | oleted    |  |  |  |
| Total Evacuation                                                                                                    |                                           | YES            | NO                       | IF Yes, evac     | uation is: Anticipate | ed In progress Comp | oleted    |  |  |  |
| Shelter in place                                                                                                    |                                           | YES            | NO                       | IF Yes, evac     | uation is: Anticipate | ed In progress Comp | oleted    |  |  |  |
|                                                                                                    |                                           |                |                          |                  |                       |                     |           |  |  |  |
| 9. IMPACT/CA                                                                                                    | ASUALTIES-provide estimated numbe         | rs and any com | ments:                   |                  |                       |                     |           |  |  |  |
| Immediate injuri                                                                                                    | es = Critical care needed RED             | Estimated #    |                          |                  |                       |                     |           |  |  |  |
| Delayed injuries                                                                                                    | = Moderate care needed YELLOW             | Estimated #    |                          |                  |                       |                     |           |  |  |  |

| Minor injuries = Care not needed immediately <b>GREEN</b> | N   | Estimated # |              |                                     |     | 67 |
|-----------------------------------------------------------|-----|-------------|--------------|-------------------------------------|-----|----|
| Fatalities BLACK = Deceased                               |     | Estimated # |              |                                     |     |    |
| 10. ADDITIONALINFORMATION:                                |     |             |              |                                     |     |    |
| Internal disaster plan activated?                         | YES | NO          | Facility Con | nmand Center activated?             | YES | NO |
| Emergency generator power in use?                         | YES | NO          | Will you ser | nd Resource Request within 4 hours? | YES | NO |
|                                                           |     |             |              |                                     |     |    |
|                                                           |     | Version 1.3 |              |                                     |     |    |

| HALIFAX MESSAGE FORM                                                                  |                                  |                  |                                          |                  |  |  |  |  |  |  |
|---------------------------------------------------------------------------------------|----------------------------------|------------------|------------------------------------------|------------------|--|--|--|--|--|--|
|                                                                                       |                                  |                  |                                          |                  |  |  |  |  |  |  |
| Default Address(s) to Send Message To:  Separate multiple address(s) with a emicolon; |                                  |                  |                                          |                  |  |  |  |  |  |  |
| ACTION Precedence:                                                                    | Routine<br>Priority<br>IMMEDIATE | INFO Precedence: | None<br>Routine<br>Priority<br>IMMEDIATE | Date-Time-Group: |  |  |  |  |  |  |
| FROM:                                                                                 |                                  |                  |                                          |                  |  |  |  |  |  |  |
| TO:                                                                                   |                                  |                  |                                          |                  |  |  |  |  |  |  |
| INFO:                                                                                 |                                  |                  |                                          |                  |  |  |  |  |  |  |
| NUMBER:                                                                               |                                  |                  |                                          |                  |  |  |  |  |  |  |
| MESSAGE                                                                               |                                  |                  |                                          |                  |  |  |  |  |  |  |
|                                                                                       |                                  |                  |                                          |                  |  |  |  |  |  |  |
| ORIGINATING NAME:                                                                     |                                  |                  |                                          |                  |  |  |  |  |  |  |
|                                                                                       |                                  |                  |                                          | Version 14.1     |  |  |  |  |  |  |

#### **HURRICANE REPORT**

Fill in as much information as possible. This form will send the message formatted as plain text.

If WX4NHC is active and accepting traffic, click to add address.

Sender Are you the Reporting Observer? Yes NO, means you are sending for another observer

Reporting Observer Email

Reporting Observer Phone Number

#### **Geographic Area of Observed Event**

City County

State Country

Latitude (if known) Longitude (if known)

Estimated Measured

Measurements List Any Weather Instruments Used

> Unknown Inches Millibars

Barometric Pressure

Comments: (brief information to help quantify the intensity of this event).

Hurricane Watch Net Frequency When Active: 14.325 MHZ Ver 15.7

|                  |                                                                                                    |                   |            |     |                 |                                | 70                |  |  |  |  |  |
|------------------|----------------------------------------------------------------------------------------------------|-------------------|------------|-----|-----------------|--------------------------------|-------------------|--|--|--|--|--|
|                  | IARU MESSAGE International                                                                                                    |                   |            |     |                 |                                |                   |  |  |  |  |  |
| NUMBER           | PRECEDENCE                                                                                                    | STATION OF ORIGIN | WORD COUNT |     | PLACE OF ORIGIN | FILING Time                    | FILING DATE       |  |  |  |  |  |
|                  | Routine                                                                                                    |                   |            |     |                 |                                |                   |  |  |  |  |  |
|                  |                                                                                                    |                   |            |     |                 | Change to                      | Local Time / Date |  |  |  |  |  |
|                  | Use the template "Amateur Radio RADIOGRAM Text Creator", if you want to send traffic into the USA NTS/RRI network. Located in RADIOGRAM_RRI Forms |                   |            |     |                 |                                |                   |  |  |  |  |  |
| то:              |                                                                                                    |                   |            |     |                 |                                |                   |  |  |  |  |  |
| Special Delivery | Instructions                                                                                                    |                   |            |     |                 |                                |                   |  |  |  |  |  |
|                  |                                                                                                    |                   |            |     |                 |                                |                   |  |  |  |  |  |
| FROM:            |                                                                                                    |                   |            |     |                 |                                |                   |  |  |  |  |  |
| Radio opera      | tor use:                                                                                                    |                   |            |     |                 |                                |                   |  |  |  |  |  |
| RE               | CEIVED FROM                                                                                                    | DATE              | TIME       | SEN | т то            | DATE                           | TIME              |  |  |  |  |  |
|                  |                                                                                                    |                   |            |     | Express V       | or 43 (Original credits to OE) | 21/PM/)           |  |  |  |  |  |

|                   | INCIDENT RADIO COMMUNICATIONS PLAN - 20 Row ICS205 Ver 18.1 |                        |                                                  |               |                   |                        |                   |                     |                         |          |  |  |
|-------------------|-------------------------------------------------------------|------------------------|--------------------------------------------------|---------------|-------------------|------------------------|-------------------|---------------------|-------------------------|----------|--|--|
| 1. Incident Name: |                                                             |                        |                                                  |               |                   | 2. Date /Time Prepared |                   |                     | 3. Operational Period:  |          |  |  |
|                   |                                                             |                        |                                                  |               |                   |                        |                   | Date Fi             | Date From: Date To:     |          |  |  |
|                   |                                                             | Form Informat          | <u>iion</u>                                      |               |                   |                        |                   | Time F              | rom:                    | Time To: |  |  |
|                   |                                                             |                        |                                                  |               |                   |                        |                   |                     |                         |          |  |  |
| 4. Bas            | ic Radio                                                    | o Channel Use: Pasi    | te Channel Data from a Spread                    | <u>dsheet</u> |                   |                        |                   |                     |                         |          |  |  |
| Zone<br>Grp.      | Ch#                                                         | Function               | Channel Name / Trunked<br>Radio System Talkgroup | Assignment    | RX Freq<br>N or W | RX<br>Tone /<br>NAC    | TX Freq<br>N or W | TX<br>Tone /<br>NAC | Mode<br>(A, D,<br>or M) | Remarks  |  |  |
|                   |                                                             |                        |                                                  |               |                   |                        |                   |                     |                         |          |  |  |
|                   |                                                             |                        |                                                  |               |                   |                        |                   |                     |                         |          |  |  |
|                   |                                                             |                        |                                                  |               |                   |                        |                   |                     |                         |          |  |  |
|                   |                                                             |                        |                                                  |               |                   |                        |                   |                     |                         |          |  |  |
|                   |                                                             |                        |                                                  |               |                   |                        |                   |                     |                         |          |  |  |
|                   |                                                             |                        |                                                  |               |                   |                        |                   |                     |                         |          |  |  |
|                   |                                                             |                        |                                                  |               |                   |                        |                   |                     |                         |          |  |  |
|                   |                                                             |                        |                                                  |               |                   |                        |                   |                     |                         |          |  |  |
|                   |                                                             |                        |                                                  |               |                   |                        |                   |                     |                         |          |  |  |
| <u>  -</u>        |                                                             |                        |                                                  |               |                   |                        |                   |                     |                         |          |  |  |
| <u> </u>          |                                                             |                        |                                                  |               |                   |                        |                   |                     |                         |          |  |  |
|                   |                                                             |                        |                                                  |               |                   |                        |                   |                     |                         |          |  |  |
| <u> </u>          |                                                             |                        |                                                  |               |                   |                        |                   |                     |                         |          |  |  |
|                   |                                                             |                        |                                                  |               |                   |                        |                   |                     |                         |          |  |  |
| -                 |                                                             |                        |                                                  |               |                   |                        |                   |                     |                         |          |  |  |
| -                 |                                                             |                        |                                                  |               | <u> </u>          |                        |                   |                     |                         |          |  |  |
| -                 |                                                             |                        |                                                  |               |                   |                        |                   |                     |                         |          |  |  |
| -                 |                                                             |                        |                                                  |               |                   |                        |                   |                     |                         |          |  |  |
| -                 |                                                             |                        |                                                  |               |                   |                        |                   |                     |                         |          |  |  |
|                   |                                                             |                        |                                                  |               | <u> </u>          |                        |                   |                     |                         |          |  |  |
| 5 Sn              | acial Inc                                                   | structions: (Be Brief) |                                                  |               |                   |                        |                   |                     |                         |          |  |  |

| COMMUNICATIONS LIST ICS205A Ver 11.1     |                      |                                                            |  |  |  |  |  |
|------------------------------------------|----------------------|------------------------------------------------------------|--|--|--|--|--|
| Form Info                                |                      |                                                            |  |  |  |  |  |
| Incident or Event Name                   |                      | 2. Operational Period                                      |  |  |  |  |  |
|                                          |                      | DATE From To                                               |  |  |  |  |  |
|                                          |                      | TIME From To                                               |  |  |  |  |  |
| 3. Basic Local Communication Information | Page #               |                                                            |  |  |  |  |  |
| Assignment                               | Name                 | Method(s) of contact: radio frequency, phone, cell #, etc. |  |  |  |  |  |
|                                          |                      |                                                            |  |  |  |  |  |
|                                          |                      |                                                            |  |  |  |  |  |
|                                          |                      |                                                            |  |  |  |  |  |
|                                          |                      |                                                            |  |  |  |  |  |
|                                          |                      |                                                            |  |  |  |  |  |
|                                          |                      |                                                            |  |  |  |  |  |
|                                          |                      |                                                            |  |  |  |  |  |
|                                          |                      |                                                            |  |  |  |  |  |
|                                          |                      |                                                            |  |  |  |  |  |
|                                          |                      |                                                            |  |  |  |  |  |
|                                          |                      |                                                            |  |  |  |  |  |
|                                          |                      |                                                            |  |  |  |  |  |
|                                          |                      |                                                            |  |  |  |  |  |
|                                          |                      |                                                            |  |  |  |  |  |
|                                          |                      |                                                            |  |  |  |  |  |
|                                          |                      |                                                            |  |  |  |  |  |
|                                          |                      |                                                            |  |  |  |  |  |
|                                          |                      |                                                            |  |  |  |  |  |
|                                          |                      |                                                            |  |  |  |  |  |
|                                          |                      |                                                            |  |  |  |  |  |
|                                          | 4. Approved by (CUL) | Date/Time                                                  |  |  |  |  |  |

|                           | Madical Blancos 100 and 17 and   | 74                |
|---------------------------|----------------------------------|-------------------|
|                           | Medical Plan ICS 206 Vers 13.1   |                   |
| 1. Incident Name:         |                                  |                   |
| 2./3. Date/Time Prepared: |                                  |                   |
| 4.Operational Period:     | Form Info                        |                   |
|                           | 5. Incident Medical Aid Stations |                   |
| Medical Aid Stations      | Location                         | Paramedics        |
|                           |                                  | YES               |
|                           |                                  | NO<br>            |
|                           |                                  | YES<br>NO         |
|                           |                                  |                   |
|                           |                                  | YES<br>NO         |
|                           |                                  |                   |
|                           |                                  | YES<br>NO         |
|                           |                                  | -                 |
|                           |                                  | YES<br>NO         |
|                           |                                  |                   |
|                           | 6. Transportation                |                   |
|                           | A. Ambulance Services            |                   |
| Name                      | Address and Phone                | Paramedics        |
|                           |                                  | YES<br>NO<br>     |
|                           |                                  | YES<br>NO         |
|                           |                                  |                   |
|                           |                                  | YES<br>NO         |
|                           |                                  |                   |
|                           |                                  |                   |
|                           |                                  | YES<br>NO         |
|                           |                                  | YES<br>NO<br>     |
|                           |                                  | NO<br><br>YES     |
|                           |                                  | NO<br>            |
|                           | B. Incident Ambulances           | YES               |
| Name                      | B. Incident Ambulances  Location | YES               |
| Name                      |                                  | YES<br>NO         |
| Name                      |                                  | YES NO YES NO YES |
| Name                      |                                  | YES NO            |

|                                                         |  |              |                |       |               | 75            |  |  |
|---------------------------------------------------------|--|--------------|----------------|-------|---------------|---------------|--|--|
|                                                         |  |              |                |       |               | YES<br>NO     |  |  |
|                                                         |  |              |                |       |               | YES           |  |  |
|                                                         |  |              |                |       |               |               |  |  |
|                                                         |  |              |                |       |               | YES<br>NO     |  |  |
|                                                         |  | 7. Hospitals |                |       |               |               |  |  |
| Name                                                    |  | Address      | Travel         | Phone | Helipad       | Burn Center   |  |  |
|                                                         |  |              | AIR<br>GND<br> |       | YES<br>NO<br> | YES<br>NO<br> |  |  |
|                                                         |  |              | AIR<br>GND<br> |       | YES<br>NO<br> | YES<br>NO<br> |  |  |
|                                                         |  |              | AIR<br>GND<br> |       | YES<br>NO<br> | YES<br>NO<br> |  |  |
|                                                         |  |              | AIR<br>GND<br> |       | YES<br>NO<br> | YES<br>NO<br> |  |  |
|                                                         |  |              | AIR<br>GND<br> |       | YES<br>NO<br> | YES<br>NO<br> |  |  |
| 8. Medical Emergency Procedures (Be brief)              |  |              |                |       |               |               |  |  |
| 9. Prepared by (MUL): 10: Reviewed by (Safety Officer): |  |              |                |       |               |               |  |  |

|                  |                                   | RESOURCE STATUS CHANG | E ICS210 Ver 8.1      |                |              |               |
|------------------|-----------------------------------|-----------------------|-----------------------|----------------|--------------|---------------|
| 1. Incident Name |                                   |                       | 2. Operational Period |                |              |               |
|                  |                                   |                       | DATE From             | То             |              |               |
|                  | Form Info                         |                       | TIME From             | То             |              |               |
| 3. Resource #    | 4. New Status                     | 5. From               | <u> </u>              | 5. То          | 7. Time & Da | ate of Change |
|                  |                                   | (Assignment & Status) | (Assignn              | nent & Status) |              | 3             |
|                  | Available Assigned OUT OF SERVICE |                       |                       |                |              |               |
|                  | Available Assigned OUT OF SERVICE |                       |                       |                |              |               |
|                  | Available Assigned OUT OF SERVICE |                       |                       |                |              |               |
|                  | Available Assigned OUT OF SERVICE |                       |                       |                |              |               |
|                  | Available Assigned OUT OF SERVICE |                       |                       |                |              |               |
|                  | Available Assigned OUT OF SERVICE |                       |                       |                |              |               |
|                  | Available Assigned OUT OF SERVICE |                       |                       |                |              |               |
|                  | Available Assigned OUT OF SERVICE |                       |                       |                |              |               |
|                  | Available Assigned OUT OF SERVICE |                       |                       |                |              |               |

| Available Assigned OUT OF SERVICE |  | 77 |
|-----------------------------------|--|----|
| Available Assigned OUT OF SERVICE |  |    |
| Available Assigned OUT OF SERVICE |  |    |
| Available Assigned OUT OF SERVICE |  |    |
| Available Assigned OUT OF SERVICE |  |    |
| Available Assigned OUT OF SERVICE |  |    |
| Available Assigned OUT OF SERVICE |  |    |
| Available Assigned OUT OF SERVICE |  |    |
| Available Assigned OUT OF SERVICE |  |    |
| Available Assigned OUT OF SERVICE |  | _  |
| Available Assigned OUT OF SERVICE |  |    |
| Available Assigned OUT OF SERVICE |  |    |
| 8. Comments                       |  |    |

| RR            |               |                 |                                                                                            |                  |                                |             | 70   |
|---------------|---------------|-----------------|--------------------------------------------------------------------------------------------|------------------|--------------------------------|-------------|------|
|               |               |                 | RESOURCE REQUEST MESSAGE                                                                   | ICS 213 RR       |                                |             | 78   |
| 1. Incident I | Name          |                 | 2. Date/Time                                                                               |                  |                                | Form Info   |      |
| 3. Resource   | e Request Nun | nber            |                                                                                            |                  |                                |             |      |
|               |               |                 | REQUESTER                                                                                  |                  |                                |             |      |
| 4. Order      |               |                 | Use additional forms when requesting from a different source or vendor                     |                  |                                |             |      |
| Qty           | Kind          | Type            | Description; Vital characteristics, brand, specs, experience, size, etc.  Item Description | Needed Date      | /Time (local 24 hr)  Requested | Estimated   | Cost |
| Qty           | Killu         | Туре            | nem Description                                                                            |                  | Nequested                      | LStilllateu | Cost |
|               |               |                 |                                                                                            |                  |                                |             |      |
|               |               |                 |                                                                                            |                  |                                |             |      |
|               |               |                 |                                                                                            |                  |                                |             |      |
|               |               |                 |                                                                                            |                  |                                |             |      |
|               |               |                 |                                                                                            |                  |                                |             |      |
|               |               |                 |                                                                                            |                  |                                |             |      |
|               |               |                 |                                                                                            |                  |                                |             |      |
|               |               |                 |                                                                                            |                  |                                |             |      |
|               |               |                 |                                                                                            |                  |                                |             |      |
|               |               |                 |                                                                                            |                  |                                |             |      |
| 5. Delivery   | Reporting Loc | ation           |                                                                                            |                  |                                |             |      |
| 6. Substitu   | tes and/or Su | ggested Sources |                                                                                            |                  |                                |             |      |
| 7. Request    | ed by Name/P  | osition         |                                                                                            | 8. Priority      | Low Routine l                  | JRGENT      |      |
| 9. Section    | Chief Name fo | or Approval     |                                                                                            |                  |                                |             |      |
|               |               |                 | LOGISTIC                                                                                   | s                |                                |             |      |
|               | _             | _               |                                                                                            |                  |                                |             |      |
| 10. Logisti   | cs Order Num  | oer             |                                                                                            |                  |                                |             |      |
| 11. Supplie   | r Phone/Fax/E | Email           |                                                                                            |                  |                                |             |      |
| 12. Name      | of Supplier   |                 | 12/                                                                                        | Point of Contact |                                |             |      |
| 13.           |               |                 | Notes                                                                                      |                  |                                |             |      |
|               |               |                 |                                                                                            |                  |                                |             |      |

| 14. Name of Auth Logistics Rep  | 15. Date/Time                                        | 79     |  |  |
|---------------------------------|------------------------------------------------------|--------|--|--|
| 16. Order Was Requested By      | Indicate Unit / Section or Person who is to get this | order. |  |  |
|                                 | FINANCE                                              |        |  |  |
| 17. Reply/Comments from Finance |                                                      |        |  |  |
| 18. Finance Section Chief Name  | 19. Date/Time                                        |        |  |  |
| ICS 213RR v. 14.2               |                                                      |        |  |  |

|           |                                                                                                    |                       |                      |                            |                                  |                 |                         |                          | 80        |
|-----------|----------------------------------------------------------------------------------------------------|-----------------------|----------------------|----------------------------|----------------------------------|-----------------|-------------------------|--------------------------|-----------|
|           | WASHINGTON STATE RESOURCE REQUEST MESSAGE (ICS 213RR WA) Vers 8.1                                                                                                    |                       |                      |                            |                                  |                 |                         |                          |           |
|           |                                                                                                    |                       |                      | Grayed Ar                  | reas to be Filled in by Logistic | s Section Only  |                         |                          |           |
| 1. Missio | on # & Incident Na                                                                                                    | ame                   |                      |                            | 2. Requestin                     | g Agency        |                         |                          |           |
| 3. Date 8 | & Time (mm/dd/y                                                                                                    | y - 0000)             |                      | 4. Requester T             | racking #                        |                 |                         |                          |           |
| 5. Orde   | r (Detailed Item                                                                                                    | Description. Vital of | characteristics, bra | nd, specs, experience, siz | re, etc.)                        | Needed D        | ate/Time                |                          |           |
| a. Qty    | b. Kind                                                                                                    | c. Type               |                      | d. Item                    | Description                      |                 | e. Requested            | f. Estimated             | g. Cost   |
|           |                                                                                                    |                       |                      |                            |                                  |                 |                         |                          |           |
| 6. Perso  | onnel/Support Ne                                                                                                    | eded                  |                      |                            |                                  |                 | ı                       | <u> </u>                 | 1         |
| 7. Dura   | tion Needed                                                                                                    |                       |                      |                            |                                  |                 |                         |                          |           |
|           | ested Delivery/Re                                                                                                    |                       |                      |                            |                                  |                 |                         |                          |           |
| 9. Delive | ery/Reporting Loc                                                                                                    | ation POC (Name       | e and Contact Info)  |                            |                                  |                 |                         |                          |           |
| 10. Sui   | table Substitutes                                                                                                    | &/or Suggested So     | ources               |                            |                                  | 11. Priority: L | ife Saving Incident Sta | bilization Property Pres | servation |
| a. Have   | 12. Resource Status a. Have all commercial resources been exhausted: Yes No b. Have all local resources been exhausted: Yes No c. Have all mutual aid resources been exhausted: Yes No |                       |                      |                            |                                  |                 |                         |                          |           |
| 14. Req   | 14. Requested by Name/Position Phone/Email                                                                                                    |                       |                      |                            |                                  |                 |                         |                          |           |
| 15. Req   | uest Authorized b                                                                                                    | у                     |                      |                            |                                  |                 |                         |                          |           |
| 16. EOC   | C/ECC Logistics S                                                                                                    | Section Tracking #    |                      |                            |                                  |                 |                         |                          |           |
| 17. Nam   | ne of Supplier/PO                                                                                                    | C (Phone/Fax/Em       | ail)                 |                            |                                  |                 |                         |                          |           |

| 18. Notes (Be Brief)                                                                            |                                 | 81 |
|-------------------------------------------------------------------------------------------------|---------------------------------|----|
|                                                                                                 |                                 |    |
| 19. Typed Name of Authorized Logistics Rep                                                      | 20. Date/Time (mm/dd/yy - 0000) |    |
| 21. Order Placed by a. Other                                                                    |                                 |    |
| 22. Elevate to State? 23. State Tracking #                                                      | 24. Mutual Aid Tracking #       |    |
| 25. Reply/Comments from Finance                                                                 |                                 |    |
| 26. Finance Section Typed Name                                                                  | 27. Date/Time (mm/dd/yy - 0000) |    |
| Original to Documentation Unit Copies to Logistics Section, originating ESF/Agency, & Finance & | . Administration Section.       |    |

| ח  | $\boldsymbol{\gamma}$ |
|----|-----------------------|
| ۰, | _                     |
| J  | _                     |

|    |                                                         |                                                |                             |                |                |                |             |                      | 02      |
|----|---------------------------------------------------------|------------------------------------------------|-----------------------------|----------------|----------------|----------------|-------------|----------------------|---------|
|    |                                                         |                                                |                             |                |                | Frequency      | Band        | Descrip              | tion    |
|    | COMMUNICATION                                           | IS RESOURCE AVAIL                              | ABILITY WORKSHEE            | ET ICS217A     | Vers 14.1      |                |             |                      |         |
|    |                                                         |                                                | Form Info                   |                |                |                |             |                      |         |
| Wo | Work sheet Incident or Event Name  Date/Time (optional) |                                                |                             |                |                |                |             |                      |         |
|    |                                                         | Paste Field D                                  | ata Below from a Spreadshee | e <u>t</u>     |                |                |             |                      |         |
| #  | Channel Configuration                                   | Channel Name/Trunked Radio<br>System Talkgroup | Eligible Users              | RX Freq<br>N/W | RX<br>Tone/NAC | TX Freq<br>N/W | TX Tone/NAC | Mode<br>A, D or<br>M | Remarks |
| 1  |                                                         |                                                |                             |                |                |                |             |                      |         |
| 2  |                                                         |                                                |                             |                |                |                |             |                      |         |
| 3  |                                                         |                                                |                             |                |                |                |             |                      |         |
| 4  |                                                         |                                                |                             |                |                |                |             |                      |         |
| 5  |                                                         |                                                |                             |                |                |                |             |                      |         |
| 6  |                                                         |                                                |                             |                |                |                |             |                      |         |
| 7  |                                                         |                                                |                             |                |                |                |             |                      |         |
| 8  |                                                         |                                                |                             |                |                |                |             |                      |         |
| 9  |                                                         |                                                |                             |                |                |                |             |                      |         |
| 10 |                                                         |                                                |                             |                |                |                |             |                      |         |
| 11 |                                                         |                                                |                             |                |                |                |             |                      |         |
| 12 |                                                         |                                                |                             |                |                |                |             |                      |         |
| 13 |                                                         |                                                |                             |                |                |                |             |                      |         |
| 14 |                                                         |                                                |                             |                |                |                |             |                      |         |
| 15 |                                                         |                                                |                             |                |                |                |             |                      |         |
| 16 |                                                         |                                                |                             |                |                |                |             |                      |         |
| 17 |                                                         |                                                |                             |                |                |                |             |                      |         |
| 18 |                                                         |                                                |                             |                |                |                |             |                      |         |
| 19 |                                                         |                                                |                             |                |                |                |             |                      |         |

|                                                                                                    | International Health Service - Field Patient Referral Improving the quality of life among the people of Central America | Vers 6               |                    |  |  |  |
|----------------------------------------------------------------------------------------------------|----------------------------------------------------------------------------------------------------|----------------------|--------------------|--|--|--|
| To Email or Radio Call                                                                                   | (Can be d                                                                                                    | changed prior to pos | sting)             |  |  |  |
| From Team Name                                                                                           | Date/Time                                                                                                    |                      |                    |  |  |  |
| Patient Name Patient Village                                                                             | Patient Age<br>Other                                                                                                    | Patient Gender       | <br>Male<br>Female |  |  |  |
| Patient Complaint / Problem                                                                              |                                                                                                    |                      |                    |  |  |  |
| Care Already Given                                                                                       |                                                                                                    |                      |                    |  |  |  |
| Meds Already Given                                                                                       |                                                                                                    |                      |                    |  |  |  |
| Type of Care Requested                                                                                   |                                                                                                    |                      |                    |  |  |  |
| Caregiver Contact                                                                                        |                                                                                                    |                      |                    |  |  |  |
| Additional Information                                                                                   |                                                                                                    |                      |                    |  |  |  |
| This form if sent to a normal internet address, will have plain text properly formatted in message body. |                                                                                                    |                      |                    |  |  |  |

#### IMS Form 213-R

| No                                                   | Precedence<br>Routine                                                            | Handling | Station of Origin | Check | Place of Origin        | Time         | Date                    |
|------------------------------------------------------|----------------------------------------------------------------------------------|----------|-------------------|-------|------------------------|--------------|-------------------------|
|                                                      |                                                                                  |          |                   |       |                        |              | Change Time/Date to UTC |
| RADIO MESSAGE 1. Incident Name 2. Operational Period |                                                                                  |          |                   |       |                        |              |                         |
| 3. To (Name/Position)                                | ):                                                                               |          |                   |       |                        |              |                         |
| 4. From (Name/Position                               | on):                                                                             |          |                   |       |                        |              |                         |
| 5. Subject:                                          |                                                                                  |          |                   |       | 6. Date/Time Prepared: |              |                         |
| 7. Message:                                          |                                                                                  |          |                   |       |                        |              |                         |
|                                                      |                                                                                  |          |                   |       |                        |              |                         |
| 8. Name Signature of                                 | 8. Name Signature of Sender 9. Position/Contact info of Sender 10 Date/Time Sent |          |                   |       |                        | te/Time Sent |                         |
| RECEIVE                                              | D FROM                                                                           | DATE     | TIME              |       | SENT TO                | DATE         | TIME                    |
|                                                      |                                                                                  |          |                   |       |                        |              |                         |

| CONSOLIE                           | DATED INCIDENT ACTION PL             | AN (IMS1001) Emergency    | Management                                   | Ontario v      | ers 4                             |
|------------------------------------|--------------------------------------|---------------------------|----------------------------------------------|----------------|-----------------------------------|
|                                    |                                      | Form Info                 |                                              |                |                                   |
|                                    | 1. Incident Name                     |                           | 2. Operation                                 | onal Period:   |                                   |
|                                    |                                      | Date From                 |                                              | Date To        |                                   |
|                                    |                                      | Time From                 |                                              | Time To        |                                   |
| Site                               | Level IAP 3. Typ                     | e of Incident Action Plan | EC                                           | C-Level IAP    |                                   |
|                                    | NO YES                               |                           | NO<br>Incident St<br>Area Com<br>Incident Co | mand<br>ommand |                                   |
|                                    | Additional Details                   |                           | Addition                                     | al Details     |                                   |
| 4. Current Situation [From IMS 20  | 1]                                   |                           |                                              |                |                                   |
| 5. Mission [From IMS 202]          |                                      |                           |                                              |                |                                   |
| 6. Objectives for this Operationa  | Period [From IMS 202]                |                           |                                              |                |                                   |
| 7. Strategies to Achieve Objectiv  | /es [From IMS 215G]                  |                           |                                              |                |                                   |
| 8. Tactics (Optional) [From IMS 21 | 5G]                                  |                           |                                              |                |                                   |
| 9. Weather Forecast for Operation  | onal Period [From IMS 202]           |                           |                                              |                |                                   |
| 10. General Safety Message [Fro    | om IMS 215A or 202]                  |                           |                                              |                |                                   |
| 11. Key Media Messages [From II    | MS 202]                              |                           |                                              |                |                                   |
| 12. Future Outlook                 |                                      |                           |                                              |                |                                   |
| 13. Briefing / Planning Cycle      |                                      |                           |                                              |                |                                   |
|                                    |                                      |                           |                                              |                | Single Command<br>Unified Command |
| 14. Organization Assignment        | From IMS 203] Incident or EOC Comman | nder                      | Co                                           | mmand Model    |                                   |
| Safety Officer                     |                                      | Information Office        | r                                            |                |                                   |

|       |                                                                                | IAP (Incident or Event Action Plan) | 87                         |
|-------|--------------------------------------------------------------------------------|-------------------------------------|----------------------------|
|       | Click to add your agency or group                                              |                                     | Form Info                  |
| Inci  | dent Name:                                                                     |                                     |                            |
| Date/ | Time: Prepared by:                                                             | Title: Report Type:                 | Initial<br>Update<br>Final |
| 1     | Type of Incident And give a geographical location and start DATE of occurrence |                                     |                            |
| 2     | Area of Operations And indicate the limits of Commands responsibility?         |                                     |                            |
| 3     | Objectives What does Command want to achieve?                                  |                                     |                            |
| 4     | Current Status What is currently happening? Updates from last report?          |                                     |                            |
| 5     | Upcoming Tactics What is the plan to accomplish the objectives?                |                                     |                            |
| 6     | Assignments Who is filling what positions? Who is doing what tasks?            |                                     |                            |
| 7     | Safety Issues Are there any hazards and if so, what is being done about them?  |                                     |                            |
| 8     | Resources<br>Assigned, available and still needed                              |                                     |                            |
| 9     | Communications Describe the communications links or methods                    |                                     |                            |

|                                                   |                | INCII                     |                         | TATUS REPORT            |            |                                                       |                                  |           |
|---------------------------------------------------|----------------|---------------------------|-------------------------|-------------------------|------------|-------------------------------------------------------|----------------------------------|-----------|
| Click to add your agency or group                 |                |                           |                         |                         |            |                                                       |                                  | Form Info |
| 1. Incident Name:                                 |                |                           | 2. WebE                 | OC Incident (as applica | able):     |                                                       |                                  |           |
| 3. Incident Date/Time:                            |                |                           | 4. Repor                | rt Version (Check one): | Initial    | Update                                                | Final                            |           |
| 5. Type of Incident (Check all that apply         | ):             |                           |                         |                         |            |                                                       |                                  |           |
| Severe Storm/Flood                                |                | Pre-Planned Ev            | /ent                    |                         |            | HAZMAT                                                |                                  |           |
| Severe Winter Weather                             |                | Dam/Levee                 |                         |                         |            | Utility Disru                                         | ıption                           |           |
| Public Health                                     |                | Active threats/           | Civil Distu             | rbance                  |            | Earthquake                                            | )                                |           |
| Fire                                              |                | Aircraft Disaste          | r                       |                         |            | Other (Spe                                            | cify):                           |           |
| 6. Situation Summary as of Time of Report:        |                |                           |                         |                         |            |                                                       |                                  |           |
| 7. Future Outlook/Goals/Needs/Issues:             |                |                           |                         |                         |            |                                                       |                                  |           |
| 8. County Emergency Operations Center             | (EOC) Status   | (Check one)               | ):                      |                         |            |                                                       |                                  |           |
| Closed                                            |                | Activated<br>Hours of Ope | ration:                 |                         |            | Monitorin<br>Hours of Ope                             | g (minimal staffing)<br>eration: |           |
| 9. Local Disaster Declaration Status (Ch          | eck one):      |                           |                         |                         |            |                                                       |                                  |           |
| No declaration/Declaration not anticipated        |                | Declaratio                | Declaration anticipated |                         |            | Local disaster declaration  Date/time of declaration: |                                  |           |
| 10. Number of Confirmed Incident Injuries:        |                |                           |                         | 11. Number of Confirm   | ned Incide | nt Fatalities:                                        |                                  |           |
| 12. Number and Location(s) of Shelters Establishe | ed:            |                           |                         |                         |            |                                                       |                                  |           |
| 13. Have Evacuations Been Implemented             | d?             |                           |                         |                         |            |                                                       |                                  |           |
| No / None anticipated                             | Yes (If yes,   | describe):                |                         |                         | Evacu      | uations anticipa                                      | ted (Describe):                  |           |
|                                                   |                |                           |                         |                         |            |                                                       |                                  |           |
| 14. Date/Time of Report:                          | 15. Report Sub | mitted By:                |                         | 16. Contact Info:       |            |                                                       |                                  |           |
| Version 2.2                                       |                |                           |                         |                         |            |                                                       |                                  |           |

 $file: ///M|/Winlink\%20Form\%20May\%202020/Standard\_Forms/GENERAL\%20\%20Forms/Incident\_Status\_Initial.html[5/1/20\ 7:58:17\ AM]$ 

|    |                                   |                                      | ON FORM Ver 8.1               |                         |           |
|----|-----------------------------------|--------------------------------------|-------------------------------|-------------------------|-----------|
|    | Click to add your agency or group |                                      |                               |                         |           |
|    |                                   | Event or Use Name                    |                               | Form Creation Date/Time |           |
|    | Do                                | escription or Form Information       |                               |                         | Form Info |
|    |                                   | Create whatever Column               | n Name you want for each cate | gory                    |           |
| #  |                                   |                                      |                               |                         |           |
|    |                                   |                                      |                               |                         |           |
| 1  |                                   |                                      |                               |                         |           |
| 2  |                                   |                                      |                               |                         |           |
| 3  |                                   |                                      |                               |                         |           |
| 5  |                                   |                                      |                               |                         |           |
| 6  |                                   |                                      |                               |                         |           |
| 7  |                                   |                                      |                               |                         |           |
| 8  |                                   |                                      |                               |                         |           |
| 9  |                                   |                                      |                               |                         |           |
| 10 |                                   |                                      |                               |                         |           |
| 11 |                                   |                                      |                               |                         |           |
| 12 |                                   |                                      |                               |                         |           |
| 13 |                                   |                                      |                               |                         |           |
| 14 |                                   |                                      |                               |                         |           |
| 15 |                                   |                                      |                               |                         |           |
| 16 |                                   |                                      |                               |                         |           |
| 17 |                                   |                                      |                               |                         |           |
| 18 |                                   |                                      |                               |                         |           |
| 19 |                                   |                                      |                               |                         |           |
| 20 |                                   |                                      |                               |                         |           |
| 21 |                                   |                                      |                               |                         |           |
| 22 |                                   |                                      |                               |                         |           |
| 23 |                                   |                                      |                               |                         |           |
| 24 |                                   |                                      |                               |                         |           |
| 25 |                                   |                                      |                               |                         |           |
| 26 |                                   |                                      |                               |                         |           |
| 27 |                                   |                                      |                               |                         |           |
| 28 |                                   |                                      |                               |                         |           |
| 29 |                                   |                                      |                               |                         |           |
| 30 |                                   |                                      |                               |                         |           |
|    |                                   | Sender's Comments or Additional Info | mation                        |                         |           |

# Oregon ARES Digital Network Quarterly Report Template Instructions Contact KF7RSF with questions

#### Overview:

This procedure tests the County EOC OADN equipment and provides a report to the Section Emergency Coordinator.

Send a Quarterly Test Message from the County EOC through an Oregon HF Pactor Gateway, send the same Quarterly Test Message through a non-Oregon HF Pactor Gateway, prepare the Quarterly Test Report and send the Quarterly Test Report through a VHF Packet Gateway.

It may be useful to print a copy of the Quarterly Test Report to record contact information.

# **Oregon Gateway:**

Use the Quarterly Test Message Template and connect to an Oregon based HF RMS Gateway station and send the Quarterly Test Message. The message is addressed to TEST. This message does not need to be sent to the SEC, ASEC, DEC, etc.

The Winlink system will forward a copy of the message back to the sending station so you know the message was successfully sent. You may have to check for messages in a separate session to receive the TEST message from the Winlink system.

Be sure to update the HF Channel Selector table to see current stations. Try to send to W7ODN or K7ODN first but any Oregon station is fine. This is a test of the County EOC equipment, not the OADN gateways.

Record the following information from the Winlink Express screen for the Quarterly Test Report:

Station Contacted Call Sign (W7ODN, K7ODN or other Oregon Station):

Date of Contact:

Time of Contact:

Frequency:

Throughput observed (bytes/minute):

### Non-Oregon Gateway:

Use the Quarterly Test Message Template and connect to any non-Oregon based HF RMS Pactor Gateway station and send the Quarterly Test Template.

Record the following information from the Winlink Express screen for the Quarterly Test Report:

Station Contacted Call Sign:

Date of Contact:

Time of Contact:

Frequency:

Throughput observed (bytes/minute):

Complete the Quarterly Test Report Template using the information recorded during the two above tests.

### Send the Quarterly Test Report:

If possible, connect to a neighboring county's VHF RMS Gateway using the path connection indicated in the Quarterly Test Report Template.

If you are unable to connect to a neighboring county RMS Packet Gateway, update the VHF RMS Packet Connectivity Test information in the Quarterly Test Report Template to indicate there is not an RMS Packet Gateway accessible outside your county from your county EOC. Try to send the report via any available VHF RMS Gateway.

If no VHF Gateway is available, update and send the Quarterly Test Report via any HF Gateway or Telnet.

Contact KF7RSF with any questions .

|                               |                   |                            |                                          | 92                        |
|-------------------------------|-------------------|----------------------------|------------------------------------------|---------------------------|
|                               | ISNAP             | - Incident Snaps           | shot for Counties / Tribal Nations Ver 5 |                           |
|                               |                   |                            |                                          |                           |
| 1. Date:                      |                   | Initial<br>Update<br>FINAL | 3. Incident Type:                        | 4. State Mission Number:  |
| Time:                         | 2. ISNAP Version: | TINAL                      |                                          |                           |
|                               |                   |                            |                                          |                           |
| 5. Affected Jurisdictions:    |                   |                            |                                          | 6. Reporting Jurisdiction |
|                               |                   |                            |                                          |                           |
|                               |                   |                            |                                          |                           |
| 7. Point of Contact:          |                   |                            | 8. EOC Status:                           | 9. County Status:         |
|                               |                   |                            |                                          |                           |
| 10. Briefly describe the situ |                   |                            |                                          |                           |
|                               |                   |                            |                                          |                           |
|                               |                   |                            |                                          |                           |

\*Overal Incident Impact to Municipality, Department, District, or Agency: (see page below for rating guidelines) Select one of these statuses (Red, Yellow, Green, or Black) in the 'Status' column box(es), as appropriate with guidelines.

|                    | Red - Cr | ritical                            | Yellow - S | ignificant | Green - Limited | Black - Unknown |  |
|--------------------|----------|------------------------------------|------------|------------|-----------------|-----------------|--|
| 11. Impac          | ets      | 12                                 | . Status   | 13.        | Comments        |                 |  |
| 14. Government     | 1:       | Black<br>Greer<br>Yellov<br>5. RED |            | 16.        |                 |                 |  |
| 17. Transportation |          | Black<br>Greer<br>Yellov<br>8. RED |            | 19.        |                 |                 |  |
| 20. Utilities      | 2        | Black<br>Green<br>Yellov<br>1. RED | า          | 22.        |                 |                 |  |
| 23. Medical        | 24       | Black<br>Green<br>Yellow<br>4. RED | า          | 25.        |                 |                 |  |

| • | ٦ |
|---|---|
| • | 4 |
| • | J |

|                    |                                     | 93  |
|--------------------|-------------------------------------|-----|
| 26. Communications | Black<br>Green<br>Yellow<br>27. RED | 28. |
| 29. Public Safety  | Black<br>Green<br>Yellow<br>30. RED | 31. |
| 32. Environment    | Black<br>Green<br>Yellow<br>33. RED | 34. |

# Guidelines for Status Ratings - ISNAP Form

(The following is not transmitted nor copied to the form submitted.)

| Category       | Issue                                                                                             | Check all that are Impacted.                                                                           | Suggested Threshold for "Red"                                                                          |
|----------------|---------------------------------------------------------------------------------------------------|----------------------------------------------------------------------------------------------------|----------------------------------------------------------------------------------------------------|
| Government     | Intact line of succession.                                                                        | Elected Officials unavailable.                                                                         | Red = Box Checked.                                                                                     |
| Transportation | Damage or shutdown to major transportation system(s) with overlapping system impacts.             | Freeway/Highway Mass Transit Ferry Airport Seaport Freight Rail Passenger Rail Arterials Fuel Pipeline | Red = One or more boxes are checked, causing an imminent life safety issue or escalation to the event. |
| Utilities      | Breadth of damage/outage to utilities.                                                            | Natural Gas<br>Water<br>Sewer<br>Electric                                                              | Red = Any one box checked.                                                                             |
| Medical        | Capacity overwhelmed and/or critical medical infrastructure destroyed.                            | EMS<br>Hospital<br>Fatality<br>Management                                                              | Red = Any one box checked.                                                                             |
| Communications | Capacity overwhelmed and/or critical communications infrastructure damage and/or System shutdown. | Landline<br>Cell<br>Internet<br>TV<br>Commercial Radio<br>Ham Radio                                    | Red = Any TWO boxes checked.                                                                           |
| Public Safety  | Capacity overwhelmed.                                                                             | Fire Police Public Safety Communications Public Safety Radio 911 System                                | Red = Any one box checked.                                                                             |
| Environment    | Overwhelming damage or imminent life safety                                                       | Air Quality<br>Water Quality                                                                           | Red = Any one box checked.                                                                             |

94

issue.

Landslide/Avalanche
HAZMAT
Flood/Dam Failure

Back up to the TOP of page.

# DEPARTMENT OF HEALTH SERVICES COUNTY OF LOS ANGELES

SUBJECT: **BED AVAILABILITY REPORT** (HOSPITALS)

REFERENCE NO. 1122.1

| Hospital Name:          |                           |              |  |
|-------------------------|---------------------------|--------------|--|
| Hospital Service Level: | GREEN = Normal Operations | Time of HSL: |  |

|    | BED AVAILABILITY                        | # Available<br>Immediately | # Available within 24 Hours Complete only when checked | # Available within 72 Hours Complete only when checked |
|----|-----------------------------------------|----------------------------|--------------------------------------------------------|--------------------------------------------------------|
| 1  | Medical/Surgical                        |                            |                                                        |                                                        |
| 2  | Telemetry                               |                            |                                                        |                                                        |
| 3  | Adult ICU                               |                            |                                                        |                                                        |
| 4  | Pediatric ICU                           |                            |                                                        |                                                        |
| 5  | Neonatal ICU                            |                            |                                                        |                                                        |
| 6  | Pediatric Ward                          |                            |                                                        |                                                        |
| 7  | Obstetrics/Gynecology                   |                            |                                                        |                                                        |
| 8  | Trauma                                  |                            |                                                        |                                                        |
| 9  | Burn                                    |                            |                                                        |                                                        |
| 10 | Negative Pressure/Isolation             |                            |                                                        |                                                        |
| 11 | Psychiatric                             |                            |                                                        |                                                        |
| 12 | Operating Room                          |                            |                                                        |                                                        |
| 13 |                                         |                            |                                                        |                                                        |
| 14 |                                         |                            |                                                        |                                                        |
| 15 | Ventilator                              |                            |                                                        |                                                        |
| 16 | Mass Decontamination Facility Available | YES NO                     |                                                        |                                                        |

Report Completed by:

PHONE NUMBER

DATE Time :

Addtional Comments:

FAX COMPLETED FORM TO THE MEDICAL ALERT CENTER
AT (562) 906-4300
OR
SEND TO LAC-MAC VIA WINLINK

96

#### WITHIN 60 MINUTES OF REQUEST

EFFECTIVE: 06-01-08 REVISED: 04-01-18

SUPERSEDES: 07-01-17

PAGE 1 OF 1

Express Sending Station: {var MsgSender}

Version 0.7.1

| eques                   | t: Medica         | l and Health                                                                                                    |                                                                             |                                                                                          |                                                          |            |         | 07                      |
|-------------------------|-------------------|----------------------------------------------------------------------------------------------------|-----------------------------------------------------------------------------|------------------------------------------------------------------------------------------|----------------------------------------------------------|------------|---------|-------------------------|
| Res                     | ource             | Request: Medical and Health                                                                                                    |                                                                             | FIELD/HCF <sup>2</sup> to Op A                                                           | ırea                                                     |            | RR MI   | 97<br>H (05/24/2011)    |
|                         |                   |                                                                                                    |                                                                             |                                                                                          |                                                          |            | PAGE    | OF                      |
| <sub>R</sub>            | 1. INCII          | DENT NAME                                                                                                    |                                                                             |                                                                                          | 2a: Date                                                 | 2b: Tim    | ie      |                         |
| U E S T O R T O C O M P | Agenc<br>Position | y:<br>on:                                                                                                    |                                                                             |                                                                                          | 2C. Requestor Tracking Facility code-3 digit number (ass |            | entity) |                         |
| L<br>E<br>T             | 5. ORD            | PER SHEETS - ATTACH ADDITIONAL                                                                                                    | SUPPLIES                                                                    | EQUIPMENT                                                                                | PERSONNEL                                                |            | OTHER   |                         |
| ΙEΙ                     | 6. ORDI           | ER SUPPLY/EQUIPMENT/PERSO                                                                                                    | NNEL REQUEST DETA                                                           | ILS                                                                                      |                                                          | <u> </u>   |         |                         |
| Iπ                      | PI                | (Rx: Drug Name, Dosage Form, UN Medical Supplies: Item name, Si:  Type & Probable Duties (Required Licer  (Mobile Field Hospital; Ambulance S | ve, Brand, etc. General Supplies/ Personnel nse, MD, RN, PharmD, ICU/ Other | t<br>od Info Sheet, In-House PO,<br>Equipment: Food, Water, Ge<br>OR Experience, Hospita | enerators)  I/Clinical Experience, etc.)                 | Quantity R |         | D EQUIPMENT /<br>RATION |
|                         |                   |                                                                                                    |                                                                             |                                                                                          |                                                          |            |         |                         |
|                         |                   |                                                                                                    |                                                                             |                                                                                          |                                                          |            |         |                         |
| _                       |                   |                                                                                                    |                                                                             |                                                                                          |                                                          |            |         |                         |
|                         | _                 |                                                                                                    |                                                                             |                                                                                          |                                                          |            |         |                         |
| 1                       | 1                 | 1                                                                                                    |                                                                             |                                                                                          |                                                          |            | 1       |                         |

| CURRENT LOCAL WEATHER CONDITIONS                                                                                                    |                             |  |  |  |  |  |
|----------------------------------------------------------------------------------------------------|-----------------------------|--|--|--|--|--|
| Call sign:                                                                                                    | Observer Name:              |  |  |  |  |  |
| Date:                                                                                                    | Report Time: (local):       |  |  |  |  |  |
| Location:                                                                                                    | Optional GPS Coordinates:   |  |  |  |  |  |
| City: State:                                                                                                    | County:                     |  |  |  |  |  |
| Measurements used: Metric Imperial  Current Condiditions: Check all that apply  SUN RAIN THUNDER STORM HAIL  SNOW BLIZZARD TORNADO HURRICANE  FOG CLOUDY |                             |  |  |  |  |  |
| Temperature °C HUMIDITY: % DEWPOINT                                                                                                    |                             |  |  |  |  |  |
| Barometer millibars Three hour trend RISING STEADY DROPPING                                                                                              |                             |  |  |  |  |  |
| Cloud cover description:                                                                                                    |                             |  |  |  |  |  |
| Wind Speed: KM/h Estimated Direction From: Select Direction                                                                                              |                             |  |  |  |  |  |
| Wind Gusts: KM/h Wind Gusts MAX: KM/h                                                                                                    |                             |  |  |  |  |  |
| Rain 1 HR: millimeters Rain Total: millimeters                                                                                                    |                             |  |  |  |  |  |
| Snow 1 HR: centimeters Snow Total: centimeters                                                                                                    | s Water Content:            |  |  |  |  |  |
| NWS Level: NONE Issued                                                                                                    |                             |  |  |  |  |  |
| Notes: (optional)                                                                                                    |                             |  |  |  |  |  |
| Form                                                                                                    | n Concept by KF5SMH Ver 1.4 |  |  |  |  |  |

# DEPARTMENT OF HEALTH SERVICES COUNTY OF LOS ANGELES

**REFERENCE NO. 1106.1** 

SUBJECT: LPC INVENTORY AND CHECKLIST FOR ITEMS DEPLOYED

RELEASING LPC:

RECEIVING FACILITY:

| Items                                                                | Quantity On Hand<br>(Alt+Click to Edit) | Number Checked Out |
|----------------------------------------------------------------------|-----------------------------------------|--------------------|
| Adenosine Injection (6mg/vial)                                       |                                         |                    |
| Albuterol Inhaler (20mg/inhaler)                                     |                                         |                    |
| Albuterol Oral Inhalation Solution (2.5mg/3ml/dose)                  |                                         |                    |
| Amiodarone Injection (50mg/ampule)                                   |                                         |                    |
| Atropine Injection (0.4mg/ml) 20ml multi-dose vial                   |                                         |                    |
| Calcium Chloride 10% Injection (1gm/10ml) Pre-Filled Syringe         |                                         |                    |
| Cefazolin Injection (1gm/vial)                                       |                                         |                    |
| Cephalexin Tablet (500mg/tablet)                                     |                                         |                    |
| Ciprofloxacin Capsule (500mg/capsule)                                |                                         |                    |
| Diphtheria-Tetanus (Td) Adsorbed Dose Injection (0.5ml/dose) - Adult |                                         |                    |
| Diphtheria-Tetanus Toxoid (DT) Injection (0.5ml/dose) - Ped          |                                         |                    |
| Dextrose 50% Injection (50ml syringe)                                |                                         |                    |
| Diphenhydramine Injection (50mg/ml vial)                             |                                         |                    |
| Dopamine Injection (200mg/vial)                                      |                                         |                    |
| Doxycycline Capsules (100mg/tablet)                                  |                                         |                    |
| Epinephrine Injection 1:1,000 (1mg/ml/ampule)                        |                                         |                    |
| Epinephrine Injection 1:1,000 30ml vial                              |                                         |                    |
| Epinephrine Injection 1:10,000 (1mg/10ml) Pre-Filled Syringe         |                                         |                    |
| Glucagon Injection (1mg/vial)                                        |                                         |                    |
| Haloperidol Injection (5mg/vial)                                     |                                         |                    |
| Haloperidol Tablet (5mg/tablet)                                      |                                         |                    |
| Insulin Regular Injection (100units/ml - 10ml vial)                  |                                         |                    |
| Lactated Ringers Solution Injection (1000ml/bag)                     |                                         |                    |
| Lidocaine Injection 2% (10mg/ml) Pre-Filled Syringe                  | 1                                       |                    |

Lidocaine Injection 1% (20ml/vial)

EFFECTIVE: 10-15-06 REVISED: 07-01-19 SUPERSEDES: 04-01-19

PAGE 1 OF 2

#### SUBJECT: DRC EQUIPMENT CHECKLIST LIST ITEMS DEPLOYED TO OTHER FACILITIES

REFERENCE NO. 11022.2

| Items                                                                                                    | Quantity On Hand | Number Checked Out |
|----------------------------------------------------------------------------------------------------|------------------|--------------------|
| Magnesium Sulfate Injection (1gm/2ml)                                                                                               |                  |                    |
| Naloxone Injection (2mg/vial)                                                                                                    |                  |                    |
| Nitroglycerin Tablets or Spray (0.4mg/tablet or spray - 100 doses)                                                                  |                  |                    |
| Ondansetron Injection (2mg/vial)                                                                                                    |                  |                    |
| Polymyxin Bacitracin Ointment (0.9gm/packet)                                                                                        |                  |                    |
| Potassium Chloride Injection (40mEQ/20ml)                                                                                           |                  |                    |
| Sodium Bicarbonate Injection (44.6mEQ/50 ml) Pre-Filled Syringe                                                                     |                  |                    |
| Sodium Chloride 0.9% Injection (100ml/bag                                                                                           |                  |                    |
| Sodium Chloride 0.9% Injection (1000ml/bag)                                                                                         |                  |                    |
| Sodium Polystyrene- Oral Powder (454gm/container)                                                                                   |                  |                    |
| Tetracaine Hydrochloride Ophthalmic Solution 0.5% (2ml/bottle) or Proparacaine Hydrochloride Ophthalmic Solution 0.5% (15ml/bottle) |                  |                    |
| Other Supplies:                                                                                                    |                  |                    |
|                                                                                                    |                  |                    |
|                                                                                                    |                  |                    |
|                                                                                                    |                  |                    |
|                                                                                                    |                  |                    |
|                                                                                                    |                  |                    |
| Notes/Comments                                                                                                    | •                | •                  |
|                                                                                                    |                  |                    |
| Released by: Date release                                                                                                    | ed:              |                    |
| Received by:                                                                                                    |                  |                    |

Received by:

Facility:

Returned by:

Date returned:

Returned Items received by:

EFFECTIVE: 10-15-06 REVISED: 07-01-19

PAGE 2 OF 2

# DEPARTMENT OF HEALTH SERVICES COUNTY OF LOS ANGELES

SUBJECT: M/SS CACHE INVENTORY AND CHECKLIST FOR ITEMS DEPLOYED

**REFERENCE NO. 1107.1** 

FACILITY:

| 10/box                   | 2 boxes                                                                                                    |                                                                                                    |
|--------------------------|----------------------------------------------------------------------------------------------------|----------------------------------------------------------------------------------------------------|
| 10/box                   | 2 boxes                                                                                                    |                                                                                                    |
| 10/box                   | 2 boxes                                                                                                    |                                                                                                    |
| 96/case                  | 1 case                                                                                                    |                                                                                                    |
| 200/pkg,<br>10 pkgs/case | 1 case                                                                                                    |                                                                                                    |
| 2/pkg,<br>1200 pkgs/case | 2 case                                                                                                    |                                                                                                    |
| 2/pkg,<br>3000 pkgs/case | 1 case                                                                                                    |                                                                                                    |
| 50/box                   | 2 boxes                                                                                                    |                                                                                                    |
| Each                     | 50                                                                                                    |                                                                                                    |
| 12/box                   | 4 boxes                                                                                                    |                                                                                                    |
| 50/box                   | 2 boxes                                                                                                    |                                                                                                    |
| 50/box                   | 1 box                                                                                                    |                                                                                                    |
| 400/case                 | 1 case                                                                                                    |                                                                                                    |
| 12/box 10<br>boxes/case  | 1 case                                                                                                    |                                                                                                    |
| 50/box                   | 2 boxes                                                                                                    |                                                                                                    |
| 100/box                  | 10 boxes                                                                                                    |                                                                                                    |
| 10 bottles/case          | 1 case                                                                                                    |                                                                                                    |
| 12/box                   | 8 boxes                                                                                                    |                                                                                                    |
| 24/case                  | 10 cases                                                                                                    |                                                                                                    |
|                          |                                                                                                    | Number Checked Out                                                                                                    |
|                          | 10/box 96/case 200/pkg, 10 pkgs/case 2/pkg, 1200 pkgs/case 2/pkg, 3000 pkgs/case 50/box Each 12/box 50/box 400/case 12/box 10 boxes/case 50/box 100/box 10 bottles/case | 10/box       2 boxes         96/case       1 case         200/pkg,<br>10 pkgs/case       1 case         2/pkg,<br>1200 pkgs/case       2 case         2/pkg,<br>3000 pkgs/case       1 case         50/box       2 boxes         Each       50         12/box       4 boxes         50/box       2 boxes         50/box       1 box         400/case       1 case         12/box 10 boxes/case       1 case         50/box       2 boxes         100/box       10 boxes         10 bottles/case       1 case         12/box       8 boxes |

| 103 |  |
|-----|--|
|     |  |
|     |  |

| Scalpel with blade, disposable #10           | Each         | 48                | 103 |
|----------------------------------------------|--------------|-------------------|-----|
| Scalpel with blade, disposable #15           | Each         | 48                |     |
| Sterile gloves, sizes 6.5, 7.0, 7.5, and 8.0 | 50 pairs/box | 4 boxes each size |     |
| Surgical scrub brushes with betadine         | 144/case     | 1 case            |     |

EFFECTIVE: 07-01-06 REVISED: 04-01-18 SUPERSEDES: 07-01-17

PAGE 1 OF 6

Jump to Supply Type

### SUBJECT: M/SS CACHE INVENTORY AND CHECKLIST FOR ITEMS DEPLOYED

| Surgical Supplies                    | Quantity On Hand |           | Number Checked Out |
|--------------------------------------|------------------|-----------|--------------------|
| Suture set (disposable)              | 20/case          | 3 cases   |                    |
| Suture removal kit                   | 50/case          | 1 case    |                    |
| Suture (nylon sutures various sizes) | 12/box           | 6 boxes   |                    |
| Steri-strips (assorted sizes)        | 50/box           | 3 boxes   |                    |
| Disposable skin stapler and remover  | 72/case          | 3 cases   |                    |
| Orthopedic Supplies                  | Quantit          | y On Hand | Number Checked Out |
| Splint, cardboard 12"                | 25/case          | 1 case    |                    |
| Splint, cardboard 18"                | 25/case          | 1 case    |                    |
| Splint, cardboard 24"                | 25/case          | 1 case    |                    |
| Splint, cardboard 34"                | 25/case          | 1 case    |                    |
| Splint, fiberglass 3"                | 5/case           | 1 case    |                    |
| Splint, fiberglass 4"                | 5/case           | 1 case    |                    |
| Splint, fiberglass 5"                | 5/case           | 1 case    |                    |
| IV Sets, Needles and Syringes        | Quantity On Hand |           | Number Checked Out |
| IV start kits                        | Each             | 200       |                    |
| IV catheter, 18 gauge                | 50/box           | 2 boxes   |                    |
| IV catheter, 20 gauge                | 50/box           | 2 boxes   |                    |
| IV catheter, 22 gauge                | 50/box           | 2 boxes   |                    |
| IV catheter, 24 gauge                | 50/box           | 1 box     |                    |
|                                      |                  |           |                    |

| -   | $\sim$ |
|-----|--------|
| - 1 | I ( ), |
|     |        |

| 1                                | 1       | ı       | , 104 , |
|----------------------------------|---------|---------|---------|
| IV administration set, adult     | 48/box  | 2 boxes |         |
| IV administration set, pediatric | 48/box  | 2 boxes |         |
| IV piggyback tubing              | 50/box  | 1 box   |         |
| Needle disposable, 18 gauge      | 100/box | 3 boxes |         |
| Needle disposable, 22 gauge      | 100/box | 3 boxes |         |
| Needle disposable, 25 gauge      | 100/box | 3 boxes |         |
| Butterfly needles 25 gauge       | 50/box  | 1 box   |         |
| Syringe, 1ml                     | 100/box | 3 boxes |         |
| Syringe, 3 ml                    | 100/box | 5 boxes |         |

PAGE 2 OF 6 Jump to Supply Type

### SUBJECT: M/SS CACHE INVENTORY AND CHECKLIST FOR ITEMS DEPLOYED

| IV Sets, Needles and Syringes                                                                                           | Quantity On Hand |                   | Number Checked Out |
|----------------------------------------------------------------------------------------------------|------------------|-------------------|--------------------|
| Syringe, 5 ml                                                                                                    | 100/box          | 2 boxes           |                    |
| Syringe, 10 ml                                                                                                    | 100/box          | 2 boxes           |                    |
| Syringe, 20 ml                                                                                                    | 25/box           | 1 box             |                    |
| Syringe, 35cc, for wound irrigation                                                                                     | Each             | 25                |                    |
| Syringe/needle, U100 insulin syringe 28 gauge, 1cc, 1/2" needle                                                         | 100/box          | 1 box             |                    |
| Syringe/needle, 3 ml, 22gauge X 1 1/2"                                                                                  | 100/box          | 2 boxes           |                    |
| Syringe/needle, 1 ml, 25 gauge X 5/8"                                                                                   | 100/box          | 1 box             |                    |
| Syringe/needle 1 ml, 29 gauge X 1/2" (May substitute U100 insulin syringe, 28G X 1/2" or tuberculin syringe 26G X 3/8") | 200/box          | 1 box             |                    |
| Sharps container                                                                                                    | 8/case           | 1 case            |                    |
| Airway Management                                                                                                    | Quantit          | y On Hand         | Number Checked Out |
| Bag-valve-mask, adult                                                                                                   | 12/case          | 1 case            |                    |
| Bag-valve-mask, pediatric                                                                                               | 6/case           | 2 cases           |                    |
| Airway adjunct, OP Airway                                                                                               | -                | 50 assorted size  |                    |
| Airway adjunct, NP Airway                                                                                               | -                | 50 assorted sizes |                    |

| 1 | 0      |
|---|--------|
|   | $\sim$ |

| ı                                    | 1      | ı       | 105 |
|--------------------------------------|--------|---------|-----|
| Cricothyrotomy / Shiley 4            | Each   | 5       |     |
| Endotracheal tube, cuffed 8mm        | 10/box | 2 boxes |     |
| Endotracheal tube, cuffed, 7.5mm     | 10/box | 4 boxes |     |
| Endotracheal tube, cuffed 7mm        | 10/box | 2 boxes |     |
| Endotracheal tube, cuffed, 6mm       | 10/box | 2 boxes |     |
| Endotracheal tube, cuffed 2.5mm      | 10/box | 1 box   |     |
| Endotracheal tube, cuffed 3mm        | 10/box | 1 box   |     |
| Endotracheal tube, cuffed, 4mm       | 10/box | 2 boxes |     |
| Endotracheal tube, cuffed, 4.5mm     | 10/box | 2 boxes |     |
| Endotracheal tube, cuffed, 5mm       | 10/box | 2 boxes |     |
| Endotracheal tube, cuffed, 5.5mm     | 10/box | 2 boxes |     |
| Endotracheal tube, non-cuffed, 2.5mm | 10/box | 1 box   |     |
| Endotracheal tube, non-cuffed, 3mm   | 10/box | 1 box   |     |

PAGE 3 OF 6 Jump to Section

## SUBJECT: M/SS CACHE INVENTORY AND CHECKLIST FOR ITEMS DEPLOYED

| Airway Management                                                                                   | Quantity On Hand |         | tity On Hand Number Checked Out |
|----------------------------------------------------------------------------------------------------|------------------|---------|---------------------------------|
| Endotracheal tube, non-cuffed, 4mm                                                                  | 10/box           | 1 box   |                                 |
| Endotracheal tube, non-cuffed, 5mm                                                                  | 10/box           | 1 box   |                                 |
| Endotracheal tube holders                                                                           | Each             | 50      |                                 |
| Intubation kit, incl. Blades, medium handle, stylet and case including magill forceps               | Each             | 1 kit   |                                 |
| Intubation kit (Pediatrics) , incl. Blades, medium handle, stylet and case including magill forceps | Each             | 1 kit   |                                 |
| Nasal cannula, adult                                                                                | 50/case          | 2 cases |                                 |
| Nasal cannula, pediatric                                                                            | 50/case          | 2 cases |                                 |
| 02 mask with tubing, pediatric                                                                      | Each             | 25      |                                 |
| 02 mask with tubing, adult                                                                          | Each             | 50      |                                 |
| 02 mask - non-rebreather, adult                                                                     | Each             | 25      |                                 |

| 4 | $\sim$ |
|---|--------|
| 1 | ( )    |
|   |        |

| Nebulizers - hand held             | 50/case             | 2 cases          | 106                |
|------------------------------------|---------------------|------------------|--------------------|
| Nebulizers - masks                 | 50/case             | 2 cases          |                    |
| Ventilator circuits                | 10/case             | 2 cases          |                    |
| Suction machine, portable          | Each                | 3 each           |                    |
| Suction catheters 10 French        | 50/case             | 1 case           |                    |
| Suction catheters 12 French        | 50/case             | 1 case           |                    |
| Suction catheters 14 French        | 50/case             | 1 case           |                    |
| Yankauer suction                   | 20/case             | 2 cases          |                    |
| Suction tubing                     | Each                | 100              |                    |
| Suction Canisters                  | Each                | 100              |                    |
| NG Tubes                           | Each                | 50               |                    |
| Thoracostomy Tubes, assorted sizes | -                   | 10 various sizes |                    |
| Pleurivac & Heimlich valves        | 1/each              | 10               |                    |
| Infection Control Supplies         | Quantit             | y On Hand        | Number Checked Out |
| Cover/Isolation gowns              | 100/case            | 3 cases          |                    |
| Splash guard for wound irrigation  | Each                | 100              |                    |
| Masks surgical                     | 50/box 6 boxes/case | 24 cases         |                    |
| Face shield with eye shield        | 25/box 4 boxes/case | 1 case           |                    |

Jump to Section PAGE 4 OF 6

### SUBJECT: M/SS CACHE INVENTORY AND CHECKLIST FOR ITEMS DEPLOYED

| Infection Control Supplies  | Quantity On Hand     |          | Number Checked Out |
|-----------------------------|----------------------|----------|--------------------|
| Masks N-95                  | 35/box 6 boxes/case  | 18 cases |                    |
| Patient exam gloves, small  | 100/box              | 2 boxes  |                    |
| Patient exam gloves, medium | 100/box              | 4 boxes  |                    |
| Patient exam gloves, large  | 100/box              | 4 boxes  |                    |
| Shoe covers                 | 150 pairs/case       | 2 cases  |                    |
| Surgical caps               | 100/box 6 boxes/case | 1 case   |                    |
|                             |                      |          |                    |

| Wipes, disposable                    | 40/box       | 4 boxes    | 107                |
|--------------------------------------|--------------|------------|--------------------|
| Hand sanitizer gel                   | 8 oz         | 12 bottles |                    |
| Child face masks (various sizes)     | 75/box       | 4 boxes    |                    |
| Miscellaneous Supplies               | Quantit      | y On Hand  | Number Checked Out |
| Bags, plastic 30 gallon, 8 mil       | 100/pkg      | 1 pkg      |                    |
| Batteries, C for laryngoscope handle | Each         | 6          |                    |
| Batteries, D for flashlights         | Each         | 24         |                    |
| Blankets lightweight                 | Each         | 48         |                    |
| Clipboards                           | Each         | 48         |                    |
| Diapers, disposable large            | 120/case     | 1 case     |                    |
| Diapers, disposable medium           | 168/case     | 1 case     |                    |
| Diapers, disposable small            | 216/case     | 1 case     |                    |
| Diapers, disposable, large, peds     | 120/case     | 3 cases    |                    |
| Diapers, disposable, medium, peds    | 168/case     | 3 cases    |                    |
| Diapers, disposable, small, peds     | 216/case     | 3 cases    |                    |
| Emesis basins, plastic               | 250/case     | 1 case     |                    |
| Facial tissues                       | 30boxes/case | 4 cases    |                    |
| Flashlights                          | Each         | 12         |                    |
| Gloves work type leather/canvas      | Each         | 12         |                    |
| OB kits, disposable                  | Each         | 5          |                    |
| Paper towel rolls                    | Each         | 12         |                    |
| Patient ID bands                     | 250/box      | 1 box      |                    |

PAGE 5 OF 6 Jump to Section

## SUBJECT: M/SS CACHE INVENTORY AND CHECKLIST FOR ITEMS DEPLOYED

| Miscellaneous Supplies         | Quantity On Hand    |         | Number Checked Out |
|--------------------------------|---------------------|---------|--------------------|
| Styrofoam cups                 | 25/bag 40 bags/case | 1 case  |                    |
| Tongue depressors, non-sterile | 500/box             | 1 box   |                    |
| Disposable temperature strips  | 100/ Box            | 5 boxes |                    |

| <b>I</b>                                                                   | 1        | 1         | 108                |
|----------------------------------------------------------------------------|----------|-----------|--------------------|
| (TempaDots)                                                                |          |           |                    |
| Crutches (assorted sizes)                                                  | 1 pair   | 50 pairs  |                    |
| Body bags                                                                  | 5/case   | 20 cases  |                    |
| Non-Disposable Medical Supplies                                            | Quantity | y On Hand | Number Checked Out |
| Blood pressure multi-cuff kit with adult, pediatric, infant and thigh cuff | Each     | 2         |                    |
| Glucometer kit with lancets, test strips and battery                       | Each     | 2         |                    |
| Portable otoscope/ophthalmoscope set with batteries                        | Each     | 2         |                    |
| Pulse oximetry, portable                                                   | Each     | 2         |                    |
| Stethoscope                                                                | Each     | 12        |                    |
| Tourniquets 1"                                                             | 100/pkg  | 1 pkg     |                    |
| Trauma/paramedic scissors                                                  | Each     | 6         |                    |

Notes/Comments

|                | PAGE 6 OF 6 |
|----------------|-------------|
|                |             |
| Date returned: |             |
| Facility:      |             |
| Date released: |             |
| Date released: |             |
|                | Facility:   |

Express Sending Station: {var MsgSender}

| Oregon State Resource Request                                                                                                    |
|----------------------------------------------------------------------------------------------------|
| Request for State Resources                                                                                                    |
|                                                                                                    |
| Winlink Status - Select Status                                                                                                    |
| Title – Request for State Resources                                                                                                    |
| 4. OERS Incident Number- (4 digit year - 4 digit number)                                                                                                    |
| 5. Request Date - (auto-generated but editable, format MMDDYY)                                                                                                    |
| 6. Request Time (auto-generated, editable, Military 4 digit no delimiters, ie. 1345                                                                                              |
| 7. Verbal Request-                                                                                                    |
| 8. Requesting Name - Person entering the request should be the EM or delegated by the EM.                                                                                        |
| 9. Winlink Call Sign - (Call Sign of originating station)                                                                                                    |
| 10. Requestors Title - (Title or Position of Requestor)                                                                                                    |
| 11. Jurisdiction- Select JURISDICTION                                                                                                    |
| 12. Requesting Organization Contact Information- Contact information in the organization that needs the resource (this is not necessarily the tribe/county sending the request). |
| 13. Requesting Priority- ROUTINE                                                                                                    |
| 14. Request Status- DRAFT                                                                                                    |
| 15. Requesting Organization- Name of Organization requesting the resource (this is not necessarily the tribe/county sending the request).                                        |
| Resource Request (Use one request per resource type)                                                                                                    |
| 16. Size- Unit of issue                                                                                                    |
| 17. Amount/Quantity-                                                                                                    |
| 18. Report to: Location- An address where the resource is to be delivered.                                                                                                    |
| 19. Report to: Point of Contact at the Report to: location.                                                                                                    |
| 20. Type of Resources - Assistance                                                                                                    |
|                                                                                                    |

| 21. Request Summary-                                                                                                 | 110 |
|----------------------------------------------------------------------------------------------------|-----|
| 22. Date Required at Site- editable MMDDYY                                                                           |     |
| 23. Time Required at Site- (4-digit Military time, no delimiter, ie. 1455)                                           |     |
| 24. Duration of Assignment -                                                                                         |     |
| 25. Other Mission Critical Information -                                                                             |     |
| 26. Operating Environment/Conditions - This will tell responding personnel what will be required during the response |     |
| 27. Required Licenses, Credentials, etc For example is an electrician's license required for the installation?       |     |
| Related Tracking Information                                                                                         |     |
| 28. Tracking Information-                                                                                            |     |
| 29. Organization -                                                                                                   |     |
| 30. Remarks -                                                                                                    |     |
| 31. List of attached files- (Name & Attachment Description) Commonly used only for medical supply lists. Text Field  |     |
|                                                                                                    |     |

| ARES EXERCISE ARES EXERCISE ARES EXERCISE                                                                                                    |  |  |  |  |  |
|----------------------------------------------------------------------------------------------------|--|--|--|--|--|
| OREGON Activation - Deactivation Report vers 7.1                                                                                                    |  |  |  |  |  |
|                                                                                                    |  |  |  |  |  |
| ARES EXERCISE Report Type: Activation Deactivation                                                                                                    |  |  |  |  |  |
| OERS Incident Name & Number:                                                                                                    |  |  |  |  |  |
| 1. Requester: 2. Position:                                                                                                    |  |  |  |  |  |
| 3. Agency: 4. Jurisdiction:                                                                                                    |  |  |  |  |  |
| 5. Time, Date of Activation:                                                                                                    |  |  |  |  |  |
| 6. Reason for Activation:                                                                                                    |  |  |  |  |  |
| 7. Expected Duration of Activation:                                                                                                    |  |  |  |  |  |
| 8. Station Type: EOC                                                                                                    |  |  |  |  |  |
| 9. Call sign used for Voice is: Call sign for Data is:                                                                                                    |  |  |  |  |  |
| 10. Station Physical Location:                                                                                                    |  |  |  |  |  |
| 11. VHF Frequencies 12. UHF Frequencies                                                                                                    |  |  |  |  |  |
| 13. HF Frequencies: Primary 3964 kHz +/- 5 kHz LSB Voice Secondary 7248 kHz +/- 5 kHz LSB Voice Data Frequencies as chosen by Winlink Express FEMA Channels 5330.5 kHz Dial Frequency USB Voice Local frequency: |  |  |  |  |  |
| 14. Winlink (Amateur Service) E-Mail traffic will be monitored at least times per hour with acknowledgments.                                                                                                    |  |  |  |  |  |
| SHARES E-Mail traffic will be monitored at least times per hour with acknowledgments.                                                                                                    |  |  |  |  |  |
| 15. SHARES Calls in use:                                                                                                    |  |  |  |  |  |
| 16. Number of Operators at Station Location:                                                                                                    |  |  |  |  |  |
| 17. Other Information:                                                                                                    |  |  |  |  |  |
| 18. Authorizing Signature and Title:                                                                                                    |  |  |  |  |  |
| 19. Operator Issuing Message:                                                                                                    |  |  |  |  |  |
|                                                                                                    |  |  |  |  |  |

EXERCISE REAL EVENT

#### OREGON Declaration of Emergency Vers 7

| OREGON Declaration of Emergency Vers 7                                               |
|--------------------------------------------------------------------------------------|
| To: Governor, State of Oregon Through: Director, Office Oregon Emergency Management  |
| From:                                                                                |
| то                                                                                   |
| CC  If known, enter call or email of your DEC in CC.                                 |
| Name of County                                                                       |
| 2. Type of Incident                                                                  |
| 3. Beginning Date and Time of Incident                                               |
| CONTINUING ENDED                                                                     |
| 4. Incident is ? If Incident has Ended - Enter End Date/Time                         |
| 5. Brief Description of Problem and Type of Assistance Needed                        |
|                                                                                      |
| 6. Brief Initial Assessment of Damage, Number of Injuries - Deaths (No Victim Names) |
|                                                                                      |
| 7. Brief List of Actions Pending or Taken by County and/or other Local Governments   |
| 8. Request Date and Time - Form Filled Out                                           |
| 9. Name of Authorizing Official (s)                                                  |
| Note: Send an initial SITREP Report, seperate from this form as soon as possible.    |
| Winlink Senders Call                                                                 |

| EXERCISE REAL EVENT  OREGON Public Event Vers 8            |  |  |  |  |
|------------------------------------------------------------|--|--|--|--|
|                                                            |  |  |  |  |
| то                                                         |  |  |  |  |
| CC  If known, enter call or email of your DEC              |  |  |  |  |
| Agency/Group Requesting Assistance                         |  |  |  |  |
| 2. Person Requesting Services                              |  |  |  |  |
| 3. Position of Requester                                   |  |  |  |  |
| 4. Name & Description of Event                             |  |  |  |  |
| 5. Location of Event                                       |  |  |  |  |
| 6. Start Date and Time of Event 7. Expected Event Duration |  |  |  |  |
| Brief Description of Support Services Provided             |  |  |  |  |
|                                                            |  |  |  |  |
| 10. Other Information or Comments                          |  |  |  |  |
| 11. Name & Call of Person Submitting Report Call Sign      |  |  |  |  |
| 12. Position of Person Submitting Report                   |  |  |  |  |
| Winlink Express Sender Report Filled at:                   |  |  |  |  |

| on suep                                                                                                 |
|----------------------------------------------------------------------------------------------------|
| EXERCISE REAL EVENT  OREGON Situation Report SITREP Vers 7                                              |
| ТО                                                                                                    |
| CC  If known, enter call or email of your DEC                                                           |
| To     Agency Name and Office Routing                                                                   |
| 2. SITREP                                                                                               |
| 3. Categories with Brief Description                                                                    |
| 4. Event Name                                                                                           |
| Initial Report Sequential Number Final Report  . If Report is "Sequential Number" then increment # here |
| 6. Brief Situation Summary                                                                              |
| 7. Past 24 Hours Brief Summary                                                                          |
| 8. Next 24 Hours Planned Actions                                                                        |
| 9. Efforts by Other Agencies or Organizations                                                           |
| 10. Date and Time Approved                                                                              |
| 11. Authorizing Officials Name                                                                          |
| 12. Authorizing Officials Position                                                                      |

Note: In a real event content is prepared by Emergency Management, not ARES. SITREP's can be done hourly, or every 2 to 4 hours, event dependent.

Express Sender

Report Filled at:

|                                                        | POINT OF DISPENSE G | GENERAL MESSAGE | FORM (Medica | al) Vers 7 |
|--------------------------------------------------------|---------------------|-----------------|--------------|------------|
| 1. Incident Name                                       |                     |                 |              |            |
| 2. To (Name / Position)                                |                     |                 |              |            |
| 3. From (Name / Position)                              |                     |                 |              |            |
| 4. Subject                                             |                     | 5. Date         | 6.Time       |            |
| 7. Message Priority Low 7A. This concerns a Vaccine NO |                     |                 |              |            |
| Vaccine Nam                                            | ie                  | Doses Remain    | ing          | Time       |
|                                                        |                     |                 |              |            |
|                                                        |                     |                 |              |            |
|                                                        |                     |                 |              |            |
| 8. Message (Be brief and accurate)                     |                     |                 |              |            |
| 9. Approved By                                         | Position            |                 |              |            |
|                                                        | FOSITION            |                 |              |            |

| Р                                 | OINT OF DISPENSE GENERAL | MESSAGE FORM (Medical) | Vers 7 |
|-----------------------------------|--------------------------|------------------------|--------|
| 1. Incident Name                  |                          |                        |        |
| 2. To (Name / Position)           |                          |                        |        |
| 3. From (Name / Position)         |                          |                        |        |
| 4. Subject                        |                          | 5. Date 6.Time         |        |
| 7. Message Priority               | 7A. This concerns a Vacc | ine                    |        |
| Va                                | ccine Name               | Doses Remaining        | Time   |
|                                   |                          |                        |        |
|                                   |                          |                        |        |
|                                   |                          |                        |        |
| 8. Original Message               |                          |                        |        |
| {var Message}                     |                          |                        |        |
| 9. Approved By                    | Position                 |                        |        |
| 10. Reply (Be brief and accurate) |                          |                        |        |
|                                   |                          |                        |        |
|                                   |                          |                        |        |
| 11. Replied By                    | Date & Time              |                        |        |
| Position                          | Facility                 |                        |        |
|                                   |                          |                        |        |

| QUICK MESSAGE      |            |  |  |
|--------------------|------------|--|--|
|                    |            |  |  |
| Attn:              |            |  |  |
| From (Name/Group): | Date/Time: |  |  |
| Subject:           |            |  |  |
| Message            |            |  |  |
|                    |            |  |  |
|                    |            |  |  |
|                    | Ve10.1     |  |  |

Click to add agency or group name (it will remain as such until you change it)

| Message No.                                  | Originating Station                                   | Place of Origin               |                                | Time Filed                         | Destination                                    |
|----------------------------------------------|-------------------------------------------------------|-------------------------------|--------------------------------|------------------------------------|------------------------------------------------|
| Resource Request Data Input Form             |                                                       |                               |                                |                                    |                                                |
|                                              | Request - Limit 50 Char.<br>{Mission Name}            |                               | Date                           | Time Reported                      | Originating Agency<br>Id Number                |
| 1.                                           | Requesting Official Name and Contact Info             | 2.                            | 3.                             | Request                            | 4 Detailed Description REF Box 1 20 Words MAX) |
| 5.                                           |                                                       |                               | 6.                             |                                    |                                                |
|                                              |                                                       | Resourc                       | ce Details                     |                                    |                                                |
| Life Safety/Imm 7. (4 hrs                    | (12 hr)                                               | Routine (C)<br>(24 hrs)<br>C  | Long-Term (D)<br>(96 hrs)<br>D | Extended (E)<br>(over 96 hrs)<br>E |                                                |
| Resource Nar 8. Resource: Other              | <b>ne (what are you requesting</b>                    | )                             |                                |                                    |                                                |
| Deliver To Locati                            | on Below, and POC if different from Box 5. Re         | equest Official Contact Info: |                                |                                    |                                                |
| 9.                                           |                                                       |                               |                                |                                    |                                                |
|                                              | v Request unless you are VERY sure of what<br>Request | you are selecting.            |                                |                                    |                                                |
| Amateur Radio L  Acknowledging 11. Callsign: | Jse Only  WebEOC  12. Tracking#                       |                               | WebEOC<br>13. Date Filed:      |                                    | WebEOC<br>14. Time Filed:                      |
|                                              |                                                       | [Form idea b                  | y Ken Humbertson               | WØKAH]                             |                                                |

|                                  | WA Region 4 - EOC SITREP Report Vers 5    |  |  |  |
|----------------------------------|-------------------------------------------|--|--|--|
|                                  |                                           |  |  |  |
| Select Origination EOC:          | Region 4 Clark Cowlitz Skamania Wahkiakum |  |  |  |
| То:                              | Date:                                     |  |  |  |
| Incident Name:                   | Mission #:                                |  |  |  |
| Report #:                        | Time:                                     |  |  |  |
| Reporting Period:                | EOC Email:                                |  |  |  |
| EOC Manager:                     | EOC Phone:                                |  |  |  |
|                                  | Situation Overview (Be brief)             |  |  |  |
|                                  |                                           |  |  |  |
|                                  | Community Impacts                         |  |  |  |
| # Missing:                       | # Confirmed Dead:                         |  |  |  |
| # Injured:                       | # Homeless:                               |  |  |  |
| Impacted Area/Damage Assessment: |                                           |  |  |  |
| Transportation Status:           |                                           |  |  |  |
| Utility Status:                  |                                           |  |  |  |
| Secondary Incidents:             |                                           |  |  |  |
| Weather:                         |                                           |  |  |  |
| Damage/Disaster Co               | sts Summary:                              |  |  |  |
| Other:                           |                                           |  |  |  |
|                                  | Response Operations                       |  |  |  |

|                                         | 120 |
|-----------------------------------------|-----|
| Incident Management:                    |     |
| Evacuation Status:                      |     |
| Shelter Status:                         |     |
| Hospital Status:                        |     |
| Resource Status:                        |     |
| Emergency Ops Center Status:            |     |
| Business Continuity Activities:         |     |
| Future Outlook/Planned Actions:         |     |
| Other:                                  |     |
| Public Information                      |     |
| Public Information:                     |     |
| Issued Advisories & Guidance:           |     |
| Reference Information:                  |     |
| Other:                                  |     |
| Prepared By: Approved By (EOC Manager): |     |
|                                         |     |

|                            |                                                    |                                         | 121      |
|----------------------------|----------------------------------------------------|-----------------------------------------|----------|
|                            | Race Tracker                                       | Ver. 3.1                                |          |
| Race/Event Name:           |                                                    |                                         |          |
| Send to:                   | Aid/Check F                                        | Point:                                  |          |
| Subject:                   |                                                    | (subject is created for you             | with 1st |
| entry)                     |                                                    | (00.000.000.000.000.000.000.000.000.000 |          |
| The entry bo               | xes above will remain with what you enter the firs | st time. You overwrite to change.       |          |
| Bib or Rider #:            | Click box to add Time:                             | (you can accept or modify the time)     |          |
| Now select ONE to create a | an Entry:                                          |                                         |          |
|                            | Number of Entries                                  |                                         |          |
|                            |                                                    |                                         |          |
|                            |                                                    |                                         |          |
|                            |                                                    |                                         |          |
|                            |                                                    |                                         |          |
|                            |                                                    |                                         |          |
|                            |                                                    |                                         |          |
|                            |                                                    |                                         |          |
|                            |                                                    |                                         |          |
|                            |                                                    |                                         |          |
|                            |                                                    |                                         |          |
|                            |                                                    |                                         |          |
|                            |                                                    |                                         |          |
|                            |                                                    |                                         |          |
|                            | Comments:                                          |                                         |          |
|                            |                                                    |                                         |          |
|                            |                                                    |                                         |          |
|                            |                                                    |                                         |          |

|                                                |                                                                | Amateur Ra                                          | adio RADIOG                          | RAM Text Crea | ator Read Help and Instruction | <u>ıs!</u>                                                                                                  | <del>122</del>                         |  |  |  |  |  |  |  |  |
|------------------------------------------------|----------------------------------------------------------------|-----------------------------------------------------|--------------------------------------|---------------|--------------------------------|----------------------------------------------------------------------------------------------------|----------------------------------------|--|--|--|--|--|--|--|--|
| Number  SVC (Handler use)                      | Precedence R EMERGENCY P W Emdrissic Pnot in use at this time. | Handling Instructions  NONE HXA HXB HXC HXD HX Help | Station Of Origin Change if not you. | Check         | Place of Origin                | / D                                                                                                    | Date<br>to Local Time<br>ate<br>is UTC |  |  |  |  |  |  |  |  |
| TO: Name: Address:                             |                                                                | Call Sigr                                           | ı:                                   |               |                                |                                                                                                    |                                        |  |  |  |  |  |  |  |  |
| City / Town Country:                           | City / Town:  State or Province: 2 Letter Codes Zip:  Country: |                                                     |                                      |               |                                |                                                                                                    |                                        |  |  |  |  |  |  |  |  |
| Phone:<br>Op Note ab                           | Extension cout this Radiogram:                                 | ı: E-mail:                                          |                                      |               |                                |                                                                                                    |                                        |  |  |  |  |  |  |  |  |
| MESSAGE TEXT Check: ARL Message Numbering Help |                                                                |                                                     |                                      |               |                                |                                                                                                    |                                        |  |  |  |  |  |  |  |  |
|                                                |                                                                |                                                     |                                      |               |                                |                                                                                                    |                                        |  |  |  |  |  |  |  |  |
|                                                | Signature (name) of person for whom message originated:        |                                                     |                                      |               |                                |                                                                                                    |                                        |  |  |  |  |  |  |  |  |
|                                                |                                                                | a Liaison Station_<<<                               |                                      |               | Contact KB1TCE about           | Operator Note:  >>> NOW CLICK HERE and select a Liaison Station <<< Contact KB1TCE about this form: Ver 9.6 |                                        |  |  |  |  |  |  |  |  |

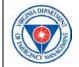

# Form REC-4 FIELD TEAM SURVEY RECORD

| I. TEAM         | Jurisdiction:         |                     |                      | Designation       | :                 |                | Date:        |   |
|-----------------|-----------------------|---------------------|----------------------|-------------------|-------------------|----------------|--------------|---|
| II. STAFF       | ROLE                  |                     | NAM                  | IE (Last, Firs    | t, MI)            | C              | DRGANIZATION |   |
| a.              | TEAM LEADER           |                     |                      |                   |                   |                |              |   |
| b.              |                       |                     |                      |                   |                   |                |              |   |
|                 | Both lines above n    | nust be filled to a | nchieve minimun      | n staffing for de | ployment. List ad | ditional membe | rs below.    |   |
| c.              |                       |                     |                      |                   |                   |                |              |   |
| d.              |                       |                     |                      |                   |                   |                |              |   |
| e.              |                       |                     |                      |                   |                   |                |              |   |
| SURVEY MTR      |                       | MAKE                |                      |                   | MODEL             |                | SERIAL       |   |
|                 |                       |                     |                      |                   |                   |                |              |   |
| DETECTORS       | EXT or DET (          | D1)                 | INT or DE            | ET 2 (D2)         | DET:              | 3 (D3)         | DET 4 (D4)   |   |
| DETECTORS       |                       |                     |                      |                   |                   |                |              |   |
| MODEL           |                       |                     |                      |                   |                   |                |              |   |
| SERIAL          |                       |                     |                      |                   |                   |                |              |   |
| SURVEY MTR      |                       | МАКЕ                |                      |                   | MODEL             | SERIAL         |              |   |
| 2               |                       |                     |                      |                   |                   |                |              |   |
| DETECTORS       | EXT or DET 1          | (D1)                | INT or DET 2 (D2)    |                   | DET 3 (D3)        |                | DET 4 (D4)   |   |
|                 |                       |                     |                      |                   |                   |                |              |   |
| MODEL           |                       |                     |                      |                   |                   |                |              |   |
| SERIAL          |                       |                     |                      |                   |                   |                |              |   |
|                 | GS - Remember to inc  |                     | measure (uR/<br>3 Fl |                   |                   | CHES           |              |   |
| TIME<br>(24 hr) | LOCATION (mon. point) | METER<br>(SM#, D#)  | open                 | closed            | open              | closed         | Remarks      |   |
|                 |                       |                     |                      |                   |                   |                |              |   |
|                 |                       |                     |                      |                   |                   |                |              |   |
|                 |                       |                     |                      |                   |                   |                |              |   |
|                 |                       |                     |                      |                   |                   |                |              |   |
|                 |                       |                     |                      |                   |                   |                |              |   |
|                 |                       |                     |                      |                   |                   |                |              |   |
|                 |                       |                     |                      |                   |                   |                |              | _ |
|                 |                       |                     |                      |                   |                   |                |              | _ |
|                 |                       |                     |                      |                   |                   |                |              |   |
|                 |                       |                     |                      |                   |                   |                |              |   |

| I | I | l | l | l. | I | İ | 124 |
|---|---|---|---|----|---|---|-----|
|   |   |   |   |    |   |   |     |
|   |   |   |   |    |   |   |     |
|   |   |   |   |    |   |   |     |
|   |   |   |   |    |   |   |     |
|   |   |   |   |    |   |   |     |

<sup>\*\*</sup> Remember to include units with readings: (uR/hr = micro R/hr, mR/hr = milli R/hr)

Version 1.1 Direct questions on form use to: N4KIT

Revised 10/20/2014

| /ebEOC WA-Initial                      |                                                                                          |                              |                                                  | 405 |
|----------------------------------------|------------------------------------------------------------------------------------------|------------------------------|--------------------------------------------------|-----|
|                                        | WASHINGTON STATE                                                                         | RESOURCE REQUES              | (WebEOC Format) Vers 2                           | 125 |
|                                        |                                                                                          |                              |                                                  |     |
| Request For Ass                        | sistance or Resources                                                                    | Blue box                     | kes are required fields                          |     |
| Date (mm/dd/yyyy):                     | Time (hh:mm):                                                                            |                              |                                                  |     |
| Creator:                               |                                                                                          |                              |                                                  |     |
| Requesting Agency:                     |                                                                                          |                              |                                                  |     |
| County:                                |                                                                                          | City / Tribe:                |                                                  |     |
| Requester Tracking #                   |                                                                                          |                              |                                                  |     |
| State Tracking #                       |                                                                                          | Generated by State           |                                                  |     |
| Priority:                              | Incident Stabilization Set by Logist                                                     | ics or Operations Only       |                                                  |     |
| Overal Status:                         | Unassigned                                                                               |                              |                                                  |     |
| Requestor Name:                        |                                                                                          | Phone:                       | (XXX-XXX-XXXX)                                   |     |
| FAX:                                   | (XXX-XXX-XXXX) Er                                                                        | mail:                        | (email@xxx.xxx)                                  |     |
| Resource Requested:                    |                                                                                          | Enter a one or two wor       | rd description (ie: Generator or Debris Removal) |     |
|                                        |                                                                                          |                              |                                                  |     |
| Detailed Description:                  |                                                                                          |                              |                                                  |     |
|                                        |                                                                                          |                              |                                                  |     |
|                                        | Detailed description of Capability Needed                                                | d (What do you want to accor | nplish?)                                         |     |
| Request Specific Resources             | O'ra /Tanan                                                                              | Overantite a                 |                                                  |     |
| Description/Kind:                      | Size/Type:                                                                               | Quantity:                    |                                                  |     |
| Delivery Location Name:                |                                                                                          |                              |                                                  |     |
| On-site Point of Contact POC:          |                                                                                          | POC Phone Number:            | (XXX-XXX-XXXX)                                   |     |
| POC Email:                             |                                                                                          |                              |                                                  |     |
|                                        | format example: 08/05/2015 / 1500                                                        |                              |                                                  |     |
| Required delivery (Date and Time):     |                                                                                          | (Enter date and time n       | eeded. ASAP is not an answer.)                   |     |
| Duration Needed:                       |                                                                                          |                              |                                                  |     |
| Delivery Needed:                       | Yes No                                                                                   |                              |                                                  |     |
| Address:                               |                                                                                          |                              | (Street, City, Zip)                              |     |
| Description using landmark or LAT/LON: |                                                                                          |                              |                                                  |     |
|                                        | Have all local resources been exhausted or predicted to be exhausted in the near future? |                              |                                                  |     |
| Yes No                                 | Has mutual aid been exhausted or predicted to be exhausted in the near                   |                              |                                                  |     |

future?

in the near future?

Yes

Yes

Have all commercial resources been

No exhausted or predicted to be exhausted

No ls the originating jurisdiction/agency willing to pay for the assistance?

Disaster Operations Statistical Report FIA #730 REV 1/31/2019 Express

#### Form Inf

|                    |                    |         |                            |                     |     | III IIIO                  |                |                 |
|--------------------|--------------------|---------|----------------------------|---------------------|-----|---------------------------|----------------|-----------------|
| DISASTER:          |                    |         | Task #                     |                     |     | COUNTRY:                  |                |                 |
| UNIT:              |                    |         |                            |                     |     | COMMUNITY:                |                |                 |
| PERIOD: Sing       | gle Day            |         |                            |                     |     | Cumulative                | thru           |                 |
|                    | LOCATION           | DETAILS | (building, address, route) |                     |     | CONTACT                   | NUMBERS (phone | e,fax, e-mail): |
| FACILITY           | Feeding Operation  | ns      | Command Post               | Assistance Center   |     | Staging Area              | Shelter        |                 |
| TYPE:              | Mobile Fi          | xed     | Phone Bank                 | Distribution Center |     | Warehouse                 | Other          |                 |
|                    | D                  | ISASTER | FOOD SERVICES:             |                     |     | N                         | MASS SHELTERI  | NG:             |
| repared Meals (    | (hot and cold)     |         |                            | 6                   | 202 | _odging Provided          |                | 5221            |
| Prinks (coffee, so | oda, juice, water) |         |                            |                     |     | ME                        | DICAL / SANITA | TION:           |
| Snacks (donuts, d  | cakes, chips)      |         |                            | 5                   | 206 | Medical Services Provided |                |                 |
|                    |                    |         |                            |                     |     | Showers Provided          |                |                 |

| EMERGENCY FINANCIAL AID:    |          |            |  |  |  |  |  |
|-----------------------------|----------|------------|--|--|--|--|--|
| Client Interviews           |          | 6310       |  |  |  |  |  |
| Referrals to Other Agencies |          | 6410       |  |  |  |  |  |
| Total Cases Opened          |          |            |  |  |  |  |  |
| Total Individuals Assisted  |          | 5125       |  |  |  |  |  |
| FINANCIAL ASSISTANCE:       |          |            |  |  |  |  |  |
| Vouchers                    | # Issued | Total Cost |  |  |  |  |  |
| Cleanup / Reconstruction    |          |            |  |  |  |  |  |
| Clothing                    |          | 5231       |  |  |  |  |  |
| Energy                      |          | 5238       |  |  |  |  |  |
| Furniture                   |          | 5233       |  |  |  |  |  |
| Gift Cards / Debit Cards    |          | 5245       |  |  |  |  |  |
| Groceries                   |          | 5207       |  |  |  |  |  |
| Housing (Rent / Mortgage)   |          | 5223       |  |  |  |  |  |
| Transient Lodging (Hotel)   |          | 5222       |  |  |  |  |  |
| Transportation              |          | 5241       |  |  |  |  |  |
| Other (specify)             |          |            |  |  |  |  |  |
| TOTALS:                     |          |            |  |  |  |  |  |

| IN-KIND DISTRIBUTION:                |      |  |  |  |  |  |
|--------------------------------------|------|--|--|--|--|--|
| Blankets (per item)                  |      |  |  |  |  |  |
| Bibles, Brochures, Tracts (per item) |      |  |  |  |  |  |
| Cleanup Kits (per kit)               | 5236 |  |  |  |  |  |
| Cleaning / Rebuild (per order)       |      |  |  |  |  |  |
| Comfort Kits (per kit)               | 5236 |  |  |  |  |  |
| Clothing (per item)                  | 5230 |  |  |  |  |  |
| Furniture (per item)                 | 5232 |  |  |  |  |  |
| Groceries / Food Boxes (per order)   | 5207 |  |  |  |  |  |
| Ice (per bag)                        |      |  |  |  |  |  |
| Infant Supplies (per order)          |      |  |  |  |  |  |
| Tarps / Plastic Sheeting (per item)  |      |  |  |  |  |  |
| Toys (per order)                     | 5250 |  |  |  |  |  |
| Water (per gallon or case)           |      |  |  |  |  |  |
|                                      |      |  |  |  |  |  |
| NOTES: (254 char max)                |      |  |  |  |  |  |
|                                      |      |  |  |  |  |  |
|                                      |      |  |  |  |  |  |

| EMOTIONAL & SPIRITUAL CARE      |      |
|---------------------------------|------|
| Spiritual Care Provided Prayer) | 6310 |

| FINANCE ADMINISTRATION |                |              |  |  |  |  |  |
|------------------------|----------------|--------------|--|--|--|--|--|
| Personnel              | Number on Site | Hours Served |  |  |  |  |  |

| 4 | 2 | 7 |
|---|---|---|
|   | _ | 1 |

| Adult Seekers                      |   | 2405 |            | Officers   | 4350 | 4350 | 127 |
|------------------------------------|---|------|------------|------------|------|------|-----|
| Youth Seekers (Under Age 14)       |   | 2415 |            | Employees  | 4360 | 4360 |     |
| Mental Health Care Provided (CISM) |   | 6310 |            | Volunteers | 4130 | 4130 |     |
|                                    |   |      |            | Totals     |      |      | -   |
|                                    | # |      | ATTENDANCE |            |      |      |     |
| Worship Services                   |   | 2360 |            | 2360       |      |      |     |
| Memorial Services                  |   | 2350 |            | 2350       |      |      | -   |

| SUBMITTED BY |       |                |
|--------------|-------|----------------|
| NAME         | TITLE | DATE SUBMITTED |

| FOR COMMAND USE ONLY: |                         |                      |      |  |  |
|-----------------------|-------------------------|----------------------|------|--|--|
| Current               | Operational Assets      | Unduplicated Totals  |      |  |  |
|                       | Mobile Canteens         |                      | 4325 |  |  |
|                       | Other S.A. Vehicles     |                      | 4320 |  |  |
|                       | Assistance Centers      |                      |      |  |  |
|                       | Command Posts           |                      |      |  |  |
|                       | Distribution Centers    |                      |      |  |  |
|                       | Feeding Facilities      |                      |      |  |  |
|                       | Phone Banks             |                      |      |  |  |
|                       | Shelters                |                      |      |  |  |
|                       | Staging Areas           |                      |      |  |  |
|                       | Warehouses              |                      |      |  |  |
|                       | Other S.A. Facilities   |                      |      |  |  |
|                       | Govn't EOCs*            |                      | 4330 |  |  |
|                       | Govn't DRCs*            |                      | 4340 |  |  |
| *                     | where The Salvation Arm | y has representation |      |  |  |
| Notes:                |                         |                      |      |  |  |

© Copyright 2018 The Salvation Army and SATERN Custom designed for by AD5XJ for SATERN Winlink version 1.2

| Precedence<br>Routine | Org Station                                 | Org Location              | Time       | Date             |  |  |
|-----------------------|---------------------------------------------|---------------------------|------------|------------------|--|--|
|                       | Salvation Army Team Emergency Radio Network |                           |            |                  |  |  |
|                       | SATE                                        | RN General Message ICS213 |            |                  |  |  |
|                       |                                             |                           |            |                  |  |  |
| 1. Incident Name:     |                                             |                           |            |                  |  |  |
| 2. To:                |                                             |                           |            |                  |  |  |
| Phone:                | Email:                                      | Town, State, Country:     |            |                  |  |  |
| 3. From:              |                                             |                           |            |                  |  |  |
| Phone:                | Email:                                      | Town, State, Country:     |            |                  |  |  |
| 4. Subject:           |                                             | 5. & 6. Date/Time         | <b>9</b> : |                  |  |  |
| 7. Message:           |                                             |                           |            |                  |  |  |
|                       |                                             |                           |            |                  |  |  |
|                       |                                             |                           |            |                  |  |  |
| 8. Sent By:           |                                             | Operator Name :           |            |                  |  |  |
|                       |                                             |                           |            | Version 2 WA5EEZ |  |  |

8. Sent by: {var Approved\_Name}

9. Reply:

10. Sent By:

Version 2 WA5EEZ

| Precedence {var Priority}      | Org Statio    |                                | Location gLocation} | Time<br>{var msgTime}  | Date {var msgDate} |
|--------------------------------|---------------|--------------------------------|---------------------|------------------------|--------------------|
| ,                              | Salvation     | Army Team E                    | Emergenc            | y Radio Netwo          | rk                 |
|                                |               | SATERN Genera                  | al Message I        | CS213                  |                    |
|                                |               |                                |                     |                        |                    |
| . Incident Name: {var          | Incident_Nam  | e}                             |                     |                        |                    |
| . To (Name/Position): <b>{</b> | var To_Name}  |                                |                     |                        |                    |
| Phone: {var To_Ph              | none} Ema     | ail: {var To_Email}            | Town, State,        | Country: {var To_TSC}  |                    |
| 3. From (Name/Position):       | {var From_Nar | me}                            |                     |                        |                    |
| Phone: {var From               | _Phone} Ema   | ail: {var From_Email}          | Town, State,        | Country: {var From_TSC | ;}                 |
| l. Subject: <b>{var Subj</b>   | ectline}      | 5. & 6. Date/Time: <b>{vai</b> | DateTime}           |                        |                    |
|                                |               |                                |                     |                        |                    |
| 7. Message:                    |               |                                |                     |                        |                    |

Date/Time:

Operator Name :

### CASUALTY REPORT FORM San Diego County ARES - ACS

Form Info

Exercise REAL EVENT

Select Incident-Event Location

Report Time Date Verified By

Tracking # Destination

Minor Delayed IMMEDIATE

Extent of Injury Describe

Ambulance

Additional Comments on this Casualty if Any

Tracking # Destination

Minor Delayed

**IMMEDIATE** 

Extent of Injury Describe

Ambulance

Additional Comments on this Casualty if Any

Tracking # Destination

Minor Delayed

IMMEDIATE

IMMEDIATE

Extent of Injury Describe

Ambulance

| SEVERE WEATHER REPORT                                                                                                    |
|----------------------------------------------------------------------------------------------------|
| Sender                                                                                                    |
| Report Date/Time (local)  Report Version (Select one): Initial Update Final Message                                         |
| Fill in what you can. This form sends data as plain text to your recipient(s).                                              |
| Reporting Party Name                                                                                                    |
| Reporting Party Phone Number                                                                                                |
| Reporting Party Email Address                                                                                               |
| EVENT AREA                                                                                                    |
| State/Province/Region County                                                                                                |
| City Other                                                                                                    |
| GPS Coordinates if available                                                                                                |
| OBSERVED EVENT CONDITIONS                                                                                                   |
| Check All That Apply.                                                                                                    |
| Flood: Choose                                                                                                    |
| Hail: Choose                                                                                                    |
| HIgh Wind Speed: Choose <u>View Wind Speed guidelines</u>                                                                   |
| Tornado / Funnel Cloud: Choose                                                                                              |
| Wind Damage: Choose                                                                                                    |
| Winter Precipitation: Choose                                                                                                |
| Snow: Choose                                                                                                    |
| Freezing Rain: Choose                                                                                                    |
| Heavy Rain: Choose Time period: Report 1" or greater in an hour and every inch thereafter, 2 inches or greater storm total. |
| Additional Information or Damage Descriptions (Be Brief)                                                                    |
|                                                                                                    |
| Ver 2 2                                                                                                    |

#### NCC SHARES RADIO INTERFERENCE REPORT Ver 4

| NCC SHARES RADIO II                                                                                           | NIERFERENCE REPORT Ver 4                                   |
|----------------------------------------------------------------------------------------------------|------------------------------------------------------------|
|                                                                                                    |                                                            |
| Send to NCCSHARES@DHS.GOV                                                                                     | If you need assistance call 1-703-235-5329                 |
| 1. Information Concerning SOURCE of Interference                                                              |                                                            |
| a. Call Sign, Bearing or Other Identification                                                                 |                                                            |
|                                                                                                    |                                                            |
|                                                                                                    |                                                            |
|                                                                                                    |                                                            |
| b. Measured Frequency in kHz                                                                                  |                                                            |
| To be completed by SPO: Assigned Freq. in kHz                                                                 | RFA SER.                                                   |
| c. Class of Emission and Nature of Traffic Transmitted                                                        |                                                            |
|                                                                                                    |                                                            |
|                                                                                                    |                                                            |
| d. Measured Bandwidth of Interfering Signal                                                                   |                                                            |
| e. Signal Strength                                                                                            |                                                            |
| f. Date and Time Interference Started (indicate which time zone, e.g. EST or                                  | r FDT)                                                     |
| Date Interference Started  Time                                                                               | Time Zone (e.g. EST, EDT)                                  |
| Date interierence Started                                                                                     | Time Zone (e.g. EST, EDT)                                  |
| Duration in Minutes or Hours                                                                                  |                                                            |
| 2. Information Concerning Station RECEIVING Interference                                                      |                                                            |
| a. Call Sign, Bearing or Other Identification                                                                 |                                                            |
|                                                                                                    |                                                            |
|                                                                                                    |                                                            |
| b. Measured Frequency in kHz                                                                                  |                                                            |
| c. Class of Emission and Nature of Traffic Transmitted                                                        |                                                            |
|                                                                                                    |                                                            |
|                                                                                                    |                                                            |
| d. Authorized Bandwidth and Measured Bandwidth                                                                |                                                            |
| e. Geographical Location (street address or city and state; format for lat/lon: North or South, East or West) | ddmmssN dddmmssW - degrees, minutes, seconds, no decimals; |
| ,                                                                                                    |                                                            |
|                                                                                                    |                                                            |
| REMARKS                                                                                                    |                                                            |
|                                                                                                    |                                                            |
|                                                                                                    |                                                            |
|                                                                                                    |                                                            |

|                          |                                                                         | 134 |
|--------------------------|-------------------------------------------------------------------------|-----|
| 3. Information Concernir | ng Person or Office Submitting Report                                   |     |
|                          | POC INFO                                                                |     |
|                          |                                                                         |     |
| Name                     | Address                                                                 |     |
|                          |                                                                         |     |
| Phone                    | Email                                                                   |     |
|                          |                                                                         |     |
|                          | This template generates a formatted text message only for email sending |     |
|                          |                                                                         |     |

|                              | SHARES HF RADIO                             | PROGRAM MESSAGE FORM Ver 9                           |
|------------------------------|---------------------------------------------|------------------------------------------------------|
|                              |                                             |                                                      |
| Message Sent To:             |                                             | (seperate multiple address with semicolon;)          |
| Originating Station:         | Operator Name:                              | Optional Msg #:                                      |
| TIME / MONTH / YEAR: (Zu     | ulu) (can be overw                          | rritten)                                             |
| FROM: Name:                  | Agency:                                     | City:                                                |
| Telephone:                   | State:                                      |                                                      |
| TO: Name:                    | Agency:                                     | City:                                                |
| Telephone:                   | State:                                      |                                                      |
| Para 1: This is a SHARES:    | Routine Message<br>Exercise<br>ACTUAL EVENT |                                                      |
| Para 2: Message Follows:     |                                             |                                                      |
|                              |                                             |                                                      |
|                              | <b>E</b>                                    | nd Of Message<br>ver                                 |
|                              | Message Status:                             |                                                      |
| Originating Station Remarks: |                                             |                                                      |
|                              |                                             |                                                      |
|                              |                                             |                                                      |
|                              |                                             | For form use/info contact: Dan Midyett/NNB4DW/NCS361 |

|                                      | SHARES SPOTREP-2 Ver 9.3                                                             | UNCLASSIFIED |
|--------------------------------------|--------------------------------------------------------------------------------------|--------------|
|                                      | For Non-Express recipients, this form is sent as plain text in the message body.     |              |
| R                                    |                                                                                      |              |
| FM                                   |                                                                                      |              |
| то                                   |                                                                                      |              |
| INFO (CC)                            |                                                                                      |              |
| Calls or E-mails entered into the TC | or <b>INFO</b> fields above, can be multiples separated by a semicolon;              |              |
| 1. City/State/Territory:             |                                                                                      |              |
| YES<br>NO<br>2. LandLine works?      | Comments                                                                             |              |
| YES<br>NO<br>3. Cell Phone Works?    | Comments                                                                             |              |
| 4. AM/FM Broadcast Stations          | Status                                                                               |              |
| 5. TV Stations Status                |                                                                                      |              |
| 6. Public Water Works Status         |                                                                                      |              |
| 7. Commercial Power Status           |                                                                                      |              |
| YES<br>NO<br>8. Internet Working?    | Comments                                                                             |              |
| Additional Comments                  | Brief summary of current situation - expected outage times, major observations, etc. |              |
|                                      |                                                                                      |              |
| POC                                  |                                                                                      |              |
|                                      | For form use or info contact: Dan Midyett/NNB4DW                                     | /NCS361      |
|                                      |                                                                                      |              |

#### SHELTER LOG Vers 8

Form Info

This form sends plain text only in the message body and easy to read. Most recipients will not be using Winlink Express.

General Log Manager Log

Date Incident/DR # Shelter Name/Location

| Date & Time | Name | Log Entry | Follow-Up<br>Action |
|-------------|------|-----------|---------------------|
|             |      |           | Required Completed  |
|             |      |           | Required Completed  |
|             |      |           | Required Completed  |
|             |      |           | Required Completed  |
|             |      |           | Required Completed  |
|             |      |           | Required Completed  |
|             |      |           | Required Completed  |
|             |      |           | Required Completed  |
|             |      |           | Required Completed  |
|             |      |           | Required Completed  |

<u>Adapted from National Mass Care Strategy</u> - DCS Shelter Log for Winlink System Delivery.

## Situation Report SITREP Vers 8 General

| Click to add your agency or group name                  | Form Instructions                                                                        |
|---------------------------------------------------------|------------------------------------------------------------------------------------------|
| Exercise REAL EVENT Initial Report  To Email/Radio Call | This form is also sent as plain text in the message body, for non Winlink Express users. |
|                                                         | You can add/change prior to posting if needed.                                           |
| 1. To                                                   | Individual, Agency Name and/or Office Routing                                            |
| 2. Event Name                                           |                                                                                          |
| 3. Event Type and <i>Location or Area</i> with Brief De | escription                                                                               |
| 4. Current Situation Summary                            |                                                                                          |
| 5. Current Operational Period Planned Actions           |                                                                                          |
| 6. Next Operational Period Planned Actions              |                                                                                          |
| 7. Efforts by Other Agencies or Organizations           |                                                                                          |
|                                                         |                                                                                          |
| 8. Date and Time Approved                               | You may overwrite or click to create a new date/time.                                    |
| 9. Authorizing Officials Name                           | Position or Title                                                                        |
| This form is also sent as plain                         | text in the message body, for those not using Winlink Express.                           |
|                                                         |                                                                                          |
|                                                         |                                                                                          |

|                   |                          |                         |                                       |                 |                              |      | 100    |
|-------------------|--------------------------|-------------------------|---------------------------------------|-----------------|------------------------------|------|--------|
|                   |                          | STATE OF T              | EXAS ASSISTANCE REQUEST               | (STAR)          | Vers 9                       |      |        |
| Incident N        | Name                     |                         | Initial Request D                     | ate/Time        |                              |      |        |
| Requesting County |                          |                         | Request #                             |                 |                              |      |        |
|                   |                          | NO                      |                                       |                 |                              |      |        |
| Is this RR        | Tied to Another Request? | YES                     | cking Numbers                         |                 |                              |      |        |
|                   |                          |                         | Requested Item Description            |                 |                              |      |        |
| Qty               | Unit Item                | Name                    |                                       | n Description   |                              | Cost | Demob? |
| Δ.,               |                          |                         |                                       | 2000            |                              | 000. | NO     |
| Justification     | n - Purpose for Request? |                         |                                       |                 |                              | ı    | 1      |
| When is thi       | s Resource Needed?       |                         | Estimated Needed Time Frame           | of Item?        |                              |      |        |
|                   |                          | Delivery                | Information - Way Point Infor         | mation          |                              |      |        |
|                   | Point of Contact Name    |                         | Phone # (s)                           |                 | Facility Name                |      | Zip    |
|                   |                          |                         |                                       |                 |                              |      |        |
| Facility Add      | dress                    |                         | City                                  |                 | State                        |      |        |
| Additional I      | nstructions              |                         |                                       |                 |                              |      |        |
|                   |                          |                         | Final Destination                     |                 |                              |      |        |
|                   | Point of Contact Name    |                         | Phone # (s)                           |                 | Facility Name                |      | Zip    |
|                   |                          |                         |                                       |                 |                              |      |        |
| Facility Add      | dress                    |                         | City                                  |                 | State                        |      |        |
| Additional I      | nstructions              |                         |                                       |                 |                              |      |        |
|                   |                          |                         | Requester Information                 |                 |                              |      |        |
| Requ              | ested by Position / Name |                         | Email                                 |                 | Phone # (s)                  |      |        |
|                   |                          | If the person receiving | ng does not have Winlink Express, the | info is readabl | le in the message body text. |      |        |

140

|                                                                                                    |            |             |                           |                        |                      |          | 08) 242-3232<br>00) 943-0003<br>08) 223-6525            |                         |                               |                                |                              |                   |             |  |
|----------------------------------------------------------------------------------------------------|------------|-------------|---------------------------|------------------------|----------------------|----------|---------------------------------------------------------|-------------------------|-------------------------------|--------------------------------|------------------------------|-------------------|-------------|--|
|                                                                                                    |            |             |                           |                        |                      |          | CITY  DATE & TIME OF INCIDENT                           |                         |                               | ST                             | ZIP  DATE REPORTED           | PHONE NO  VERSION |             |  |
|                                                                                                    |            |             |                           | THE GI INGIDENTENDENCY |                      |          | SATE & TIME OF MODELLY                                  |                         |                               |                                |                              | Select Version    | on          |  |
| LOCATION OF INCIDEN                                                                                               | ١T         |             |                           |                        |                      |          |                                                         |                         |                               |                                |                              |                   |             |  |
| WEM REGION<br>Select Version                                                                                      |            |             | cc                        | DUNTY                  |                      |          | OTHER LOCATION DETAILS (ATTACH A MAP SHOWING LOCATIONS) |                         |                               |                                |                              |                   |             |  |
| СІТУ                                                                                                    |            |             |                           |                        | TOWNSHIP             |          |                                                         |                         | VILLAGE                       |                                |                              |                   |             |  |
| ESTIMATED NUMBER (                                                                                                | OF INDIVID | UALS IMPAC  | CTED                      |                        |                      |          | <u>'                                    </u>            |                         |                               |                                | <u>'</u>                     |                   |             |  |
| SHELTERED                                                                                                    |            | DEATHS      |                           | INJURIES               | HOMELESS             |          |                                                         |                         | EVACUATED                     |                                |                              |                   |             |  |
| PRIVATE SECTOR DAM                                                                                                | MAGE ESTI  | MATES       |                           |                        |                      |          |                                                         |                         |                               |                                |                              |                   |             |  |
|                                                                                                    |            | ESTIMA      | ATED NO                   | ). OF RESIDENTIA       | AL HOMES             |          |                                                         |                         | ESTIMATED DOLLAR              | R AMOUNT                       | PERCENT COVERED BY INSU      | JRANCE            | 1           |  |
| AFFECTED                                                                                                    | MINOR      |             | MAJOR                     |                        |                      |          | RESIDENTIAL                                             |                         |                               |                                | %                            |                   |             |  |
|                                                                                                    |            | ES          | TIMATE                    | D NO. OF BUSINESSES    |                      |          |                                                         | ESTIMATED DOLLAR AMOUNT |                               |                                | PERCENT COVERED BY INSURANCE |                   | 1           |  |
| AFFECTED MINOR MAJOR                                                                                              |            | MAJOR       |                           | DESTROYED              | TOTAL                | BUSINESS |                                                         | \$                      |                               | %                              |                              |                   |             |  |
| FARM BUILDINGS DAMA<br>YES NO                                                                                     | AGED?      |             | CROPS<br>YE               |                        |                      |          |                                                         | TOTAL AGRICULTUR        | I                             | TOTAL PRIVATE SECTOR DAMAGE \$ |                              |                   |             |  |
| PUBLIC SECTOR DAMAG                                                                                               | E ESTIMATE | ES          |                           |                        |                      |          |                                                         |                         |                               |                                |                              |                   |             |  |
| A) DEBRIS CLEARANCE<br>\$                                                                                         |            |             |                           | B) PROTECTIVE          | MEASURES             |          |                                                         | C) R0                   | DAD SYSTEMS                   |                                | D) WATER CONTROL FACILITY \$ | ΓΙΕS              |             |  |
| E) PUBLIC BLDGS & RELATED EQUIPMENT                                                                               |            |             | F) PUBLIC UTILITY SYSTEMS |                        |                      | G) OTHER |                                                         |                         | TOTAL PUBLIC SECTOR DAMAGE \$ |                                |                              |                   |             |  |
| DESCRIBE LOCAL ACTIONS TAKEN OR TO BE TAKEN. INCLUDE NAMES AND PUBLIC OFFICIALS INVOLVED IN THE RESPONSE EFFORTS. |            |             |                           |                        |                      |          |                                                         |                         |                               |                                |                              |                   |             |  |
|                                                                                                    |            |             |                           |                        |                      |          |                                                         |                         |                               |                                |                              |                   |             |  |
| DESCRIBE OUTSIDE ASS                                                                                              | SISTANCE N | EEDED OR B  | EING RE                   | EQUESTED.              |                      |          |                                                         |                         |                               |                                |                              |                   |             |  |
|                                                                                                    |            |             |                           |                        |                      |          |                                                         |                         |                               |                                |                              |                   |             |  |
| ADDITIONAL COMMENTS (INCLUDE ECONOMIC OR OTHER IMPACTS ON AFFECTED COMMUNITIES).                                  |            |             |                           |                        |                      |          |                                                         |                         |                               |                                |                              |                   |             |  |
|                                                                                                    |            |             |                           |                        |                      |          |                                                         |                         |                               |                                |                              |                   |             |  |
| DOES THE COUNTY INTE                                                                                              | ND TO APP  | LY FOR ASSI | ISTANCE                   | FROM THE WIS           | CONSIN DISASTER FUND | )? Y     | ÆS NO                                                   |                         |                               |                                |                              |                   |             |  |
|                                                                                                    |            |             |                           |                        |                      |          |                                                         |                         |                               |                                |                              |                   | Version 1.0 |  |

Form WEM-0002

### **Virginia Local Situation Report**

VA SitRep Ver 8

If sending this message via Peer-to-Peer, only one recipient is permitted in the "TO:" field, and no recipients are permitted in the "CC:" field.

Items in RED are required

TO:

CC:

If known, enter call sign or E-mail of your DEC

00. Incident:

Use same Incident Name throughout event

#### **AGENCY OVERVIEW**

Update Final

01. Sitrep Status:

02. Sitrep #: (Note: Sitrep number must be manually incremented when using this form)

**Accomack County** Albemarle County Alexandria City Alleghany County

03. Political Subdivision:

04. As of:

04a: Report Prepared Date/Time:

Civil Disturbance/Riots Dam - Slowly Developing Dam - Rapidly Developing Dam - Failure Imminent

06. Provide Brief Description of Emergency:

#### LOCALITY STATUS

05. Emergency Type:

Declared Terminated

07. Current Emergency Declaration Status:

Rescinded

07a. Date/Time Emergency Declared:

07b. Date/Time Emergency Terminated:

07c. Date/Time Declaration Rescinded:

Closed

08. Current EOC Status:

Open - Monitoring Open - Virtual Open - Partial

08a. Date/Time EOC Opened:

08b. Date/Time EOC Closed:

Open Closed

|                                                 | II.                                                                                            |
|-------------------------------------------------|------------------------------------------------------------------------------------------------|
| 09. Government Offices Status:                  | Open Closed Delay Early Release                                                                |
| 10. School System Status (K-12):                | Open Closed Delay Early Release                                                                |
| Clo:<br>Full<br>11. Current Shelter Status: Ope |                                                                                                |
| None Voluntar Mandato  12. Evacuation Status:   |                                                                                                |
| 13. Additional Status Information:              |                                                                                                |
|                                                 |                                                                                                |
| 14. Estimated Number Evacuated                  | t.                                                                                             |
| 15. Areas Evacuated:                            |                                                                                                |
|                                                 |                                                                                                |
| <br>Inac                                        | tiva                                                                                           |
| Acti                                            |                                                                                                |
| 17. Number of People in Impacted                | d Area:                                                                                        |
| CASUALTY REPORT                                 |                                                                                                |
| 18. Injured:                                    |                                                                                                |
| 19. Missing:                                    |                                                                                                |
| 20. Dead:                                       |                                                                                                |
|                                                 |                                                                                                |
| SIGNIFICANT ISSUES                              |                                                                                                |
| 21. Impact Summary:                             |                                                                                                |
|                                                 |                                                                                                |
| 22. Provide a synopsis of significa             | ant issues being faced by the locality:                                                        |
|                                                 |                                                                                                |
| 23. Anticipated Issues:                         |                                                                                                |
| EMEDOENOV OUDS 355 5                            | TIONIC .                                                                                       |
| EMERGENCY SUPPORT FUNC                          | LITUNS                                                                                         |
| 24. ESF 1 - Transportation: Pleas               | e include rail, bus, airports, non-state maintained roads, waterways, and major road closings. |
|                                                 |                                                                                                |
| 25. ESF 2 - Communications:                     |                                                                                                |
| 26. ESF 3 - Public Works and Eng                | nineering:                                                                                     |
|                                                 | , <del>-</del> -                                                                               |

| 27. ESF 4 - Firefighting:                           |
|-----------------------------------------------------|
| 28. ESF 5 - Emergency Management:                   |
| 29. ESF 6 - Mass Care, Housing, and Human Services: |
| 30. ESF 7 - Logistics:                              |
| 31. ESF 8 - Health and Human Services:              |
| 32. ESF 9 - Search and Rescue:                      |
| 33. ESF 10 - Hazardous Materials Response:          |
| 34. ESF 11 - Agriculture and Natural Resources:     |
| 35. ESF 12 - Energy:                                |
| 36. ESF 13 - Public Safety and Security:            |
| 37. ESF 14 - Recovery:                              |
| 38. ESF 15 - External Affairs:                      |
| 39. ESF 16 - Military Affairs:                      |
| 40. ESF 17 - Volunteers and Donations:              |
| GENERAL                                             |
| 41. Additional Comments:                            |
| 42. Prepared By:                                    |
| 43. Job Title:                                      |
| 44. Call Back Number:                               |

| 1 | 1 | 1 |
|---|---|---|
|   |   |   |

| 45. Fax Number:                                                                                                    |   |  |  |  |  |  |
|----------------------------------------------------------------------------------------------------|---|--|--|--|--|--|
| 46. Email:                                                                                                    |   |  |  |  |  |  |
| In a real event, content is to be authored by Emergency Management, not ARES. SITREPs can be done hourly, or 2 to 4 hours, event dependent. | 1 |  |  |  |  |  |
| Contact KW6GB for form use and information                                                                                                  |   |  |  |  |  |  |

|                                                                                                    |             |           | 1 10 |  |  |  |  |
|----------------------------------------------------------------------------------------------------|-------------|-----------|------|--|--|--|--|
| Quick Health & Welfare - Status or Information Me                                                                      | ssage       | Vers 16   |      |  |  |  |  |
| This form is used to send information or a status report to family members or friends via Winlink E-Mail.              |             |           |      |  |  |  |  |
| Suggest more than one E-Mail address to increase the chances that someone will get this message.                       |             |           |      |  |  |  |  |
| >> NO REPLY is expected, nor can be processd. The requester needs to be informed this is a ONE WAY outbound message << |             |           |      |  |  |  |  |
| Operator Info - Read Please                                                                                            |             |           |      |  |  |  |  |
| From Name                                                                                                    | Date / Time | e (Local) |      |  |  |  |  |
| To Email (s)                                                                                                    |             |           |      |  |  |  |  |
| Incident / Event Location or Region / Area Name                                                                        |             |           |      |  |  |  |  |
| Message                                                                                                    |             |           |      |  |  |  |  |
|                                                                                                    |             |           |      |  |  |  |  |
| The message is formatted as plain text in the body of the sent email, and easy to read by the recipient (s).           |             |           |      |  |  |  |  |

| Winlink Check In                  |                          |                                        |          |                                       |                |                                                     |           |
|-----------------------------------|--------------------------|----------------------------------------|----------|---------------------------------------|----------------|-----------------------------------------------------|-----------|
| Click to add you                  | ur agency or group na    | ame to title                           |          |                                       |                |                                                     | Form Info |
|                                   | This is for an initial   | check in via Winlink I                 | Express. | Also sent as p                        | lain text in m | nessage body for non-Express users.                 |           |
| Date/Time                         | Status                   | Exercise<br>Net Check In<br>REAL EVENT | Band     | -N/A-<br>VHF<br>220<br>UHF<br>80 Mtrs | Session        | Telnet<br>Arden/Mesh<br>WebMail<br>Packet<br>Winmor |           |
| Send To:                          | ries will remain until y | you change or clear ti                 | hem.     |                                       |                | Clear "Send To" entries.                            |           |
| Calls Signs of Initial Operator ( | s)                       |                                        |          |                                       |                | Sender                                              |           |
| Location                          |                          |                                        |          |                                       |                |                                                     |           |
| Comments (be brief)               |                          |                                        |          |                                       |                |                                                     |           |
|                                   |                          | \                                      | /er 18.1 |                                       |                |                                                     |           |